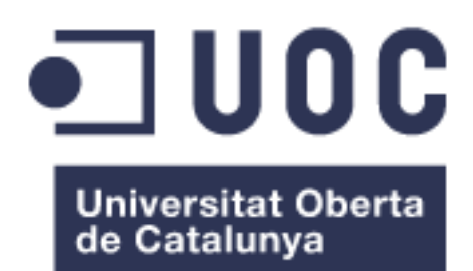

# Implantación de un portal web para proveedores y colaboradores

**José Javier Payá Samper** Grado de Ingeniería Informática Gestión de Proyectos

**Profesor Asociado:** Xavier Martínez Munné **Profesor/a responsable de la asignatura:** Atanasi Daradoumis Haralabus

05/06/2020

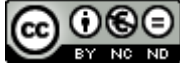

Esta obra está sujeta a una licencia de Reconocimiento-NoComercial-SinObraDerivada 3.0 España de Creative **[Commons](http://creativecommons.org/licenses/by-nc-nd/3.0/es/)** 

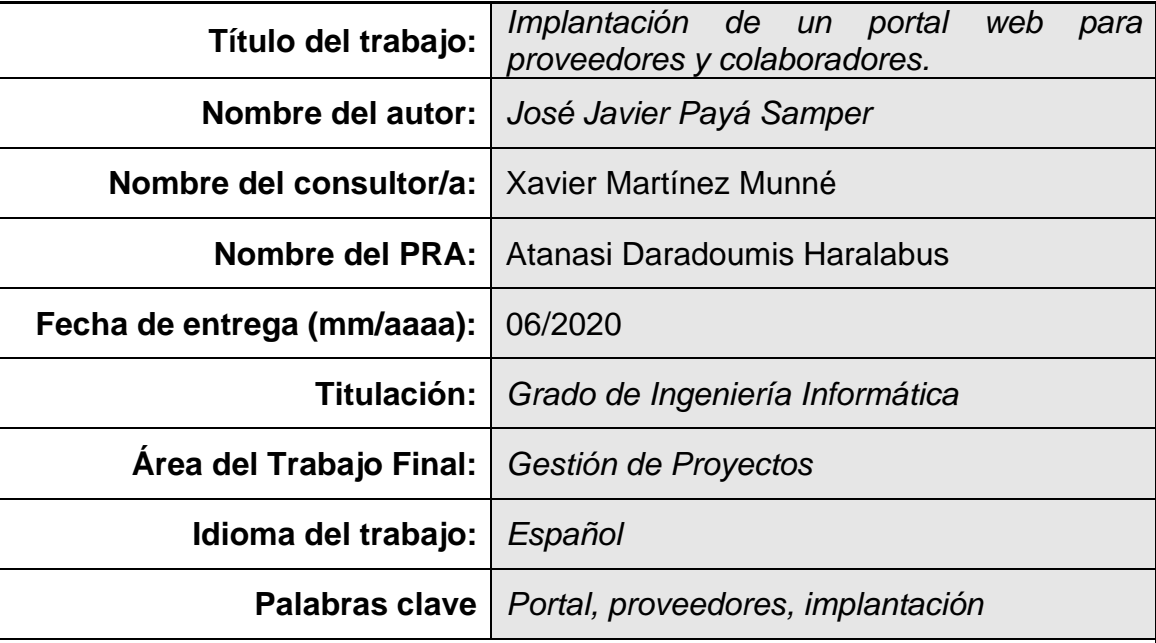

## **FICHA DEL TRABAJO FINAL**

 **Resumen del Trabajo (máximo 250 palabras):** *Con la finalidad, contexto de aplicación, metodología, resultados y conclusiones del trabajo.*

Este trabajo consiste en la definición de la fase de implantación de un portal de proveedores en una empresa para la colaboración con estas empresas de menor envergadura, proporcionándoles un sistema de interacción con la empresa origen para la gestión diaria del intercambio de mercancías, stocks y otras consultas.

La metodología del proyecto consiste en la elaboración del procedimiento a seguir en las cinco fases definidas: el plan de trabajo, la viabilidad del proyecto, el lado humano del proyecto, el análisis funcional y diseño del portal y la entrega final y defensa del trabajo.

La finalidad del trabajo es reflejar en este documento, el procedimiento a seguir para obtener la planificación y las actividades detalladas sobre cómo proceder ante un proyecto de este tipo desde el punto de vista de un jefe de proyecto.

Como resultado, se pretende obtener la documentación necesaria para analizar el procedimiento y la viabilidad del proyecto estudiando los apartados anteriormente nombrados, dejando constancia y analizando meticulosamente cada uno de los hitos de los que se compone el proyecto. Como consecuencia, se obtendrá una memoria que refleje el procedimiento para la implantación de un sistema de este tipo en una empresa.

Se dejará para fases posteriores el diseño y la programación del portal. Cabe destacar que se hará hincapié en la parte de análisis de requisitos funcionales del portal por ser la motivación que ha llevado al alumno a escoger el tema a tratar.

### **Abstract (in English, 250 words or less):** [3]

This final degree project consists of defining the implementation phase of a supplier portal in a company for collaboration with these smaller companies, providing them a system of interaction with the source company for the daily management of the exchange of goods, stocks and other queries.

The methodology of the project consists of the development of the procedure to follow in the five defined phases: the work plan, the viability of the project, the human side of the project, the functional analysis and design of the portal and the final delivery and the work discussion.

The purpose of the work is to reflect in this document, the procedure to follow to obtain the planning and the detailed activities of how to proceed before a project of this type from the point of view of a project manager.

As a result, the aim is to obtain the necessary documentation to analyse the viability of the project by studying the previously mentioned sections, recording and meticulously analysing each of the milestones of which the project is composed. As a result, we will obtain a report that reflects the procedure for the implementation of this kind of system in a company.

The design and programming of the portal will be left for later phases. It has to be emphasized that emphasis will be placed on the functional requirements analysis part of the portal as this is the motivation that has led the student to choose the topic to do this final degree project.

Agradecimientos:

Con este proyecto se cierra una etapa muy importante en mi vida. Una etapa que me ha permitido formarme, aplicar mis conocimientos y mi trabajo diario desde otra perspectiva y conseguir un objetivo muy importante para mí.

En primer lugar, me gustaría dar las gracias a Lara por la paciencia, los ánimos y por no haber dudado ni un segundo en que este día llegaría y que lo conseguiría. Sin duda, ella ha sido imprescindible por animarme, levantarme y haberse ocupado de todo mientras la vida transcurre en cinco metros cuadrados.

Dar las gracias a mi padre, por el espíritu de lucha y superación que he necesitado aprender de él para llegar a aquí. Agradecer a mi madre, por haberme enseñado a ser humilde ante cualquier situación y por la fuerza de voluntad que se requiere ante tales situaciones. Dar las gracias también a mi hermana por la positividad que transmite y que se requiere durante una etapa de tanto esfuerzo.

Me gustaría agradecer a mis amigos las ayudas y los ánimos que me han dado durante esta etapa, sobre todo a David Vidal por haberme convencido de que la capacidad de hacer algo se tiene si se cree en ello y por los ratos de desconexión necesarios para coger fuerzas.

Me gustaría dar las gracias también al equipo de IT de Actiu, por lo mucho que he aprendido y aprendo cada día con ellos y por ser un equipo profesional y personal inmejorable.

También quería agradecer a todo el equipo docente de la UOC, en especial a Xavier Martínez Munné por su ayuda en la resolución de dudas para darle forma a este proyecto, pese a la difícil situación que hemos vivido en estos últimos meses y a Álvaro del Álamo Cortés por la tutorización del grado, sus consejos y su colaboración.

Por último, agradecer a todas las personas que he encontrado durante este camino, a las positivas y a las negativas porque de todo se aprende, y sobre todo a las situaciones adversas que hacen que abandones un barco y a las favorables que hacen que vuelvas a subirte con más experiencia sobre navegación y consigas llegar a buen puerto.

## **Índice**

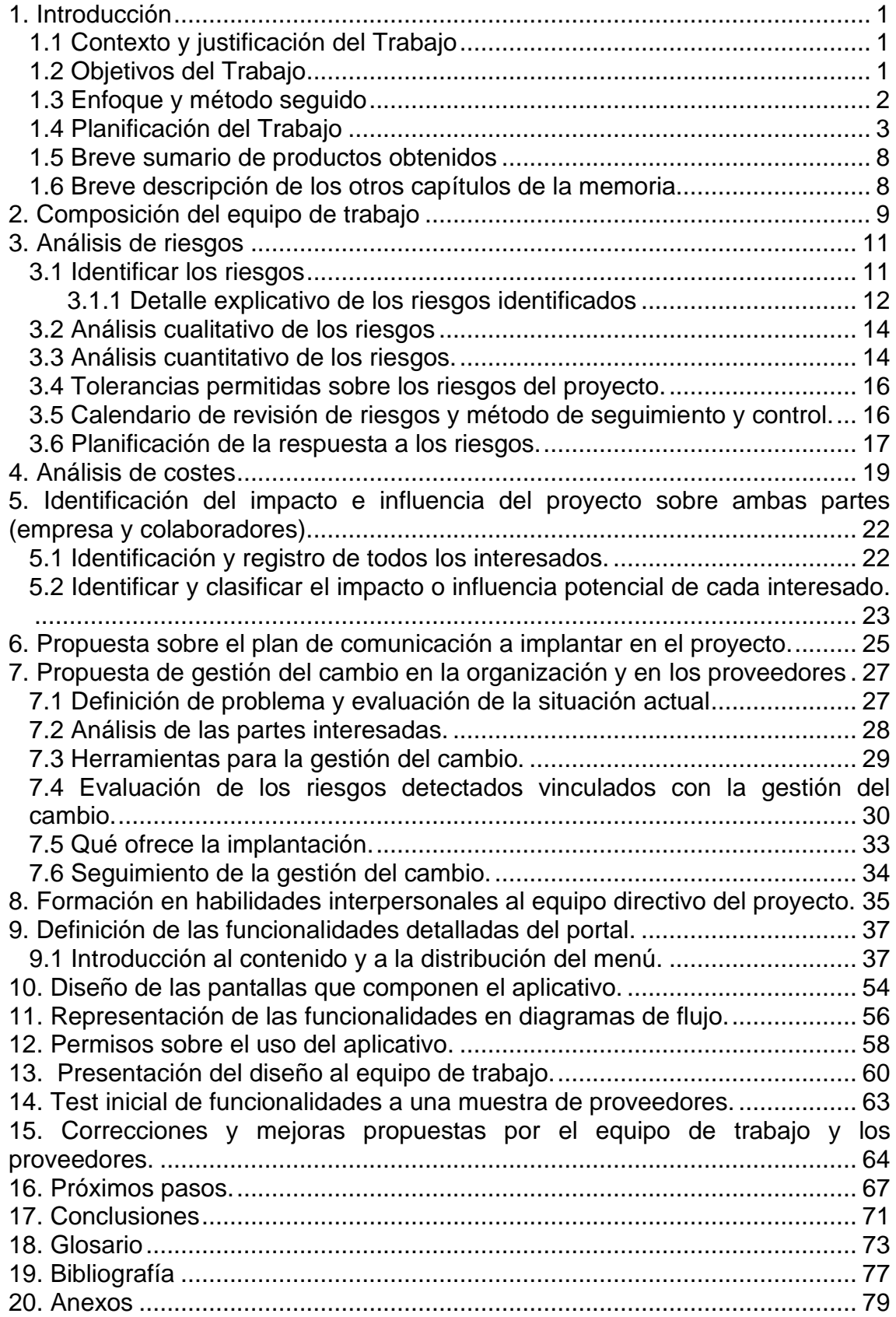

## **Lista de figuras**

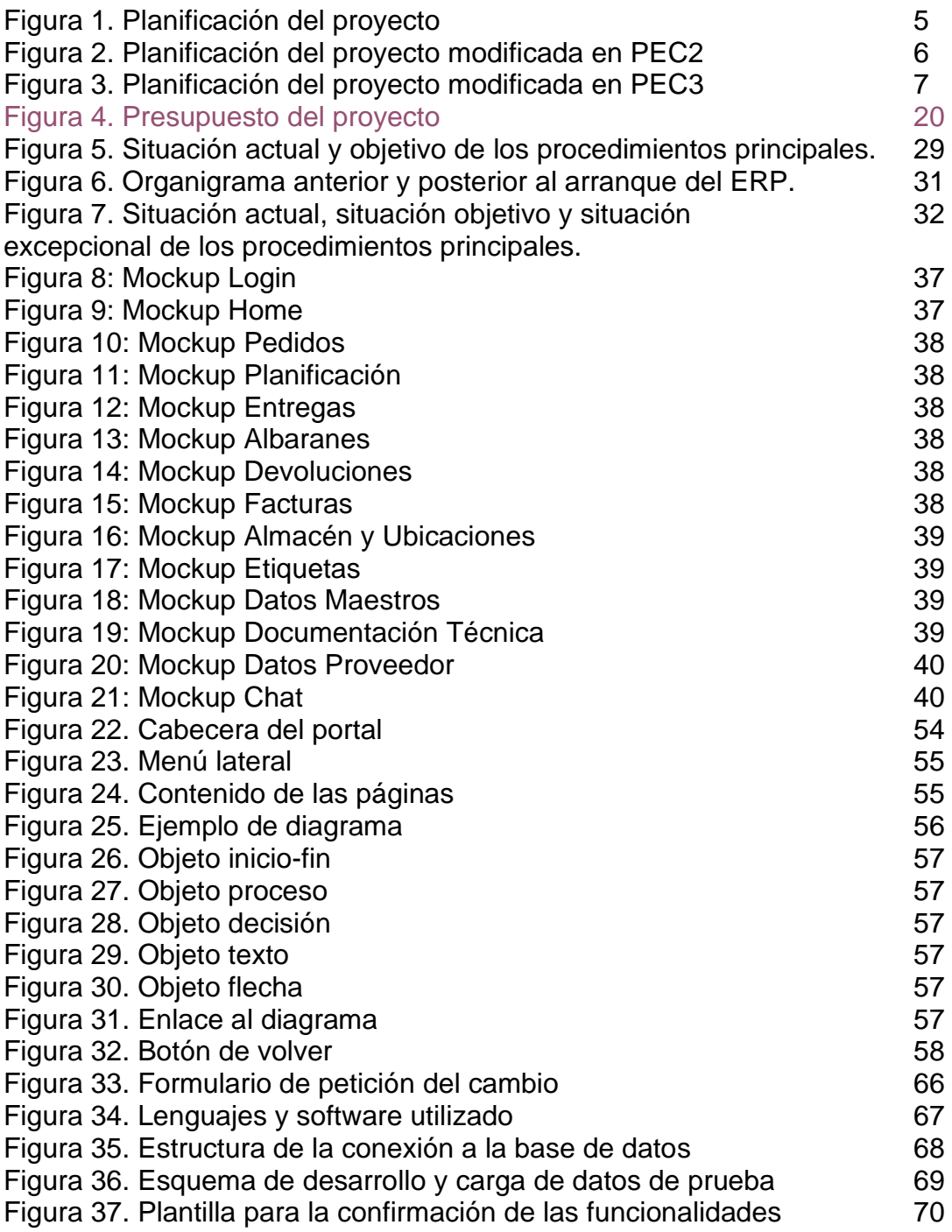

#### **Lista de tablas**

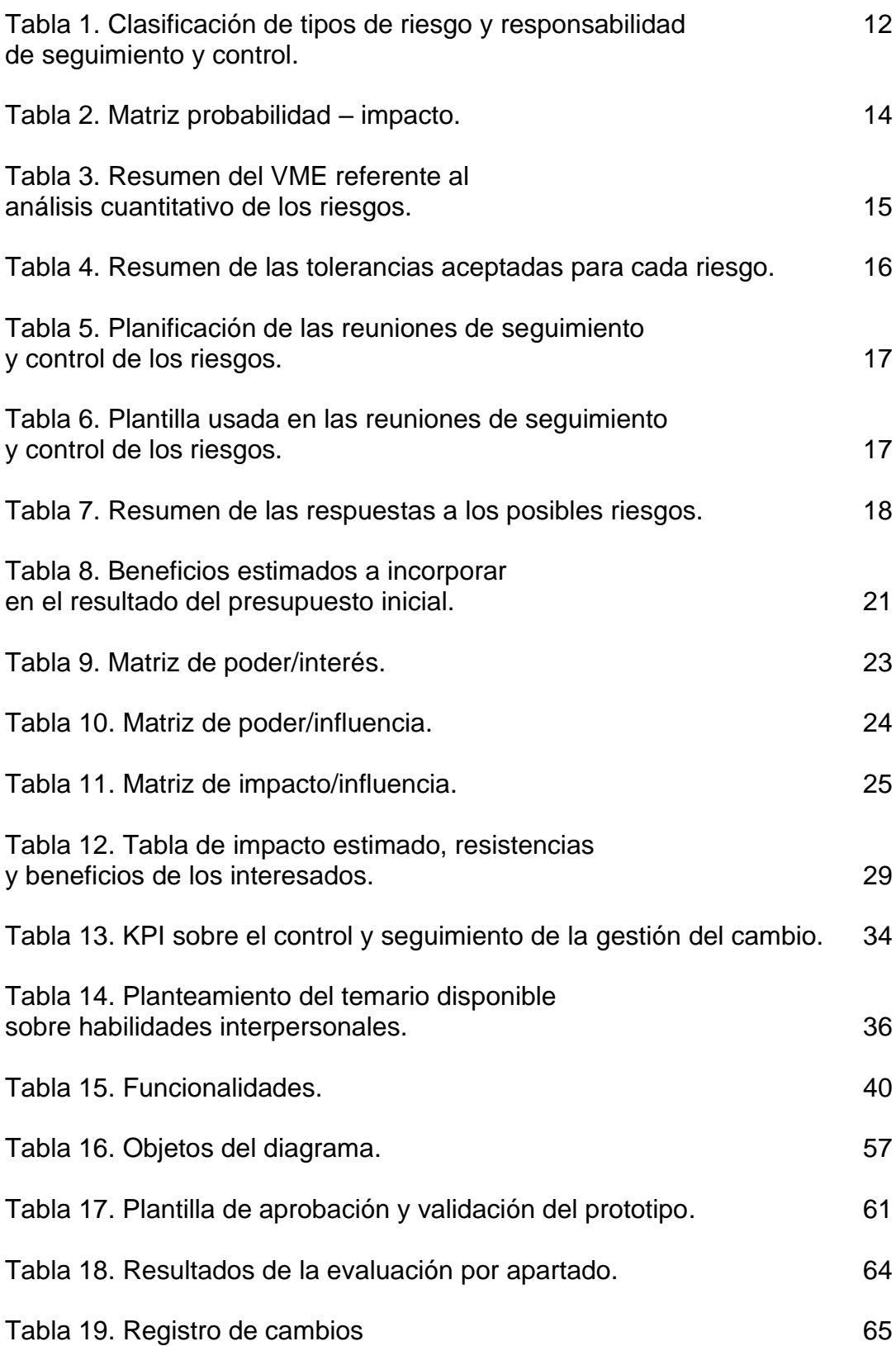

# <span id="page-8-0"></span>1. Introducción

#### <span id="page-8-1"></span>1.1 Contexto y justificación del Trabajo

Actualmente, existen empresas que subcontratan servicios o productos a proveedores de menor magnitud con menos recursos. La idea es proporcionar a estos colaboradores un portal web donde facilitar su gestión administrativa, gestión de stocks, entregas, recepciones y la facturación a través de un portal web alojado y gestionado por la empresa solicitante o de mayor magnitud.

Debido a la diferencia de posibilidades y recursos entre dicha empresa y sus colaboradores, la empresa gana agilidad en sus trámites y proporciona un servicio al colaborador o proveedor, el cuál puede aprovechar para agilizar los trámites que esta empresa le exige, en muchos casos, para trabajar con él.

En la mayoría de las situaciones, si se quiere agilizar estos trámites en la empresa colaboradora, esta debe invertir en servicios informáticos y administrativos para cumplir con las exigencias que la gran empresa le solicita. Por ejemplo: crear un albarán de entrega antes de depositar la mercancía en sus instalaciones, facturar los importes y los servicios a tiempo, o notificar en tiempo real la mercancía que posee de la empresa en cuestión.

El resultado a obtener es mejorar la relación y los intercambios de materias y servicios con el proveedor mejorando en ambas partes la gestión burocrática o administrativa. El producto o portal aporta a ambas partes lo que necesitan: al proveedor se le facilita un portal sin coste alguno y la empresa que proporciona el portal disminuye su carga administrativa en la grabación de albaranes, comprobación de albarán-factura, y en multitud de tareas de gestión.

La empresa en la cual trabajo está en proceso de implantación de un nuevo sistema de información y para una segunda fase, desde el departamento de sistemas se prevé analizar esta casuística para evaluar si es viable crear una plataforma para facilitar estos trámites. Este tema, entre otros, me motiva porque en mi trabajo diario estoy viendo la problemática de este tipo de proveedores cuando se les sugiere o se les pide que agilicen este tipo de trámites. En mi opinión, creo que todas las partes ganan con ello, por lo tanto, para mi es una sugerencia de proyecto que encajaría con lo comentado.

#### <span id="page-8-2"></span>1.2 Objetivos del Trabajo

- Objetivos principales:
	- o Implementar un portal de proveedores que permita la interacción entre la empresa y el proveedor e integre las funcionalidades necesarias para agilizar los trámites administrativos. El sistema, accesible desde cualquier navegador y dispositivo debe permitir:
- 1 Gestión y consulta de los posibles datos de interés del proveedor y de la empresa que proporciona el portal.
- 2 Generación y consulta de la documentación correspondiente a los materiales que intercambian las empresas.
- 3 Conocer el estado y los datos maestros de cada material en cada momento.
- 4 Proporcionar un sistema de planificación productiva a las empresas colaboradoras.
- 5 Diseñar un entorno ágil y usable para realizar todas las consultas y gestiones del portal.
- Objetivos secundarios:
	- a) Generación de albaranes y facturas desde la web.
	- b) Integrar en el portal la opción de registrar y consultar movimientos de almacén, stocks, pedidos, devoluciones, listas de materiales y datos maestros del material.
	- c) Incorporar en el portal un sistema de timeline o calendario para proporcionar un seguimiento de las fechas de entrega.
	- d) El portal deberá integrar la consulta de documentos técnicos de materiales (planos, imágenes y archivos de diseño).
	- e) Insertar en el portal un sistema de codificación QR para todas las gestiones entre la empresa y el colaborador.
	- f) Permitir la gestión de ubicaciones en almacenes del proveedor.

Los objetivos secundarios están ordenados por priorización en su integración con el sistema, partiendo de los objetivos imprescindibles (a y b) para la consecución del resto (c, d, e, f).

#### <span id="page-9-0"></span>1.3 Enfoque y método seguido

Este trabajo consiste en realizar un proyecto sobre la implantación del portal de proveedores haciendo inciso en la fase de incorporación del aplicativo a la empresa y no, en la parte más puramente técnica, referente al diseño y la programación del portal.

Se definirá desde la perspectiva de un director de proyecto, componente del equipo de IT de la empresa que proporcionará el portal.

Con el fin de conseguir los objetivos se plantearán costes, planificación del proyecto, equipo, funcionalidades, riesgos y beneficios y análisis y diseño funcional.

Se prevé usar una metodología basada totalmente en los objetivos planteados, usando un enfoque metodológico *top-down,* partiendo del objetivo general y bajar hasta las tareas a realizar para obtener los objetivos secundarios. Se elige este tipo de metodología, usada frecuentemente en los proyectos de desarrollo de software, porque, para llegar al producto final, se deben priorizar los objetivos teniendo en cuenta el orden establecido en los bloques y sus actividades.

En el bloque II se analiza la viabilidad del proyecto comenzando por la identificación del equipo de trabajo para poder conformar los riesgos y los costes y las responsabilidades asumidas por cada integrante. Junto con esto, el alumno debe documentarse sobre los siguientes procesos teniendo en cuenta lo desarrollado en el bloque para aplicar los conceptos sobre riesgos, costes y la composición del equipo en la parte humana del proyecto.

En el siguiente bloque se identifican los interesados, la gestión de la comunicación y los procesos de cambio necesarios para que el proyecto sea exitoso, teniendo en cuenta las actividades realizadas en el bloque anterior para desarrollar el lado humano. El alumno se documenta sobre el siguiente bloque con los conocimientos adquiridos durante la elaboración del bloque III.

En la fase siguiente, el alumno realizará la parte más funcional del proyecto. Para ello usará los conceptos y las necesidades detectadas en los bloques anteriores para contemplar las necesidades del aplicativo por parte de cada interesado. Además, se identifican las mejoras detectadas en la corrección y el desarrollo de los bloques previos y se plantea la documentación necesaria para los interesados.

Por último, se desarrollan todas las actividades referentes a la entrega y composición final del proyecto, contemplando todas las tareas directamente relacionadas con la evaluación del trabajo. Se incluyen también todas las modificaciones no realizadas en pasos anteriores o detectadas en la corrección previa al desarrollo del bloque.

#### <span id="page-10-0"></span>1.4 Planificación del Trabajo

En este apartado se definen para cada uno de los cinco bloques, una serie de actividades que se llevarán a cabo para la composición del trabajo. Para cada uno de los bloques y actividades se ha planificado una duración en días y horas de trabajo, teniendo en cuenta que los lunes y los jueves son los únicos días desde el inicio hasta el final del proyecto, en los cuáles no se trabajará. Se definen los festivos y los días libres del horario laboral de alumno como días

hábiles para la realización del trabajo. Estos días corresponden con las siguientes fechas: 19/03, 20/03, 09/04, 10/04, 13/04, 20/04 y 01/05.

Se han contemplado y planificado las actividades sobre correcciones de fases anteriores en una fecha posterior a la solución de la PEC para asegurar que en el día planificado se podrán conocer las sugerencias a corregir.

A continuación, se adjunta una tabla y un diagrama de Gantt que contienen toda la planificación del trascurso del proyecto, iniciado el 27/02 y con fecha de finalización el 05/06 con un total estimado de 356 horas dedicadas. Se separa por bloques para mejorar la legibilidad del plan.

<span id="page-12-0"></span>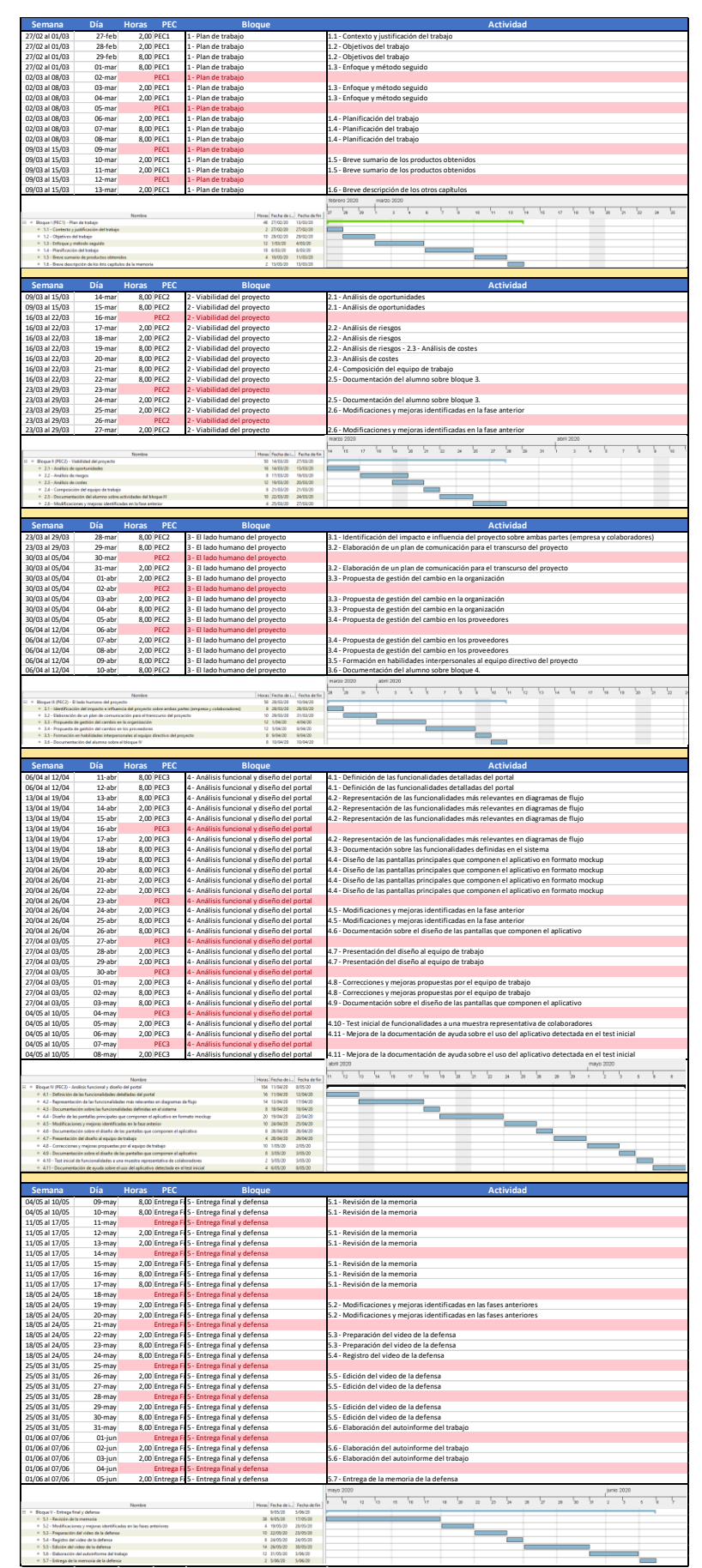

*Figura 1 – Planificación del proyecto*

Debido a las modificaciones sobre la distribución de actividades, durante el desarrollo de la PEC2 se realizan una serie de cambios en la planificación del proyecto, los cuales, se visualizan en la siguiente imagen.

<span id="page-13-0"></span>

| Semana                                                                          | Día               | PEC<br><b>Horas</b>                                                                                                    | <b>Bloaue</b>                                               | <b>Actividad</b>                                                                                      |
|---------------------------------------------------------------------------------|-------------------|----------------------------------------------------------------------------------------------------|-------------------------------------------------------------|----------------------------------------------------------------------------------------------------|
| 09/03 al 15/03                                                                  | 14-mar            | 8.00 PEC2                                                                                                    | 2 - Viabilidad del proyecto                                 | 2.1 - Composición del equipo del proyecto                                                             |
| 09/03 al 15/03                                                                  | $15 - ma$         | 8.00 PEC2                                                                                                    | 2 - Viabilidad del proyecto                                 | 2.2 - Análisis de riesgos                                                                             |
| 16/03 al 22/03                                                                  | $16 - ma$         | PEC2                                                                                                    | 2 - Viabilidad del proyecto                                 |                                                                                                    |
| 16/03 al 22/03                                                                  | $17 - \text{mar}$ | 2,00 PEC2                                                                                                    | 2 - Viabilidad del proyecto                                 | 2.2 - Análisis de riesgos                                                                             |
| 16/03 al 22/03                                                                  | $18 - ma$ r       | 2,00 PEC2                                                                                                    | 2 - Viabilidad del proyecto                                 | 2.2 - Análisis de riesgos                                                                             |
| 16/03 al 22/03                                                                  | $19-max$          | 8,00 PEC2                                                                                                    | 2 - Viabilidad del proyecto                                 | 2.2 - Análisis de riesgos - 2.3 - Análisis de costes                                                  |
| 16/03 al 22/03                                                                  | $20 - $ mar       | 8,00 PEC2                                                                                                    | 2 - Viabilidad del proyecto                                 | 2.3 - Análisis de costes                                                                              |
| 16/03 al 22/03                                                                  | $21 - max$        | 8,00 PEC2                                                                                                    | 2 - Viabilidad del proyecto                                 | 2.3 - Análisis de costes.                                                                             |
| 16/03 al 22/03                                                                  | 22-mar            | 8.00 PEC2                                                                                                    | 2 - Viabilidad del provecto                                 | 2.4 - Documentación del alumno sobre bloque 3.                                                        |
| 23/03 al 29/03                                                                  | $23 - $ mar       | PEC <sub>2</sub>                                                                                                    | 2 - Viabilidad del proyecto                                 |                                                                                                    |
| 23/03 al 29/03                                                                  | 24-mar            | 2,00 PEC2                                                                                                    | 2 - Viabilidad del proyecto                                 | 2.4 - Documentación del alumno sobre bloque 3.                                                        |
| 23/03 al 29/03                                                                  | $25-mar$          | 2,00 PEC2                                                                                                    | 2 - Viabilidad del proyecto                                 | 2.5 - Modificaciones y mejoras identificadas en la fase anterior                                      |
| 23/03 al 29/03                                                                  | $26 - $ mar       | PEC <sub>2</sub>                                                                                                    | 2 - Viabilidad del proyecto                                 |                                                                                                    |
| 23/03 al 29/03                                                                  | 27-mar            | 2,00 PEC2                                                                                                    | 2 - Viabilidad del provecto                                 | 2.5 - Modificaciones y mejoras identificadas en la fase anterior                                      |
|                                                                                 |                   |                                                                                                    |                                                             | marzo 2020<br>abril 2020                                                                              |
|                                                                                 |                   | Nombre                                                                                                    |                                                             | 16<br>$\mathbf{17}$<br>'ia<br>'is<br>14<br>$^{22}$                                                    |
| Bloque II (PEC2) - Viabilidad del provecto                                      |                   |                                                                                                    | Horas Fecha de i<br>Fecha de fin<br>27/03/20<br>58 14/03/20 |                                                                                                    |
| <sup>o</sup> 2.1 - Composición del equipo de trabajo                            |                   |                                                                                                    | 14/03/20<br>8 14/03/20                                      |                                                                                                    |
| <sup>o</sup> 2.2 - Análisis de riesgos<br><sup>o</sup> 2.3 - Análisis de costes |                   |                                                                                                    | 19/03/20<br>16 15/03/20<br>20 19/03/20<br>21/03/20          |                                                                                                    |
| <sup>0</sup> 2.4 - Documentación del alumno sobre actividades del bloque II     |                   |                                                                                                    | 24/03/20<br>10 22/03/20                                     |                                                                                                    |
| · 2.5 - Medificaciones y mejoras identificadas en la fase anterior              |                   |                                                                                                    | 4 25/03/20<br>27/03/20                                      |                                                                                                    |
|                                                                                 |                   |                                                                                                    |                                                             |                                                                                                    |
|                                                                                 |                   |                                                                                                    |                                                             |                                                                                                    |
| <b>Semana</b>                                                                   | Día               | <b>PEC</b><br><b>Horas</b>                                                                                                    | <b>Bloque</b>                                               | <b>Actividad</b>                                                                                      |
| 23/03 al 29/03                                                                  | $28 - $ mar       | 8,00 PEC2                                                                                                    | 3 - El lado humano del provecto                             | 3.1-Identificación del impacto e influencia del provecto sobre ambas partes (empresa y colaboradores) |
| 23/03 al 29/03                                                                  | 29-mar            | 8.00 PEC2                                                                                                    | 3 - El lado humano del provecto                             | 3.2 - Propuesta sobre el plan de comunicación a implantar en el proyecto                              |
| 30/03 al 05/04                                                                  | $30 - ma$         | PEC <sub>2</sub>                                                                                                    | 3 - El lado humano del provecto                             |                                                                                                    |
| 30/03 al 05/04                                                                  | 31-mar            | 2.00 PEC2                                                                                                    | 3 - El lado humano del provecto                             | 3.2 - Propuesta sobre el plan de comunicación a implantar en el proyecto                              |
| 30/03 al 05/04                                                                  | $01$ -abr         | 2.00 PEC2                                                                                                    | 3 - El lado humano del provecto                             | 3.3 - Propuesta de gestión del cambio en la organización y en los proveedores.                        |
| 30/03 al 05/04                                                                  | $02$ -abr         | PEC <sub>2</sub>                                                                                                    | 3 - El lado humano del proyecto                             |                                                                                                    |
| 30/03 al 05/04                                                                  | $03$ -abr         | 2.00 PEC2                                                                                                    | 3 - El lado humano del provecto                             | 3.3 - Propuesta de gestión del cambio en la organización y en los proveedores.                        |
| 30/03 al 05/04                                                                  | $04$ -abr         | 8.00                                                                                                    | 3 - El lado humano del proyecto                             | 3.3 - Propuesta de gestión del cambio en la organización y en los proveedores.                        |
| 30/03 al 05/04                                                                  | $05$ -abr         | 8.00 PEC2                                                                                                    | 3 - El lado humano del proyecto                             | 3.3 - Propuesta de gestión del cambio en la organización y en los proveedores.                        |
| 06/04 al 12/04                                                                  | $06$ -abr         | PEC2                                                                                                    | 3 - El lado humano del provecto.                            |                                                                                                    |
| 06/04 al 12/04                                                                  | $07$ -abr         | 2.00 PEC2                                                                                                    | 3 - El lado humano del proyecto                             | 3.3 - Propuesta de gestión del cambio en la organización y en los proveedores.                        |
| 06/04 al 12/04                                                                  | $08$ -abr         | 2.00 PEC2                                                                                                    | 3 - El lado humano del provecto.                            | 3.3 - Propuesta de gestión del cambio en la organización y en los proveedores.                        |
| 06/04 al 12/04                                                                  | $03$ -abr         | 8.00 PEC2                                                                                                    | 3 - El lado humano del provecto                             | 3.4 - Formación en habilidades interpersonales al equipo directivo del proyecto                       |
| 06/04 al 12/04                                                                  | $10$ -abr         | 8.00 PEC2                                                                                                    | 3 - El lado humano del provecto                             | 3.5 - Documentación del alumno sobre bloque 4.                                                        |
|                                                                                 |                   |                                                                                                    |                                                             | marzo 2020<br>abril 2020                                                                              |
|                                                                                 |                   | Nombre                                                                                                    | Fecha de fin<br>Horas Fecha de i                            | 'n۵<br>$\overline{17}$<br>5<br>$\overline{\mathbf{3}}$                                                |
| B . Bloque III (PEC2) - El lado humano del proyecto                             |                   |                                                                                                    | 10/04/20<br>58 28/03/20                                     |                                                                                                    |
|                                                                                 |                   | <sup>0</sup> 3.1 - Identificación del impacto e influencia del provecto sobre ambas partes (empresa y colaboradores)                                                                                                    | 8 28/03/20<br>28/03/20<br>31/03/20<br>10 29/03/20           |                                                                                                    |
|                                                                                 |                   | <sup>0</sup> 3.2 - Propuesta sobre el plan de comunicación a implantar en el proyecto<br>· 3.3 - Propuesta de gestión del cambio en la organización y en los proveedores<br>+ 3.4 - Formación en habilidades interpersonales al equipo directivo del proyecto | 24 1/04/20<br>8/04/20<br>8 9/04/20<br>9/04/20               | -                                                                                                    |

*Figura 2 – Planificación del proyecto modificada en PEC2*

Las modificaciones sobre la planificación inicial de los bloques II y III para la entrega de la PEC2 han sido las siguientes:

- Cambio en la ordenación de la actividad **composición del equipo del proyecto** situándola al inicio del bloque II.
- Integración de la actividad **análisis de oportunidades** junto con la actividad de **análisis de riesgos**, contemplando estas oportunidades como riesgos positivos.
- Cambio de título en la actividad **elaboración de un plan de comunicación para el transcurso del proyecto**, por **propuesta sobre el plan de comunicación a implantar en el proyecto**.
- Integración de la actividad **propuesta de gestión del cambio en los proveedores** junto con la actividad **propuesta de gestión del cambio en la organización**, nombrándose finalmente **propuesta de gestión del cambio en la organización y en los proveedores**

Durante el desarrollo de la PEC3 y con las consideraciones del profesor sobre la entrega anterior, se consideran las siguientes modificaciones en la planificación del proyecto.

<span id="page-14-0"></span>

| <b>Semana</b>                                                 | Día                              | <b>Horas</b><br><b>PFC</b>                                                                                                    | <b>Bloque</b>                                                                                        | <b>Actividad</b>                                                                                                    |
|---------------------------------------------------------------|----------------------------------|----------------------------------------------------------------------------------------------------|----------------------------------------------------------------------------------------------------|----------------------------------------------------------------------------------------------------|
|                                                               |                                  |                                                                                                    |                                                                                                    |                                                                                                    |
| 09/03 al 15/03                                                | 14-mar                           | 8,00 PEC2                                                                                                    | 2 - Viabilidad del proyecto                                                                          | 2 - Composición del equipo del proyecto                                                                                                    |
| 09/03 al 15/03                                                | 15-mar                           | 8.00 PEC2                                                                                                    | 2 - Viabilidad del proyecto                                                                          | 3 - Análisis de riesgos                                                                                                    |
| 16/03 al 22/03                                                | 16-mar                           | PEC <sub>2</sub>                                                                                                    | 2 - Viabilidad del proyecto                                                                          |                                                                                                    |
| 16/03 al 22/03                                                | 17-mar                           | 2.00 PEC2                                                                                                    | 2 - Viabilidad del proyecto                                                                          | 3 - Análisis de riesgos                                                                                                    |
| 16/03 al 22/03                                                | 18-mar                           | 2.00 PEC2                                                                                                    | 2 - Viabilidad del proyecto                                                                          | 3 - Análisis de riesgos                                                                                                    |
| 16/03 al 22/03                                                | 19-mar                           | 8,00 PEC2                                                                                                    | 2 - Viabilidad del proyecto                                                                          | 3 - Análisis de riesgos / 4 - Análisis de costes                                                                                                    |
| 16/03 al 22/03                                                | 20-mar                           | 8.00 PEC2                                                                                                    | 2 - Viabilidad del proyecto                                                                          | 4 - Análisis de costes                                                                                                    |
|                                                               | $21 - max$                       | 8.00 PFC2                                                                                                    |                                                                                                    | 4 - Análisis de costes                                                                                                    |
| 16/03 al 22/03                                                |                                  |                                                                                                    | 2 - Viabilidad del proyecto                                                                          |                                                                                                    |
| 16/03 al 22/03                                                | 22-mar                           | 8,00 PEC2                                                                                                    | 2 - Viabilidad del provecto                                                                          | Documentación del alumno sobre bloque 3.                                                                                                    |
| 23/03 al 29/03                                                | 23-mar                           | PEC <sub>2</sub>                                                                                                    | 2 - Viabilidad del provecto                                                                          |                                                                                                    |
| 23/03 al 29/03                                                | 24-mar                           | 2.00 PEC2                                                                                                    | 2 - Viabilidad del proyecto                                                                          | Documentación del alumno sobre bloque 3.                                                                                                    |
| 23/03 al 29/03                                                | 25-mar                           | 2,00 PEC2                                                                                                    | 2 - Viabilidad del proyecto                                                                          | Modificaciones y mejoras identificadas en la fase anterior                                                                                                    |
| 23/03 al 29/03                                                | 26-mar                           | PFC2                                                                                                    | 2 - Viabilidad del provecto                                                                          |                                                                                                    |
| 23/03 al 29/03                                                | 27-mar                           | 2,00 PEC2                                                                                                    | 2 - Viabilidad del proyecto                                                                          | Modificaciones y mejoras identificadas en la fase anterior                                                                                                    |
|                                                               |                                  |                                                                                                    |                                                                                                    | narzo 2020<br>abril 2020                                                                                                    |
|                                                               |                                  |                                                                                                    |                                                                                                    |                                                                                                    |
|                                                               |                                  | Nombre                                                                                                    | Ho., Fecha de inicio Fecha de fin                                                                    | г,<br>18<br><b>IP</b><br>$\overline{\infty}$<br>5<br>Ŀ<br>5<br>5<br>'n<br>t4<br>$\tau\tau$<br>$24$<br>$27\,$<br>$\overline{2}$                                                                                                |
| Bloque II (PEC2) - Viabilidad del provect                     |                                  |                                                                                                    | 14/03/20<br>58<br>27/03/20                                                                           |                                                                                                    |
| · 2 - Composición del equipo de trabajo                       |                                  |                                                                                                    | 8 14/03/20<br>14/03/20<br>16 15/03/20<br>19/03/20                                                    |                                                                                                    |
| .<br>3 - Anáfsis de riesgos<br>· 4 - Análisis de costes       |                                  |                                                                                                    | 20 19/03/20<br>21/03/20                                                                              |                                                                                                    |
|                                                               | nentación del alumno sobre activ |                                                                                                    |                                                                                                    |                                                                                                    |
| · Modificaciones y mejoras identificadas en la fase anterior  |                                  |                                                                                                    | 4 25/03/20<br>27/03/20                                                                               |                                                                                                    |
|                                                               |                                  |                                                                                                    |                                                                                                    |                                                                                                    |
| <b>Semana</b>                                                 | Día                              | PEC<br><b>Horas</b>                                                                                                    | <b>Bloque</b>                                                                                        | <b>Actividad</b>                                                                                                    |
|                                                               |                                  |                                                                                                    |                                                                                                    |                                                                                                    |
| 23/03 al 29/03                                                | 28-mar                           | 8.00 PEC2                                                                                                    | 3 - El lado humano del proyecto                                                                      | 5 - Identificación del impacto e influencia del proyecto sobre ambas partes (empresa y colaboradores)                                                                                                    |
| 23/03 al 29/03                                                | 29-mar                           | 8.00 PEC2                                                                                                    | 3 - El lado humano del proyecto                                                                      | 5 - Propuesta sobre el plan de comunicación a implantar en el proyecto                                                                                                    |
| 30/03 al 05/04                                                | 30-mar                           | PEC <sub>2</sub>                                                                                                    | 3 - El lado humano del proyecto                                                                      |                                                                                                    |
| 30/03 al 05/04                                                | 31-mar                           | 2,00 PEC2                                                                                                    | 3 - El lado humano del provecto                                                                      | 5 - Propuesta sobre el plan de comunicación a implantar en el proyecto                                                                                                    |
| 30/03 al 05/04                                                | 01-abr                           | 2.00 PEC2                                                                                                    | 3 - El lado humano del provecto                                                                      | 7 - Propuesta de gestión del cambio en la organización y en los proveedores.                                                                                                    |
| 30/03 al 05/04                                                | $02$ -ahr                        | PEC <sub>2</sub>                                                                                                    | 3 - El lado humano del proyecto                                                                      |                                                                                                    |
| 30/03 al 05/04                                                | 03-abr                           | 2.00 PEC2                                                                                                    | 3 - El lado humano del proyecto                                                                      | 7 - Propuesta de gestión del cambio en la organización y en los proveedores.                                                                                                    |
| 30/03 al 05/04                                                | 04-abr                           | 8.00                                                                                                    | 3 - El lado humano del proyecto                                                                      | 7 - Propuesta de gestión del cambio en la organización y en los proveedores.                                                                                                    |
|                                                               | 05-abr                           | 8.00 PEC2                                                                                                    |                                                                                                    |                                                                                                    |
| 30/03 al 05/04                                                |                                  |                                                                                                    | 3 - El lado humano del proyecto                                                                      | 7 - Propuesta de gestión del cambio en la organización y en los proveedores.                                                                                                    |
| 06/04 al 12/04                                                | 06-abr                           | PEC <sub>2</sub>                                                                                                    | 3 - El lado humano del proyecto                                                                      |                                                                                                    |
| 06/04 al 12/04                                                | $07-ahr$                         | 2.00 PEC2                                                                                                    | 3 - El lado humano del proyecto                                                                      | 7 - Propuesta de gestión del cambio en la organización y en los proveedores.                                                                                                    |
| 06/04 al 12/04                                                | 08-abr                           | 2,00 PEC2                                                                                                    | 3 - El lado humano del proyecto                                                                      | 7 - Propuesta de gestión del cambio en la organización y en los proveedores.                                                                                                    |
| 06/04 al 12/04                                                | 09-abr                           | 8.00 PEC2                                                                                                    | 3 - El lado humano del proyecto                                                                      | 8 - Formación en habilidades interpersonales al equipo directivo del proyecto                                                                                                    |
| 06/04 al 12/04                                                | $10-$ ahr                        | 8.00 PFC2                                                                                                    | 8 - El lado humano del proyecto                                                                      | Documentación del alumno sobre bloque 4.                                                                                                    |
|                                                               |                                  |                                                                                                    |                                                                                                    | marzo 2020<br>abril 2020                                                                                                    |
|                                                               |                                  |                                                                                                    |                                                                                                    |                                                                                                    |
|                                                               |                                  | Nombre                                                                                                    | Moras Fecha de inicio Fecha de fin<br>58 28/03/20 10/04/20                                           | ₩<br>ъ.<br>$\frac{1}{12}$<br>Ъ,<br>Ţ,<br>Ч.<br>$\frac{1}{16}$<br>5<br>$\overline{17}$<br>$\mathfrak{m}$                                                                                                    |
| · Bloque III (PEC2) - El lado humano del proyecto             |                                  |                                                                                                    | 10/04/20<br>28/03/20                                                                                 |                                                                                                    |
|                                                               |                                  | + 5 - Identificación del impacto e influencia del proyecto sobre ambas partes (es                                                                                                    | 8 28/03/20<br>10 29/03/20<br>31/03/20                                                                |                                                                                                    |
|                                                               |                                  | $+$ 6 - Propuesta sobre el plan de comunicación a implantar en el proyecto $+$ 7 - Propuesta de gestión del cambio en la organización y en los proveedo                                                                                                    | 24 1/04/20<br>8/04/20                                                                                |                                                                                                    |
|                                                               |                                  |                                                                                                    |                                                                                                    |                                                                                                    |
|                                                               |                                  | · 8 - Formación en habilidades interpersonales al equipo directivo del proyect                                                                                                    | 8 9/04/20<br>9/04/20                                                                                 |                                                                                                    |
| + Documentación del alumno sobre el bloque IV                 |                                  |                                                                                                    | 8 10/04/20<br>10/04/20                                                                               |                                                                                                    |
|                                                               |                                  |                                                                                                    |                                                                                                    |                                                                                                    |
|                                                               |                                  |                                                                                                    |                                                                                                    |                                                                                                    |
| Semana                                                        | Día                              | <b>Horas</b><br><b>PEC</b>                                                                                                    | <b>Bloque</b>                                                                                        | <b>Actividad</b>                                                                                                    |
| 06/04 al 12/04                                                | $11$ -abr                        | 8,00 PEC3                                                                                                    | 4 - Análisis funcional y diseño del portal                                                           | - Definición de las funcionalidades detalladas del portal                                                                                                    |
| 06/04 al 12/04                                                | $12$ -abr                        | 8,00 PEC3                                                                                                    | 4 - Análisis funcional y diseño del portal                                                           | 9 - Definición de las funcionalidades detalladas del portal                                                                                                    |
| 13/04 al 19/04                                                | 13-ahr                           | 8.00 PFC3                                                                                                    | 4 - Análisis funcional y diseño del portal                                                           | 10 - Diseño de las pantallas que componen el aplicativo en formato mockup                                                                                                    |
| 13/04 al 19/04                                                | 14-abr                           | 2,00 PEC3                                                                                                    | 4 - Análisis funcional y diseño del portal                                                           | 10 - Diseño de las pantallas que componen el aplicativo en formato mockup                                                                                                    |
| 13/04 al 19/04                                                | 15-abr                           | 2,00 PEC3                                                                                                    | 4 - Análisis funcional y diseño del portal                                                           | 10 - Diseño de las pantallas que componen el aplicativo en formato mockup                                                                                                    |
| 13/04 al 19/04                                                | $16$ -abr                        | PEC <sub>3</sub>                                                                                                    | 4 - Análisis funcional y diseño del portal                                                           |                                                                                                    |
| 13/04 al 19/04                                                | 17-abr                           | 2,00 PEC3                                                                                                    | 4 - Análisis funcional y diseño del portal                                                           | 11 - Representación de las funcionalidades en diagramas de flujo                                                                                                    |
| 13/04 al 19/04                                                | 18-abr                           | 8.00 PEC3                                                                                                    |                                                                                                    | 11 - Representación de las funcionalidades en diagramas de fluio                                                                                                    |
| 13/04 al 19/04                                                | 19-abr                           | 8.00 PEC3                                                                                                    | 4 - Análisis funcional y diseño del portal                                                           |                                                                                                    |
|                                                               |                                  |                                                                                                    | 4 - Análisis funcional y diseño del portal                                                           | 11 - Representación de las funcionalidades en diagramas de flujo                                                                                                    |
| 20/04 al 26/04                                                | 20-abr                           | 8.00 PEC3                                                                                                    | 4 - Análisis funcional y diseño del portal                                                           | 10 - Diseño de las pantallas que componen el aplicativo en formato mockup                                                                                                    |
| 20/04 al 26/04                                                | 21-ahr                           | 2.00 PEC3                                                                                                    | 4 - Análisis funcional y diseño del portal                                                           | 10 - Diseño de las pantallas que componen el aplicativo en formato mockup                                                                                                    |
| 20/04 al 26/04                                                | 22-abr                           | 4.00 PEC3                                                                                                    | 4 - Análisis funcional y diseño del portal                                                           | 12 - Permisos sobre el uso del aplicativo                                                                                                    |
| 20/04 al 26/04                                                | $23$ -abr                        | PEC <sub>3</sub>                                                                                                    | 4 - Análisis funcional y diseño del portal                                                           |                                                                                                    |
| 20/04 al 26/04                                                | 24-abr                           | 2.00 PEC3                                                                                                    | 4 - Análisis funcional y diseño del portal                                                           | Modificaciones y mejoras identificadas en la fase anterior                                                                                                    |
| 20/04 al 26/04                                                | $25$ -abr                        | 8,00 PEC3                                                                                                    | 4 - Análisis funcional y diseño del portal                                                           | Modificaciones y mejoras identificadas en la fase anterior                                                                                                    |
| 20/04 al 26/04                                                | 26-abr                           | 8,00 PEC3                                                                                                    | 4 - Análisis funcional y diseño del portal                                                           | 13 - Presentación del diseño al eguipo de trabajo                                                                                                    |
| 27/04 al 03/05                                                | 27-ahr                           | PEC <sub>3</sub>                                                                                                    | 4 - Análisis funcional y diseño del portal                                                           |                                                                                                    |
| 27/04 al 03/05                                                | 28-abr                           | 2.00 PEC3                                                                                                    | 4 - Análisis funcional y diseño del portal                                                           | 13 - Presentación del diseño al equipo de trabajo                                                                                                    |
| 27/04 al 03/05                                                | 29-abr                           | 2.00 PEC3                                                                                                    | 4 - Análisis funcional y diseño del portal                                                           | 14 - Test inicial de funcionalidades a una muestra de proveedores                                                                                                    |
| 27/04 al 03/05                                                | 30-abr                           | PEC <sub>3</sub>                                                                                                    |                                                                                                    |                                                                                                    |
| 27/04 al 03/05                                                | 01-may                           | 2.00 PEC3                                                                                                    | 4 - Análisis funcional y diseño del portal                                                           |                                                                                                    |
|                                                               |                                  |                                                                                                    | 4 - Análisis funcional y diseño del portal                                                           | 14 - Test inicial de funcionalidades a una muestra de proveedores                                                                                                    |
| 27/04 al 03/05                                                | 02-may                           | 8.00 PFC3                                                                                                    | 4 - Análisis funcional y diseño del portal                                                           | 15 - Correcciones y mejoras propuestas por el equipo de trabajo y los proveedores                                                                                                    |
| 27/04 al 03/05                                                | 03-may                           | 8.00 PEC3                                                                                                    | 4 - Análisis funcional y diseño del portal                                                           | 15 - Correcciones y mejoras propuestas por el equipo de trabajo y los proveedores                                                                                                    |
| 04/05 al 10/05                                                | 04-may                           | PEC <sub>3</sub>                                                                                                    | I - Análisis funcional y diseño del portal                                                           |                                                                                                    |
| 04/05 al 10/05                                                | 05-may                           | 2.00 PFC3                                                                                                    | 4 - Análisis funcional y diseño del portal                                                           | 10 - Diseño de las pantallas que componen el aplicativo en formato mockup                                                                                                    |
| 04/05 al 10/05                                                | 06-may                           | 2.00 PEC3                                                                                                    | 4 - Análisis funcional y diseño del portal                                                           | 16 - Próximos pasos                                                                                                    |
| 04/05 al 10/05                                                | 07-may                           | PEC <sub>3</sub>                                                                                                    | I - Análisis funcional y diseño del portal                                                           |                                                                                                    |
| 04/05 al 10/05                                                | 08-may                           | 2.00 PFC3                                                                                                    | - Análisis funcional y diseño del portal                                                             | 16 - Próximos pasos                                                                                                    |
|                                                               |                                  |                                                                                                    |                                                                                                    |                                                                                                    |
|                                                               |                                  |                                                                                                    |                                                                                                    | abril 2020<br>mayo 2020                                                                                                    |
|                                                               |                                  |                                                                                                    | Horas Fecha de L. Fecha de fin                                                                       | $\overline{\mathbb{V}_2}$<br>Ч.<br>$\frac{1}{16}$                                                                                                    |
| Bloque N (PEC2) - Análisis funcional y diseño del portal      |                                  |                                                                                                    | 106 11/04/20<br>8/05/20                                                                              |                                                                                                    |
| 0 0 - Definición de las funcionalidades detalladas del portal |                                  |                                                                                                    | 16 11/04/20<br>12/04/20<br>13/04/20<br>15/04/20                                                      |                                                                                                    |
|                                                               |                                  |                                                                                                    |                                                                                                    |                                                                                                    |
|                                                               |                                  |                                                                                                    |                                                                                                    |                                                                                                    |
|                                                               |                                  | $\begin{array}{ll} \bullet\rightarrow\bullet\text{ \&\textit{non-occ.}}\\ \bullet\rightarrow\bullet\text{ \&\textit{non-occ.}}\\ \bullet\rightarrow\bullet\text{ \&\textit{non-occ.}}\\ \bullet\rightarrow\bullet\text{ \&\textit{non-occ.}}\\ \bullet\rightarrow\bullet\text{ \&\textit{non-occ.}}\\ \bullet\rightarrow\bullet\text{ \&\textit{non-occ.}}\\ \bullet\rightarrow\bullet\text{ \&\textit{non-occ.}}\\ \bullet\rightarrow\bullet\text{ \&\textit{non-occ.}}\\ \bullet\rightarrow\bullet\text{ \&\textit{non-occ.}}\\ \bullet\rightarrow\bullet\text{ \&\textit{non-occ.}}\\ \bullet\$ | 18 17/64/20<br>18 17/64/20<br>4 22/64/20<br>19/04/20<br>21/04/20<br>22/04/20<br>34/84/20<br>25/04/20 |                                                                                                    |
|                                                               |                                  |                                                                                                    | 10 24/04/20<br>28/04/20                                                                              |                                                                                                    |
|                                                               |                                  |                                                                                                    | 29/04/20                                                                                             |                                                                                                    |
|                                                               |                                  |                                                                                                    | 20100120<br>16 2/05/20<br>2 5/05/20<br>5/05/20                                                       |                                                                                                    |
| $0.16$ - Présimes pases                                       |                                  |                                                                                                    | 4.605/20<br>8/05/20                                                                                  | the company of the company of the company of the company of the company of the company of the company of the company of the company of the company of the company of the company of the company of the company of the company |

*Figura 3 – Planificación del proyecto modificada en PEC3*

- **Corrección de la numeración del bloque II y del bloque III**, eliminando el identificador numérico para aquellas actividades que no son puntos de desarrollo en el proyecto.
- Reestructuración del bloque IV. **Cambio del título de algunas de las actividades**, siendo el contenido el mismo previsto para la entrega planificada inicialmente.

<span id="page-15-0"></span>1.5 Breve sumario de productos obtenidos

Los productos entregados y que, por tanto, conformarán el trabajo de final de grado referentes a este proyecto serán los siguientes:

- Memoria: Este mismo fichero elaborado con la herramienta Word y entregado en formato *PDF*, el cuál reflejará el proceso de implementación del portal web.
- Análisis de requisitos funcionales del portal: Se proporcionará un enlace accesible desde un navegador web donde se podrá ver el diseño funcional del portal junto con los diagramas de las funcionalidades. Se integrarán en el navegador en formato *PDF* para facilitar la navegabilidad y evaluar las funcionalidades que lo conforman.
- <span id="page-15-1"></span>1.6 Breve descripción de los otros capítulos de la memoria

Como se ha indicado en anteriores puntos, el trabajo estará compuesto por cinco bloques, diferenciados por la temática de los puntos a tratar en cada uno de ellos y ordenados por los criterios referentes a los objetivos a cumplir.

o *Bloque II – Viabilidad del proyecto:*

Este capítulo se compone de las actividades referentes al análisis de la viabilidad en cuanto a costes, oportunidades, riesgos y recursos humanos necesarios para llevar a cabo la dirección y el desarrollo del proyecto. Se añade a este bloque también, la documentación del alumno sobre los bloques siguientes. Esta fase formará parte de la entrega de la PEC2.

o *Bloque III – El lado humano del proyecto:*

El tercer bloque estará formado por las actividades que ayuden a la empresa y a sus colaboradores a distribuir y organizar sus recursos humanos con el fin de conseguir una correcta implantación. La fase tres también formará parte de la PEC2.

o *Bloque IV – Análisis funcional y diseño del portal:*

El siguiente bloque de desarrollo está vinculado a la parte más técnica del proyecto, analizando los requisitos funcionales y creando en él, el diseño entregado a través del enlace proporcionado que ayude al análisis y el diseño de la parte funcional del portal. Esta fase formará parte de la entrega de la PEC3.

Cabe destacar que en cada uno de los bloques se incluyen las tareas de corrección sobre aspectos sugeridos por el profesor, detallados también en el punto 1.4.

# <span id="page-16-0"></span>2. Composición del equipo de trabajo

El equipo de trabajo del proyecto del portal estará formado por diez personas, ocho trabajadores de la empresa y dos profesionales de la consultora contratada actualmente para la implantación del ERP. A continuación, se definen los roles, las responsabilidades y la dedicación de la jornada de cada uno de ellos que tendrá implicación en el análisis de los costes.

- Director del proyecto interno: Es la persona responsable de coordinar el proyecto y tomar las decisiones pertinentes para cumplir con los objetivos, el alcance, los hitos, y la planificación detallada. Debe controlar todo el proceso asegurando el alcance y los resultados que espera la dirección de la empresa. Este trabajo de final de grado está contemplado desde el punto de vista de este rol. Dedica el 100 % de su jornada a este proyecto y su salario bruto es de 5400 € mensuales.
- Director general de la empresa: La dirección general de la empresa está directamente relacionada con el proyecto ya que provee al equipo de los recursos necesarios y junto al director del proyecto, son los responsables de las decisiones más relevantes sobre el proyecto. Su dedicación no está incluida en la estimación de costes, ya que su trabajo diario incluye las decisiones sobre todos los proyectos que la empresa ejecuta.
- Analista funcional: Este componente del equipo es el responsable de la definición de los requisitos, el análisis y el diseño de las funcionalidades del portal. Será el punto de unión entre el resto del equipo interno y los roles externos definidos a continuación. Dedica el 70 % de su jornada a este proyecto y su salario bruto es de 3600 € mensuales.
- Programadores web: Este rol está compuesto por dos integrantes del equipo actual de sistemas. Tras la migración a un sistema estándar de ERP, habiendo externalizado gran parte de la programación, estos integrantes derivan parte de su dedicación al proyecto del portal. Dedican el 60 % de su jornada a este proyecto y el salario bruto de cada uno de ellos es de 3200 € mensuales.
- Técnico de gestión en proveedores: Actualmente existe la figura de este rol en la empresa. Es el responsable de controlar la producción y la calidad de los productos de la empresa en las instalaciones del proveedor.

Dedica el 15 % de su jornada a este proyecto y su salario bruto es de 3000 € mensuales.

- Usuario clave de compras y aprovisionamientos: Este rol corresponde al usuario del departamento de compras que conoce perfectamente los procesos y la reingeniería de estos, analizada hace pocos meses. Dedica el 10 % de su jornada a este proyecto y su salario bruto es de 3000 € mensuales.
- Usuario clave de finanzas: Al igual que el rol anterior, este usuario conoce perfectamente los procesos financieros. Su papel en este proyecto es resolver las dudas del resto de equipo sobre las funcionalidades que afecten a la parte financiera de la empresa. Dedica el 5 % de su jornada a este proyecto y su salario bruto es de 3400 € mensuales.
- Director del proyecto externo (consultora de integración): Junto con el director de proyecto interno, se responsabiliza de la integración del portal en los sistemas de la empresa, pero sobre todo con el ERP estándar, integrado por él y su equipo. Dedica una jornada semanal de trabajo a este proyecto.
- Analista funcional (consultoría): Está presente durante todo el proyecto de implantación y su función es realizar las indicaciones pertinentes y la resolución de dudas a la parte interna del equipo para la correcta integración del portal. Dedica una jornada semanal de trabajo a este proyecto.

Seguidamente, se detalla el equipo que no pertenecerá directamente al equipo del proyecto, pero si intervendrán en alguna parte de la implantación y, por lo tanto, tienen algún tipo de influencia en el proyecto.

- Responsables de almacenes internos: Cada responsable de cada almacén interno de la empresa, se encarga de gestionar, entre otros asuntos, las entradas de mercancías que de realicen en su instalación. Por lo tanto, tiene influencia en el proyecto porque su trabajo diario se verá afectado en el caso de que el proyecto sea exitoso o no.
- Equipo de recursos humanos de la empresa: Las personas que conforman el departamento de recursos humanos son los responsables de la gestión y la subcontratación de las empresas externas, junto con el director del proyecto. En el caso de que se requiera ampliar recursos o existan desviaciones importantes durante la implantación del proyecto, colaborarán con la dirección del proyecto y de la empresa para analizar las desviaciones y gestionar los recursos necesarios.
- Dirección general de cada proveedor / colaborador: Cada empresa proveedora que usará el portal debe asignar a un responsable de la empresa, preferiblemente, una persona que pueda decidir sobre el uso del portal, la repercusión que conlleva y poder negociar con el técnico de gestión de proveedores todos los asuntos que le afecten directamente.
- Equipo IT de cada proveedor / colaborador: Cada colaborador que haya acordado usar el portal debe escoger entre su equipo, la persona de IT que posea los conocimientos técnicos de la infraestructura tecnológica de la empresa para facilitar los datos y los requerimientos que se necesitan para que el proyecto funcione en sus instalaciones.
- Personal asignado de la consultora de gestión del cambio, de la consultora de gestión de la comunicación y de la empresa formadora en habilidades interpersonales asignado de una empresa de formación: Las consultoras y empresas contratadas asignarán a una persona responsable del curso para poder realizar los trámites y las consultas necesarias sobre accesos, dudas y uso de los aplicativos proporcionados. Además, deben ser expertos en cada materia para, durante las horas contratadas, prestar el servicio que requiere la empresa implantadora.

## <span id="page-18-0"></span>3. Análisis de riesgos

En todo proyecto existen acontecimientos tanto positivos como negativos que pueden tener un impacto sobre los objetivos del proyecto. Con el objetivo de aumentar la probabilidad de los acontecimientos positivos y disminuir la probabilidad de los acontecimientos negativos, la dirección del proyecto decide identificar estos posibles acontecimientos, analizarlos y planificar una respuesta en el caso de que sucedan.

## <span id="page-18-1"></span>3.1 Identificar los riesgos

Para la identificación de los riesgos se han tenido en cuenta los riesgos referentes al proyecto (TFG) y los riesgos asociados al portal (PO) pudiendo identificarse cada uno con las dos tipologías, en el caso de que puedan afectar a ambas partes. Para separar los riesgos por tipología, se identifican las siguientes categorías:

- Riesgos positivos u oportunidades. (OP)
- Riesgos de planificación. (RP)
- Riesgos de bloqueo. (RB)
- Riesgos de recursos. (RR)
- Riesgos funcionales. (RF)

A continuación, se adjunta la tabla correspondiente a los riesgos identificados y su asignación a las clasificaciones definidas. Además, se añade el responsable del seguimiento y control del riesgo en el caso de que se produzca.

<span id="page-19-1"></span>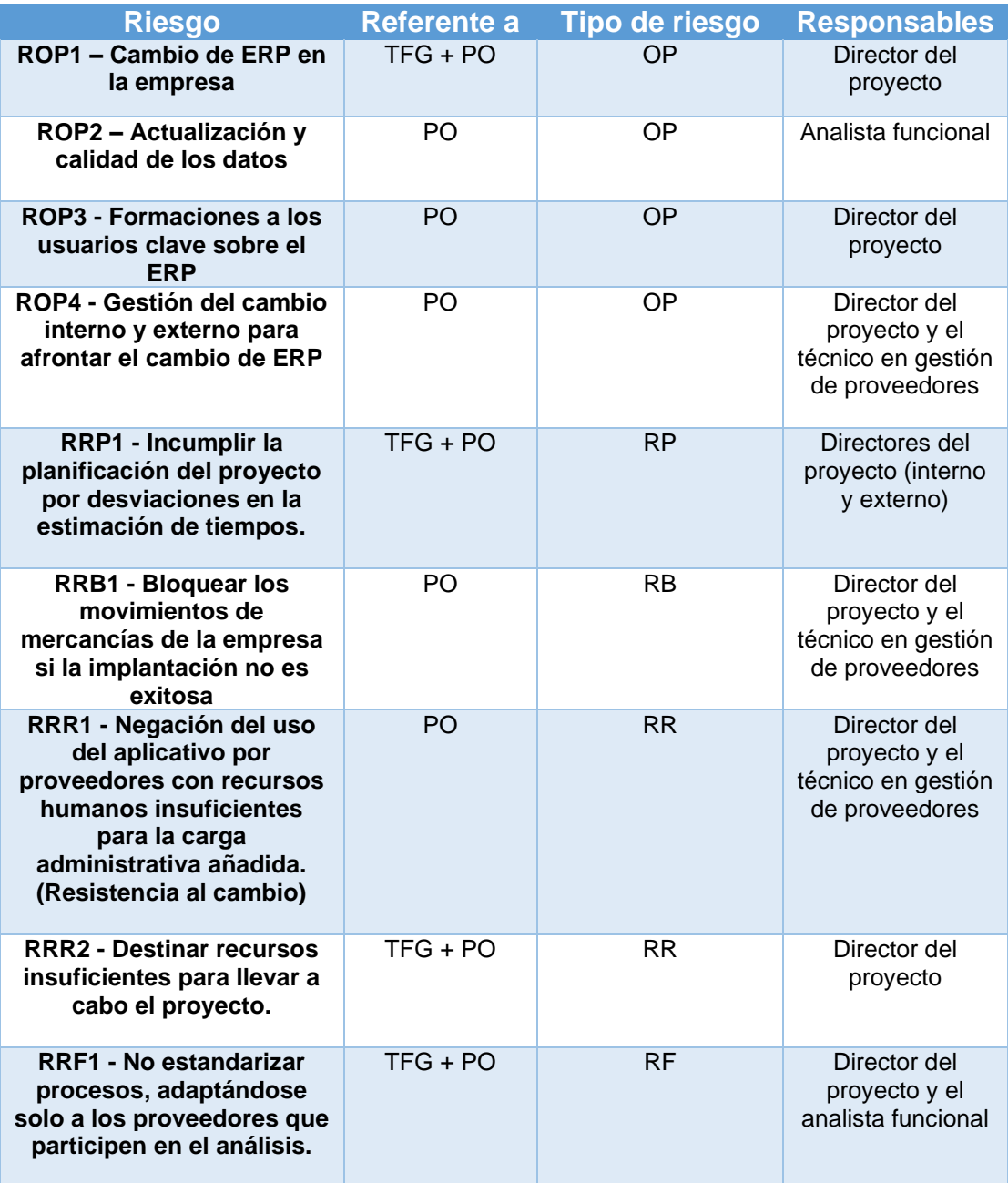

### **Tabla 1. Clasificación de tipos de riesgo y responsabilidad de seguimiento y control.**

<span id="page-19-0"></span>3.1.1 Detalle explicativo de los riesgos identificados

• ROP1 – Cambio de ERP en la empresa:

Se identifica esta oportunidad debido al aprovechamiento en el tiempo ya invertido en la reingeniería de procesos y la detección de estos para reestructurar los recursos tanto materiales como humanos, contemplando la futura implantación del portal de proveedores.

• ROP2 – Actualización y calidad de los datos:

Como consecuencia del cambio de ERP en la empresa, se identifica también esta oportunidad ya que, la revisión y actualización de los datos que se ha llevado a cabo en el otro proyecto puede provocar un impacto positivo en la calidad de los datos que se usan en el portal.

• ROP3 - Formaciones a los usuarios clave sobre el ERP:

Otra oportunidad, que surge a partir del proyecto actual de cambio de ERP, es el aprovechamiento de las formaciones a usuarios clave sobre los procesos a implantar y las aportaciones de estos usuarios a la dirección del proyecto, muchas de ellas, coincidentes en ambos proyectos.

• ROP4 - Gestión del cambio interno y externo para afrontar el cambio de ERP:

Como todo proyecto, la implantación del ERP ha ocasionado un cambio tanto en la empresa como en los colaboradores que hacen uso de este. Esta oportunidad surge como consecuencia del trabajo de gestión del cambio realizado interna y externamente, habiendo modificado las estructuras de las empresas para el cambio tecnológico, funcional y operativo.

• RRP1 - Incumplir la planificación del proyecto por desviaciones en la estimación de tiempos:

La errónea planificación temporal de las actividades puede ocasionar un riesgo importante para el proyecto.

• RRB1 - Bloquear los movimientos de mercancías de la empresa si la implantación no es exitosa:

El objetivo principal del proyecto del portal de proveedores puede verse afectado por un bloqueo del sistema de información que no permita el intercambio de mercancías entre los proveedores y la empresa.

• RRR1 - Negación del uso del aplicativo por proveedores con recursos humanos insuficientes para la carga administrativa añadida. (Resistencia al cambio):

No todos los proveedores de la empresa tienen los mismos recursos para la incorporación del uso del aplicativo a sus tareas, por lo tanto, existe el riesgo de negación del uso del portal por ciertos proveedores. • RRR2 - Destinar recursos insuficientes para llevar a cabo el proyecto:

Otro riesgo identificado es la destinación de recursos insuficientes para llevar a cabo el proyecto, ya sea tanto materiales como humanos.

• RRF1 - No estandarizar procesos, adaptándose solo a los proveedores que participen en el análisis:

Durante el análisis de requisitos del proyecto, se identifican todos los procesos que debe contemplar el portal. Junto con estos, las reuniones y las pruebas con proveedores pueden originar nuevos procesos no contemplados. Existe el riesgo de implementar en el portal procesos específicos que usen solo ciertos proveedores, afectando a la estandarización que asegura el correcto funcionamiento del portal.

#### <span id="page-21-0"></span>3.2 Análisis cualitativo de los riesgos

Para cada uno de los riesgos identificados se define un matriz de probabilidadimpacto. Los niveles establecidos de probabilidad de ocurrencia del riesgo son: Alta (muy probable que suceda), media (puede suceder) y baja (es difícil que ocurra). Los niveles de impacto del riesgo sobre el proyecto también se clasifican con los mismos niveles: Alto (puede bloquear o paralizar el proyecto), medio (tiene consecuencias importantes para la evolución del proyecto) y bajo (puede modificar ciertos puntos del proyecto, pero sin paralizarlo). Se usarán los colores rojo, amarillo y verde para relacionar los riesgos con su nivel: Rojo (riesgo máximo), naranja (riesgo mayor), amarillo (riesgo significativo) y verde (riesgo menor).

<span id="page-21-2"></span>

|         | Alto  | RRB1        | RRP1   RRR1  | ROP <sub>2</sub> |
|---------|-------|-------------|--------------|------------------|
| Impacto | Medio | RRR2   RRF1 |              | ROP1             |
|         | Bajo  | ROP4        | ROP3         |                  |
|         |       | Baja        | Media        | Alta             |
|         |       |             | Probabilidad |                  |

**Tabla 2. Matriz probabilidad – impacto.**

<span id="page-21-1"></span>3.3 Análisis cuantitativo de los riesgos.

Para realizar este análisis cuantitativo se ha seguido la técnica de análisis del valor monetario esperado (VME). Esta técnica contempla los costes positivos y negativos correspondientes a los escenarios identificados en puntos anteriores.

Usando la matriz de probabilidad-impacto del análisis cualitativo, se calcula el valor monetario esperado de cada riesgo u oportunidad. Incluye la reserva de los costes ante los posibles escenarios que se puedan originar contemplando el caso más desfavorable, los cuales, se incluirán en el posterior análisis de costes. En la última columna se ha identificado la priorización de los riesgos ordenados de mayor a menor valor monetario esperado, ya sea positivo o negativo.

Seguidamente, se adjunta la tabla correspondiente al análisis del valor monetario esperado:

<span id="page-22-0"></span>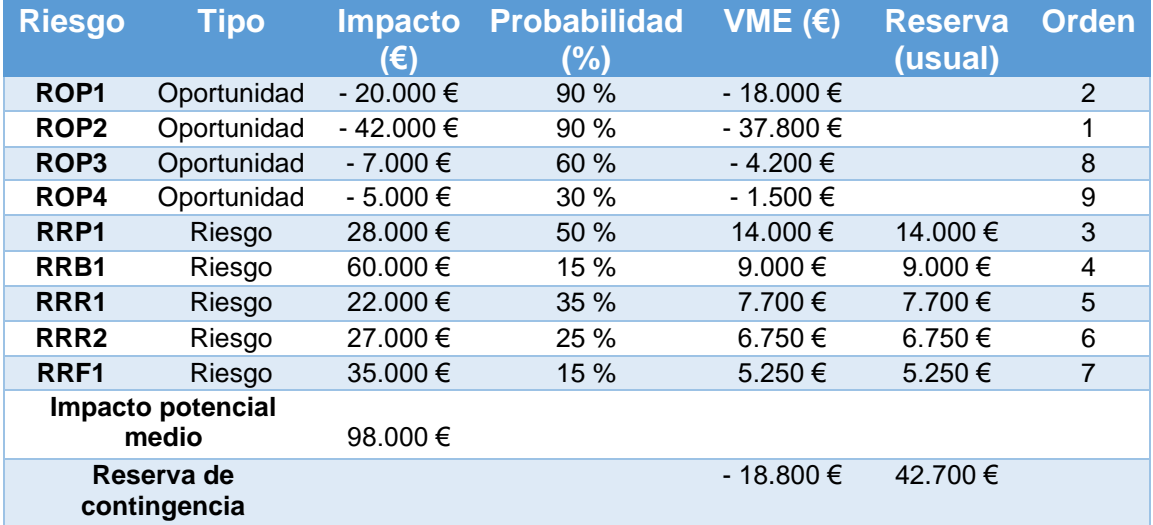

#### **Tabla 3. Resumen del VME referente al análisis cuantitativo de los riesgos.**

Como se puede ver en la matriz del punto anterior, los valores que se usan para clasificar según el impacto económico o probabilidad de ocurrencia son los siguientes:

- Rangos de impacto:
	- o **0 € – 20.000 €**: Impacto bajo.
	- o **20.001 € - 30.000 €**: Impacto medio.
	- o **> 30.001 €**: Impacto alto.
- Rangos de probabilidad de ocurrencia:
	- o **1% - 30%**: Probabilidad baja.
	- o **31% - 70%**: Probabilidad media.
	- o **71% - 100%**: Probabilidad baja.

El total del importe de contingencias a incluir en la estimación de costes del proyecto asciende a **-18.800 €** correspondientes a la suma del valor monetario esperado sobre los riesgos con costes positivos u oportunidades (-61.500  $\epsilon$ ) más la suma de riesgos que provocan costes negativos (42.700 €).

<span id="page-23-0"></span>3.4 Tolerancias permitidas sobre los riesgos del proyecto.

Las tolerancias permitidas para los riesgos del proyecto estarán basadas sobre el valor monetario esperado (VME), analizado en el punto anterior. Cabe destacar, que estas tolerancias solo afectan a los posibles riesgos negativos, excluyendo las oportunidades (ROP1. ROP2, ROP3 y ROP4), en las cuales, se permite un 100 % de tolerancia, ya que interesa que ocurran íntegramente. Seguidamente, se define la tolerancia para cada uno de estos riesgos, identificando la acción a realizar por el responsable definido del riesgo, en el caso de que se sobrepasen.

<span id="page-23-2"></span>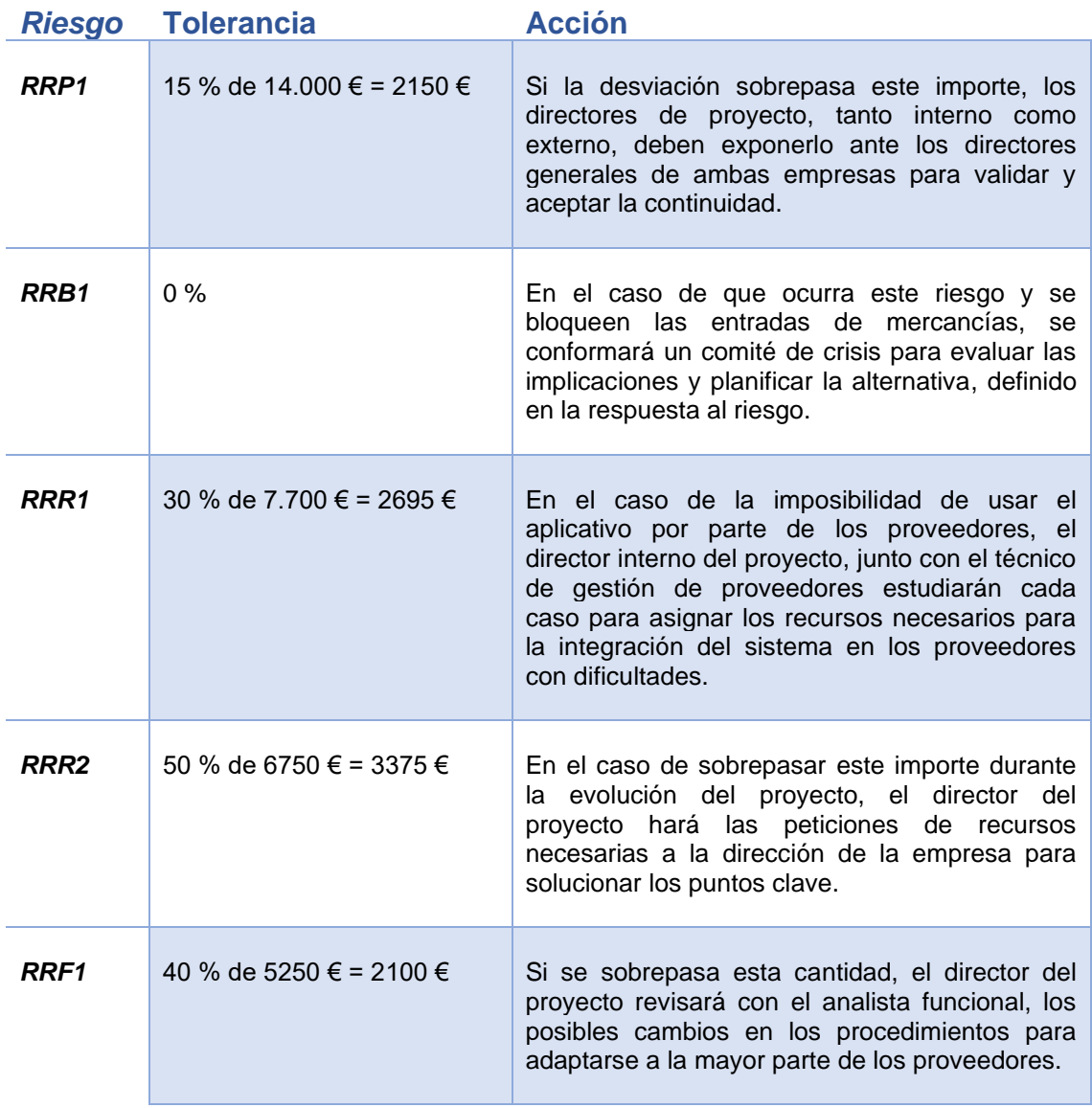

#### **Tabla 4. Resumen de las tolerancias aceptadas para cada riesgo.**

<span id="page-23-1"></span>3.5 Calendario de revisión de riesgos y método de seguimiento y control.

Los recursos destinados a la gestión de los riesgos ya se incluyen en la dedicación asignada a cada componente en el presupuesto del proyecto, por lo tanto, no incrementan el coste de los riesgos definidos en este punto.

El equipo de trabajo del proyecto realizará reuniones de control una vez cada quince días, planificada los jueves a las doce del mediodía con una duración de dos horas, aprovechando la asistencia a las instalaciones del equipo externo.

Para el seguimiento y el control de los riesgos se usa el método basado en diagramas de control del proyecto. Este método se basa en el control presupuestario de estos costes, revisando semanalmente su evolución y las desviaciones que origina.

Las reuniones de control y seguimiento quedan establecidas, desde el bloque III del proyecto, en las siguientes fechas:

<span id="page-24-1"></span>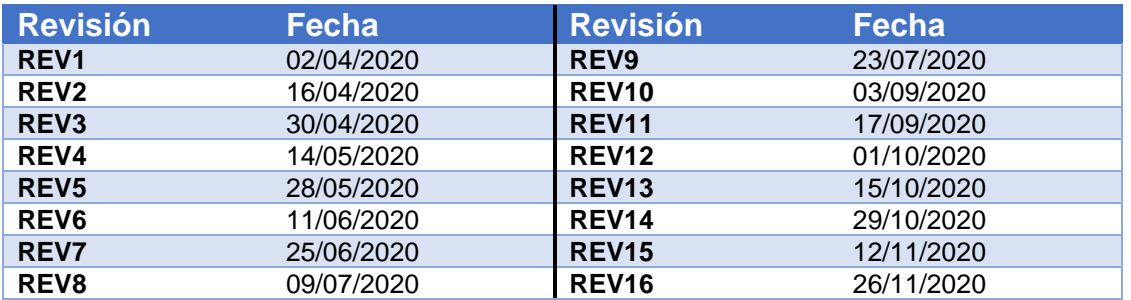

#### **Tabla 5. Planificación de las reuniones de seguimiento y control de los riesgos.**

<span id="page-24-2"></span>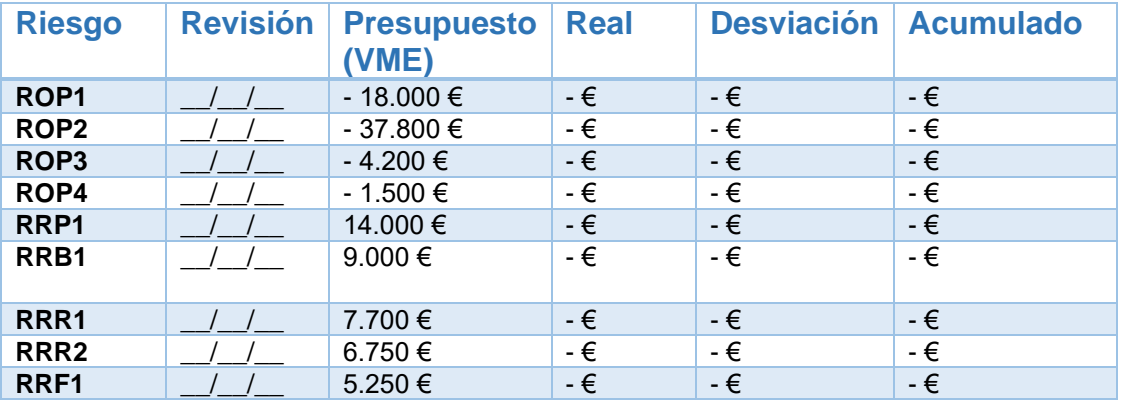

La plantilla de seguimiento usada para este control es la siguiente:

#### **Tabla 6. Plantilla usada en las reuniones de seguimiento y control de los riesgos.**

<span id="page-24-0"></span>3.6 Planificación de la respuesta a los riesgos.

Con el fin de asegurar la aparición de las oportunidades y el de minimizar la posibilidad de que surjan las amenazas, se establecen una serie de respuestas a los riesgos del proyecto.

En la siguiente tabla se puede observar la respuesta inicial planteada para cada uno de los riesgos, ordenados por la repercusión que tienen en el caso de que influyan durante el transcurso del proyecto:

<span id="page-25-0"></span>

| <b>Riesgo</b>    | <b>Definición</b>                                                                                                    | <b>Respuesta</b>                                                                                                    |
|------------------|----------------------------------------------------------------------------------------------------|----------------------------------------------------------------------------------------------------|
| ROP <sub>2</sub> | Actualización y calidad de los datos                                                                                                    | Se debe asegurar que los datos que se<br>depuran y actualizan para las cargas<br>del ERP van a ser en gran parte, los<br>datos que usará el portal.                                                                                                    |
| ROP <sub>1</sub> | Cambio de ERP en la empresa                                                                                                    | Se debe confirmar que los procesos y<br>flujos definidos para el ERP que tienen<br>que ver con los flujos del portal se han<br>definido correctamente.                                                                                                    |
| RRP1             | Incumplir la planificación del proyecto<br>por desviaciones en la estimación de<br>tiempos                                                                            | Mitigar<br>de<br>estas<br>el<br>impacto<br>en la estimación<br>desviaciones<br>de -<br>tiempos, reorganizando semanalmente<br>a las personas del equipo de proyecto<br>para que trabajen conjuntamente y<br>evitar<br>consumir<br>más<br>tiempo<br>del<br>planificado en las actividades.                                                                     |
| RRB1             | movimientos<br>de<br><b>Bloquear</b><br>los<br>mercancías<br>la<br>a<br>la empresa<br>Sİ<br>implantación no es exitosa                                                | Desarrollar el portal ordenando<br>las<br>funcionalidades y los objetivos<br>de<br>mayor a menor necesidad, asegurando<br>primero los procesos vitales del portal<br>para cumplir con el objetivo principal y<br>ampliar funcionalidades posteriormente<br>para complementar con los objetivos<br>secundarios.                                                |
| RRR1             | Negación del uso del aplicativo por<br>proveedores con recursos humanos<br>insuficientes<br>para<br>la<br>carga<br>administrativa añadida. (Resistencia<br>al cambio) | Hacer partícipes de las actividades<br>referentes a la gestión del cambio a los<br>proveedores, teniendo en cuenta, los<br>más<br>problemas<br>que<br>de<br>recursos<br>puedan tener.                                                                                                    |
| RRR <sub>2</sub> | Destinar recursos insuficientes para<br>llevar a cabo el proyecto                                                                                                    | Planificar minuciosamente los recursos<br>evitar<br>destinar<br>los<br>para<br>recursos<br>insuficientes<br>cada<br>fase<br>para<br>0<br>actividad.<br>En<br>el<br>de<br>caso<br>la<br>imposibilidad<br>de<br>destinar<br>dichos<br>recursos de planteará la participación<br>de terceros, no planificada en el plan<br>de trabajo, para paliar esta amenaza. |
| RRF1             | No.<br>estandarizar<br>procesos,<br>adaptándose solo a los proveedores<br>que participen en el análisis                                                               | Contemplar en la fase de análisis y<br>definición de funcionalidades todas las<br>casuísticas<br>de<br>los<br>procesos,<br>estableciendo<br>tipologías<br>de<br>colaboradores para contemplar todas<br>posibilidades<br>estandarizar<br>las<br>V<br>procesos, adaptando el aplicativo.                                                                        |
| ROP3             | Formaciones a los usuarios clave<br>externos sobre ERP                                                                                                    | Incluir en la formación de los usuarios<br>clave del proyecto que se<br>está<br>poniendo en marcha sobre el ERP, la<br>documentación sobre el diseño y las<br>funcionalidades<br>del<br>portal<br>para<br>aprovechar esta formación paralela e<br>identificar mejoras y añadirlas al portal<br>y a su documentación.                                          |
| ROP4             | Gestión del cambio interno y externo<br>para afrontar el cambio de ERP                                                                                                | Aprovechar el trabajo iniciado en el<br>proyecto ERP para las modificaciones<br>estructurales, y complementarla con la<br>gestión<br>del<br>fase<br>de<br>cambio<br>desarrollada en este proyecto.                                                                                                    |

**Tabla 7. Resumen de las respuestas a los posibles riesgos.**

Cabe destacar que todo este análisis corresponde a los riesgos conocidos que aparecen durante la primera fase de ejecución del proyecto de implantación. Los riesgos desconocidos pueden aparecer posteriormente e incorporarlos a este análisis si procede.

## <span id="page-26-0"></span>4. Análisis de costes

Para la estimación de costes del proyecto, se han usado distintas técnicas para llegar a la estimación del presupuesto. Debido a la situación en que se encuentra la empresa, varios roles del proyecto han participado en la implantación del ERP, por lo tanto, la técnica a usar será la del juicio experto en proyectos similares. Junto con esta, y al desarrollarse el portal en gran parte por el equipo interno, se complementan con la técnica de uso de los recursos disponibles en la empresa.

Algunas actividades las cuales no están incluidas en la planificación del proyecto, debido a que se ejecutan con anterioridad o posterioridad al inicio de este, y que se incluyen en la definición de costes son: la formación a programadores web internos (previo al proyecto) y el desarrollo y la programación del portal (posterior al proyecto).

La asignación de fechas a los recursos en el presupuesto se inicia el 27/02/2020 como punto de partida del proyecto y finaliza el 30/11/2020 como fecha estimada para finalizar la programación del portal. Se contempla el mes de agosto como mes de vacaciones, realizándose todos los cálculos sobre ocho meses hábiles, con ciento setenta y seis horas laborales (veintidós días por ocho horas laborales por día).

Se contempla este escenario porque es evidente que en los tres meses que dura el proyecto del alumno, con las tareas planificadas en los fines de semana, no es posible la finalización del portal. En este escenario, se confirma que el director del proyecto o alumno trabajará los días planificados, para una vez finalizado el plazo del proyecto de final de grado, contemplar las siguientes tareas reflejadas económicamente.

Los salarios de cada integrante del equipo, tanto interno como externo, se han detallado en el apartado 2. Composición del equipo de trabajo. En el presupuesto se contempla el precio/hora brutos de los intervinientes en el proyecto.

Se prevé mantener el portal durante al menos, los siguientes cuatro años a partir del arranque del aplicativo. Una vez puesto en marcha el portal, se reserva el 50 % de la jornada de un programador web y el 20 % del analista funcional con el fin de incluir en sus jornadas el mantenimiento, la resolución de dudas, las nuevas implementaciones y la gestión de los cambios.

#### Seguidamente, se adjunta el presupuesto inicial.

<span id="page-27-0"></span>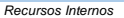

#### *Recursos Internos \* Detalle de los esfuerzos y costes asociados de los recursos internos que participan en el proyecto*

*Los costes referentes a los recursos internos son los importes invertidos en el equipo interno del proyecto estimando una duración de 8 meses hábiles para el lanzamiento del producto, a partir del inicio de este proyecto (27/02/2020). Se contempla la dedicación de cada integrante para el cálculo de costes. Se estiman 176 horas laborables cada mes (8 x 22 días hábiles). El total de horas del horario laboral del proyecto corresponde a 1408 horas. Se tiene en cuenta que el mes de agosto la empresa no trabaja.*

**Presupuesto**

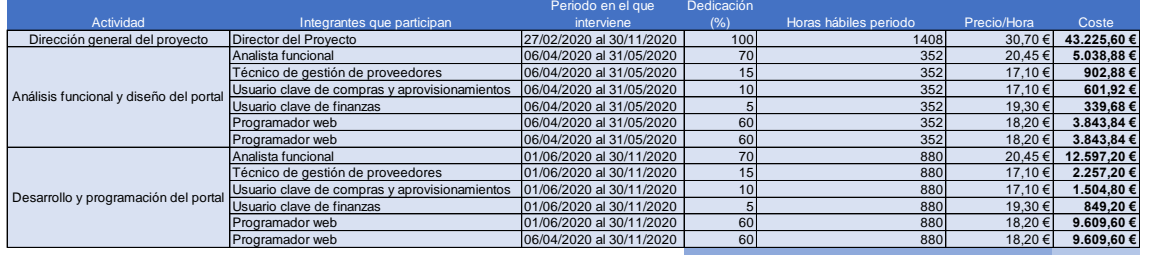

Total presupuesto interno: **94.224,24 €**

*Recursos Externos \* Detalle de los esfuerzos y costes asociados (sin IVA) de los recursos externos que participan en el proyecto*

Los costes referentes a los recursos externos son los importes invertidos en el equipo externo del proyecto estimando una duración de 8 meses hábiles para al lanzamiento del producto,<br>a partir del inicio de este proyecto ( *hábiles). El total de horas del horario laboral del proyecto corresponde a 1408 horas. Se tiene en cuenta que el mes de agosto la empresa no trabaja.*

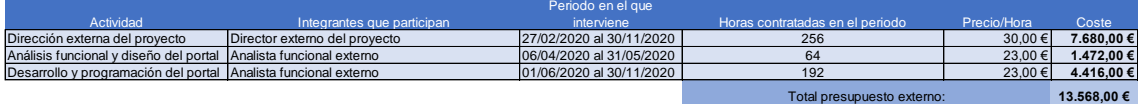

#### *Infraestructura*

*\* Detalle de los costes (sin IVA) de las infraestructuras necesarias para el proyecto*

*El coste de la infraestructura se ha evaluado teniendo en cuenta los recursos con los que ya cuentan los sistemas de la empresa. Los precios se han estimado de acuerdo a los precios de mercado proporcionados por los proveedores habituales de este tipo de recursos.*

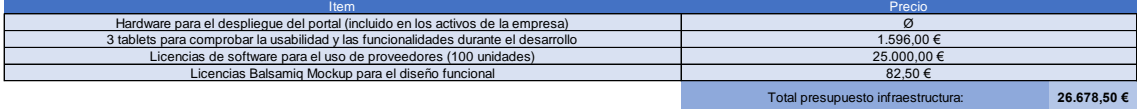

#### *Gastos de mantenimiento*

*\* Detalle de los costes (sin IVA) originados por la necesidad de un mantenimiento correctivo, perfectivo y adaptativo, durante un periodo estimado de 4 años*

Estos costes corresponden a la dedicación de un programador web de un 50 % durante los cuatro años de amortización del proyecto, más los costes generados por la dedicación de un<br>20 % de su jornada del analista funcional, e

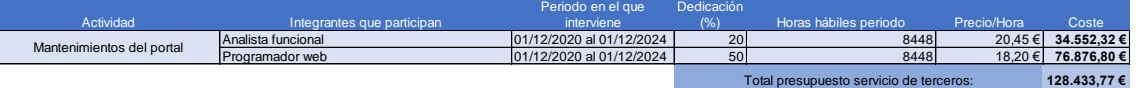

#### *Servicios de terceros*

*\* Detalle de los costes (sin IVA) de los servicios subcontratados específicos para el proyecto.*

*Este tipo de costes corresponde a los gastos externos estimados sobre servicios externos que no corresponden a la consultora de integración contratada.*

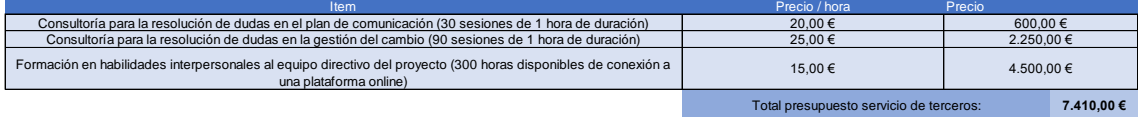

**Otros gastos**<br>\* Detalle de los costes (sin IVA) originados por la necesidad de visitar la empresa por el personal externo a la compañía<br>Estos costes corresponden a los gastos originados por las visitas a la empresa por pa *externo, se prevé que asistan a las instalaciones en su jornada semanal asignada al proyecto. Este mismo equipo requiere la asignación de dietas en los días que asista a las instalaciones de la empresa.*

| <b>Item</b>                                                                                                    | Precio                                    |                  |
|----------------------------------------------------------------------------------------------------|-------------------------------------------|------------------|
| Gastos de desplazamientos (32 sesiones * 40 €)                                                                            | 1.280.00 €                                |                  |
| 960.00€<br>Gastos de dietas (32 sesiones * 30 €)                                                                          |                                           |                  |
|                                                                                                    | Total presupuesto servicio de terceros:   | 2.240,00 €       |
| Presupuesto básico                                                                                                    |                                           |                  |
| * Suma de los totales anteriores                                                                                          |                                           |                  |
|                                                                                                    |                                           | 272.554,51 €     |
| Contingencias<br>* Detalle de los costes (sin IVA) originados por la estimación de riesgos que puedan alterar el proyecto |                                           |                  |
| <b>Item</b>                                                                                                    | Precio                                    |                  |
| Riesgos estimados con impacto positivo (oportunidades)                                                                    | $-61.500.00 \in$                          |                  |
| Riesgos estimados con impacto negativo (amenazas)                                                                         | 42.700.00 €                               |                  |
|                                                                                                    | Total presupuesto estimado contingencias: | $-18.800,00 \in$ |
|                                                                                                    |                                           |                  |
| <b>Presupuesto total</b>                                                                                                  |                                           |                  |
| 'Suma del presupuesto básico más las contingencias (sin contemplar los beneficios)                                        |                                           |                  |
|                                                                                                    |                                           | 253.754.51€      |

*Figura 4 – Presupuesto del proyecto*

Al importe del presupuesto total se le debe restar los beneficios que se esperan del proyecto, correspondientes al objetivo principal. Esto beneficios están compuestos por las reducciones de cargas y dedicación del personal interno de la empresa que no forma parte del equipo de proyecto. En la siguiente tabla se adjunta el detalle de estos:

<span id="page-28-0"></span>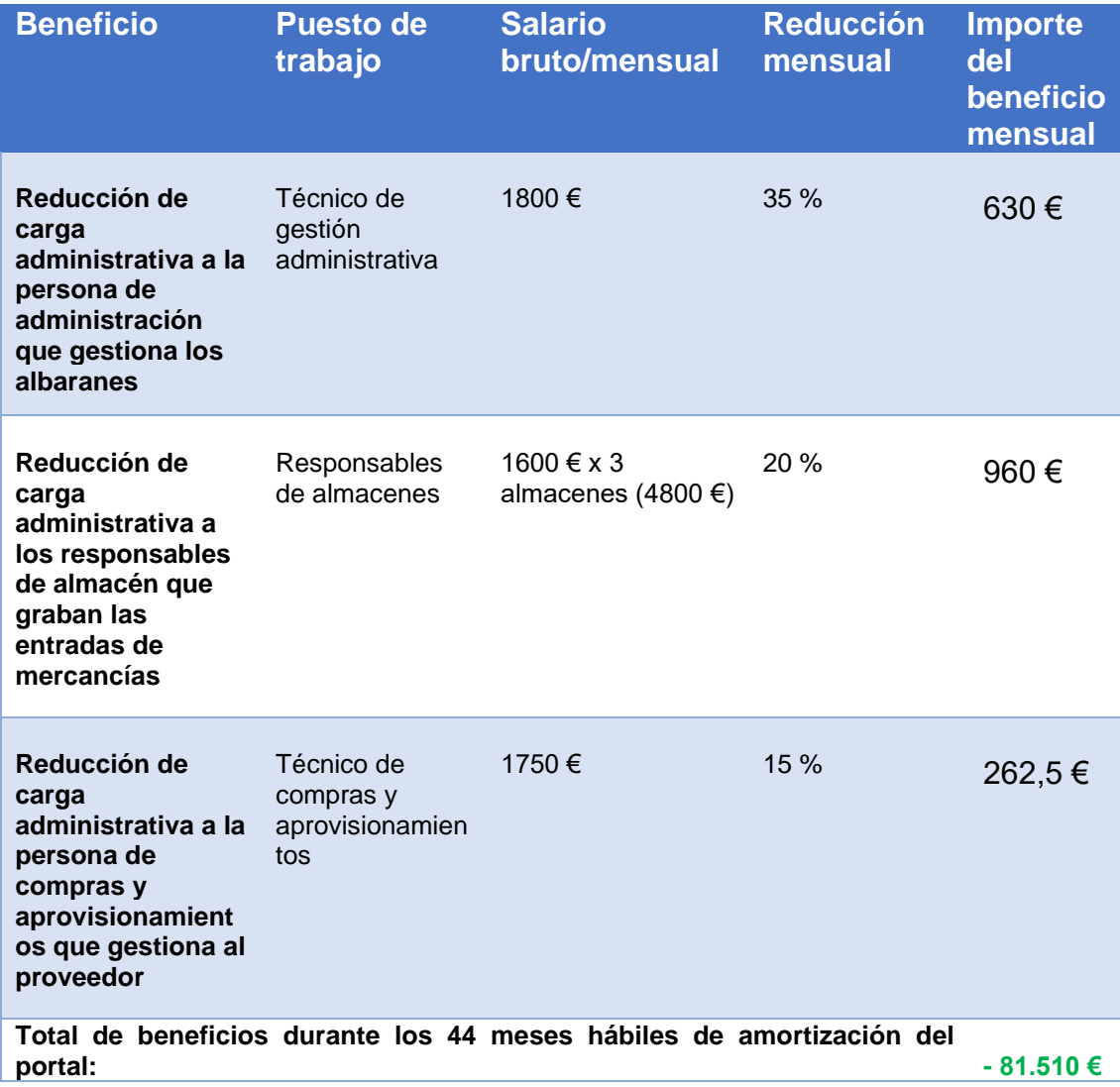

#### **Tabla 8. Beneficios estimados a incorporar en el resultado del presupuesto inicial.**

En conclusión, el presupuesto inicial para el desarrollo de este proyecto asciende a **172.244,51 €,** cifra obtenida de la resta entre el gasto del presupuesto total (253.754,51 €) menos los beneficios obtenidos durante los cuatro años siguientes al arranque del portal (81.510 €).

Como se puede observar, por cada mes en que se extienda el uso del portal, sus costes de mantenimiento de incrementan en 2918 € y los beneficios obtenido también mensuales ascienden a 1852.5 €. Por lo tanto, cada mes de uso del portal tiene una repercusión de 1065,5 € en los presupuestos de la empresa.

Una vez analizada la repercusión económica dentro de la empresa, se debe planificar la repercusión que tendrá la implantación del portal para los proveedores que usarán esta plataforma. Aunque estos costes no repercutan directamente en la empresa responsable del portal, es conveniente conocer estos importes para comunicarlos a los proveedores y para las futuras actividades del proyecto referentes a la gestión del cambio y/o el impacto y la influencia externa. Este análisis queda fuera del alcance de este proyecto, ya que la repercusión en cada proveedor puede ser distinta y no se conocerá el número de externos que usarán el portal hasta las siguientes fases.

## <span id="page-29-0"></span>5. Identificación del impacto e influencia del proyecto sobre ambas partes (empresa y colaboradores).

En este punto del proyecto, se especifica el impacto y la influencia del proyecto, tanto de la parte interna de la empresa, como en la parte externa referente a los colaboradores que usarán el portal.

Es necesario identificar a los stakeholders o interesados para continuar con el bloque referente al lado humano del proyecto. Para ello, el comité directivo decide quién serán las personas y empresas inmersas en el proyecto y que deban participar en ciertos puntos de este para conseguir los objetivos planteados.

En este punto se realiza un análisis de interesados recopilando y analizando las informaciones que se tienen sobre los interesados, recogidas en reuniones previas del comité directivo.

<span id="page-29-1"></span>5.1 Identificación y registro de todos los interesados.

Las personas y entidades que están inmersas o que tienen alguna influencia en el proyecto se han identificado y se ha detallado su participación en el punto 2, composición del equipo de trabajo. En este punto, se omite el detalle de las funciones de cada uno, especificadas en el punto comentado.

- 1. Director del proyecto interno.
- 2. Analista funcional interno.
- 3. Programadores internos.
- 4. Técnico de gestión de proveedores.
- 5. Usuario clave de compras y aprovisionamientos.
- 6. Usuario clave de finanzas.
- 7. Director del proyecto externo.
- 8. Analista funcional externo.
- 9. Equipo de recursos humanos de la empresa.
- 10.Dirección general de la empresa.
- 11.Responsables de almacenes internos.
- 12.Dirección general de cada proveedor / colaborador.
- 13.Equipo IT de cada proveedor / colaborador.
- 14.Personal asignado de la consultora de gestión del cambio, de la consultora de gestión de la comunicación y de la empresa formadora en habilidades interpersonales asignado de una empresa de formación.
- <span id="page-30-0"></span>5.2 Identificar y clasificar el impacto o influencia potencial de cada interesado.

En este apartado se usarán las matrices de poder/interés, poder/influencia e influencia/impacto, para identificar y clasificar el impacto, interés, influencia y poder de cada interesado. Se usará la numeración de cada interesado, reflejada en el punto anterior para asignar a cada cuadrante los respectivos roles clasificados.

Matriz poder/interés.

Refleja el poder o niveles de autoridad y la preocupación o conveniencia sobre el proyecto.

<span id="page-30-1"></span>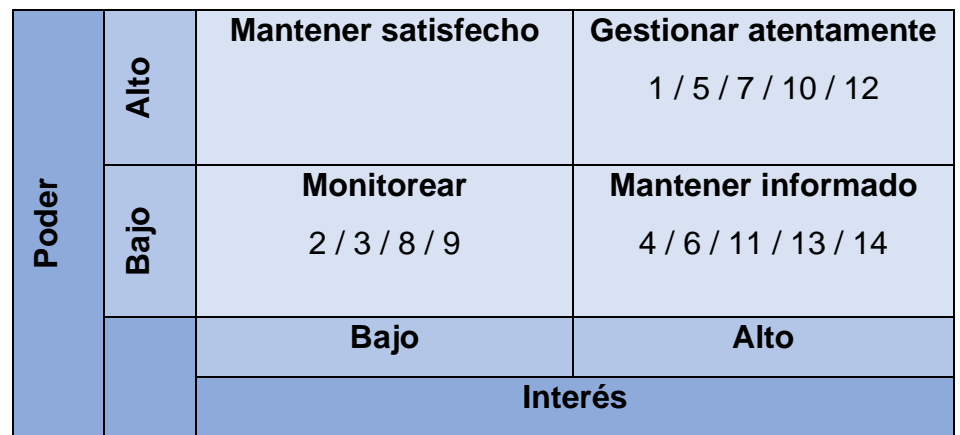

## **Tabla 9. Matriz de poder/interés.**

En este caso, no existen roles con poder alto e interés bajo. En el caso de los roles con poder e interés alto se deben gestionar atentamente, ya que son los responsables de tomar las decisiones respecto al proyecto, y su implantación tiene un interés relevante para su papel dentro de la empresa.

Los roles asignados con poder e interés bajo no tienen la relevancia de los descritos anteriormente, por lo tanto, se debe monitorear su trabajo y su evolución para evitar desviaciones en el proyecto.

Respecto al último apartado de la matriz, correspondientes a los roles con poder bajo, pero interés alto se les debe mantener informados en todo momento, ya que el interés o la conveniencia de que el proyecto sea exitoso es importante para ellos, aunque la dirección del proyecto no les haya otorgado un nivel de decisión alto.

- Matriz poder/influencia

En esta matriz se refleja, al igual que al anterior, el poder de cada rol, pero esta vez, se combina son la capacidad para influir en los resultados del proyecto.

<span id="page-31-0"></span>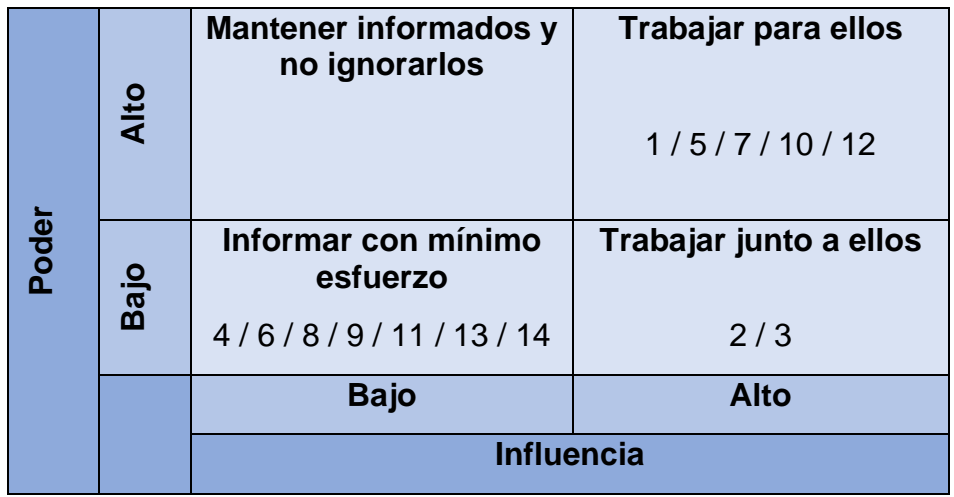

#### **Tabla 10. Matriz de poder/influencia.**

En la identificación de los roles para esta matriz no se ha identificado ningún rol con poder alto e influencia baja. Para los roles identificados con poder alto y alta influencia sobre el resultado del proyecto, se debe trabajar para ellos con el objetivo de que tomen las decisiones con el criterio suficiente, teniendo en cuenta el poder y la influencia que tienen. Sobre los roles asignados con poder bajo e influencia baja, se les debe ir informando sobre la evolución y los cambios del proyecto, pero sin invertir demasiado esfuerzo ni tiempo, ya que su influencia y poder no serán igual de relevantes que en el resto de los casos identificados. En el caso de los roles con poder bajo e influencia alta, se debe trabajar junto a ellos, ya que, en este caso, su trabajo tiene alta repercusión sobre el resultado final. Se les debe apoyar, ya que su poder es bajo y las decisiones que tomen sobre su trabajo diario afectan directamente al resultado final.

Matriz de impacto/influencia.

Esta última matriz, refleja la relación entre el impacto o capacidad para causar cambios en la planificación o la ejecución del proyecto, junto con la influencia ya clasificada en la anterior matriz.

<span id="page-32-1"></span>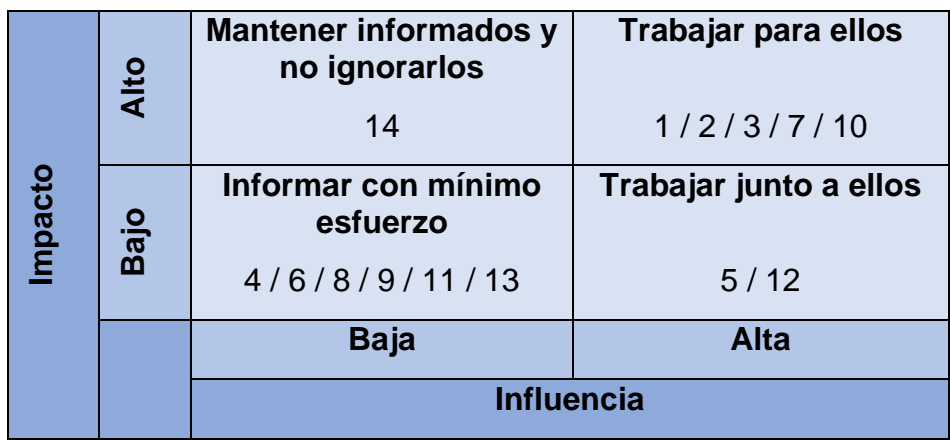

## **Tabla 11. Matriz de impacto/influencia.**

Para los roles identificados como roles de impacto alto con influencia baja, se les debe mantener informados en todo momento ya que su participación no es de gran envergadura, pero en cambio sus decisiones afectan directamente a la planificación del proyecto. Al igual que en la anterior matriz, con los roles con impacto e influencia alto se debe trabajar para ellos para evitar cualquier desviación en la planificación del calendario. A los roles los cuales no influyen en la planificación y su influencia es baja, se les debe mantener informados de la evolución y los cambios, pero sin demasiado esfuerzo. En el último cuadrante de la matriz se han identificado los roles con una actividad alta en el proyecto, pero que no se les ha otorgado el poder de decisión en cuanto a cambios en calendario del proyecto se refiere. Se debe trabajar junto a ellos para asegurar la continuidad y la correcta evolución del trabajo.

Con el estudio de estas matrices, se evidencia que los valores altos contemplados en ellas, normalmente, contienen los roles con mayor responsabilidad dentro del proyecto, con los cuales se debe trabajar con ellos y junto a ellos y gestionarlos atentamente. Se debe tener en cuenta y, por lo tanto, dar la importancia que corresponde, al resto de roles clasificados con alguno de sus valores bajos, ya que, como se ha expuesto en cada matriz, tienen la importancia suficiente para influenciar sobre el proyecto, su evolución y en algunos casos, sobre cambios en su planificación.

## <span id="page-32-0"></span>6. Propuesta sobre el plan de comunicación a implantar en el proyecto.

El comité directivo del proyecto, junto con la dirección de la empresa llevará a cabo un plan de comunicación para decidir qué se debe notificar durante el trascurso del proyecto, y cuáles son las mejores prácticas para implementarlo. Para planificar esta parte del proyecto, se realizan reuniones presenciales en las instalaciones de la empresa con los directores generales de las empresas colaboradoras, junto con su personal técnico informático para plantear el sistema de comunicación que se usará durante la implementación del proyecto.

El detalle sobre la gestión de la comunicación queda fuera del alcance del proyecto, ya que, tanto la elaboración como la ejecución serán posteriores a la fase de análisis funcional y diseño del portal.

La gestión de la comunicación es un hito muy importante durante el transcurso de este proyecto ya que se necesita comunicar a entidades y personal ajeno a la empresa, como proveedores, formadores y consultores, las necesidades y/o evolución de la implantación.

Una vez iniciado este bloque, el director del proyecto, junto con el personal del departamento de recursos humanos, serán los responsables de realizar un plan de gestión de los recursos y un plan de involucración de los interesados.

Usando el estudio de gestión de riesgos del apartado 3, junto con la composición del equipo de trabajo del apartado 2 y la identificación del impacto e influencia sobre ambas partes, detallado en la actividad 5, el director del proyecto y el equipo interno de recursos humanos, elaborarán los documentos necesarios para llevar a cabo el plan de gestión de la comunicación necesario.

Además, un técnico de sistemas será el responsable de elaborar junto con el director del proyecto y el técnico de gestión de proveedores el plan de gestión de las comunicaciones, identificando todos los requisitos, tanto técnicos como humanos, y las metodologías para obtener un plan que afiance la viabilidad técnica y de comunicación entre el equipo del proyecto y los interesados internos y externos.

A su vez, se realizará un análisis de los requisitos del sistema internos y, si es necesario, se estudiarán las opciones pertinentes para proporcionar los recursos necesarios a los proveedores externos que no cumplan con los requisitos técnicos correspondientes. Actualmente, la empresa gestiona su comunicación, calendarios y reuniones a través del aplicativo de Google G Suite. A través de esta plataforma se gestiona el correo electrónico, las reuniones y su calendario e incluso las videoconferencias con personal interno y externo. Este aplicativo ofrece la opción de añadir a personal externo a la plataforma a sus reuniones y poder realizar confirmaciones y compartir archivos sin la necesidad de una licencia en la plataforma. Se estudiarán los diferentes casos para presupuestar la adición de una persona por entidad externa a las licencias administradas por la empresa, en el caso de que el equipo directivo crea necesario la incorporación de estos por cuestiones de falta o necesidad de recursos.

Con la formación en habilidades interpersonales, el equipo del proyecto estará cualificado y preparado para desarrollar esta gestión de la comunicación, llevarla a cabo y realizar un control de las comunicaciones desde una perspectiva más humana y atenta a los proveedores y empresas externas.

Una vez acordados los métodos de intercambio digital de la información, se realizarán las reuniones pertinentes con el departamento jurídico para el estudio y la elaboración de la documentación correspondiente a los datos sobre la legalidad en la compartición de la información relativas a la sensibilidad y confidencialidad de la información enviada y recibida.

En cuanto al modelo de comunicación, se prevé usar un modelo de comunicación interactiva, ya que todas las partes requieren enviar y recibir información de manera asíncrona en todo momento usando las herramientas acordadas y/o proporcionadas. Todo quedará centralizado en las herramientas de Google, y la dirección del proyecto ha previsto el desarrollo de un chat interactivo dentro de la herramienta del portal, para comunicarse con el equipo del proyecto desde las fases anteriores a la puesta en marcha. Durante la fase de análisis y desarrollo, este chat servirá para registrar las experiencias de los proveedores habilitados para ello y las posibles mejoras y comunicaciones más técnicas y específicas sobre la herramienta en sí.

## <span id="page-34-0"></span>7. Propuesta de gestión del cambio en la organización y en los proveedores

<span id="page-34-1"></span>7.1 Definición de problema y evaluación de la situación actual

La empresa decide apostar por incluir en este proyecto la gestión del cambio debido a las reestructuraciones y problemas que puedan originarse, tanto técnicos como productivos. La inclusión de una nueva herramienta, posterior a la implantación de un ERP, puede originar de nuevo la aparición de nuevos recursos técnicos necesarios para su implantación y cambios estructurales para llevar a cabo el proyecto y para poner en marcha el producto.

Principalmente, las razones por las que se decide realizar esta propuesta de gestión del cambio tienen más relación con la parte productiva y de administración y gestión de los aprovisionamientos, ya que el objetivo del portal es proporcionar las herramientas necesarias para beneficiar a ambas partes en la gestión de materias entre empresa y proveedores.

Además, los cambios organizacionales, tanto en la estructura interna de la empresa como en los colaboradores, serán necesarios para obtener un resultado exitoso de la implantación del portal. La reestructuración en algunos departamentos será necesaria para la incorporación de esta nueva herramienta a los sistemas de información de la empresa. El director del proyecto debe estudiar la viabilidad de los cambios internos y consensuar con los gerentes de las empresas colaboradoras los cambios necesarios para poder abordar el proyecto, estudiando y proporcionando los recursos acordados y necesarios para que exista un equilibrio entre la viabilidad del proyecto y los costes asociados.

Cabe destacar que en este proyecto en concreto, el problema puede afectar tanto positiva como negativamente, por lo tanto, puede ocasionar mejoras en el rendimiento de ciertos puestos de trabajo y por otro lado, puede originar resistencia al cambio por parte de los que consideran la implantación como algo negativo.

La misión de este punto del proyecto es verificar y hacer visual los beneficios que el portal aporta al conjunto de los interesados, y corregir y minorizar los puntos negativos que puedan considerarse desde algunos roles dentro o fuera de la empresa.

Para la evaluación de esta situación actual, el equipo de recursos humanos ha realizado entrevistas y encuestas a todos los interesados afectados para conocer su visión sobre la nueva herramienta, su papel en ella y la organización de su jornada laboral para poder afrontar el cambio. En este caso, existen roles que tras la incorporación tendrán disponible más tiempo para otras tareas, y otros que les afectará, incorporando nuevas tareas que no realizaban hasta el momento.

<span id="page-35-0"></span>7.2 Análisis de las partes interesadas.

En el punto 5 se ha estudiado el impacto e influencia del proyecto sobre ambas partes, registrando e identificando los interesados en el proyecto. A su vez, se han elaborado las matrices necesarias para conocer el poder, impacto, interés e influencia de cada uno de ellos en el proyecto.

Una vez definidos los interesados en el proyecto, se debe conocer cómo le afecta el cambio, y las resistencias y/o beneficios que puede obtener de la implantación.

Para ello, el técnico en gestión de proveedores se responsabiliza de recopilar toda la información de cada colaborador externo. Para los roles internos de la empresa, es el departamento de recursos humanos el encargado de recoger estos datos.

Del mismo modo, la incorporación del portal a las herramientas de la empresa tiene como objetivo principal integrar las funcionalidades necesarias para agilizar los trámites administrativos. En la actualidad, estos trámites se llevan a cabo por el departamento financiero, el departamento de compras y los responsables de los diferentes almacenes de la empresa. El objetivo es transferir parte de esos trámites a los colaboradores para optimizar internamente estos puestos de trabajo, y a cambio, ofrecer a los proveedores una herramienta que les ayude a planificarse, realizar consultas, y trabajar de una forma más ordenada con la empresa, optimizando las entregas y reduciendo los tiempos de espera en las instalaciones de recepción de mercancía.

A continuación, se adjunta la tabla resumen elaborada por el departamento de recursos humanos, junto con el técnico en gestión de proveedores y validada por el director de proyecto. En ella se refleja la visión de cada uno de estos stakeholders sobre la repercusión, las posibles resistencias y los beneficios que creen que aportará el portal a su trabajo diario.

En este caso, los usuarios clave de compras y finanzas manifiestan su opinión, basándose en los trabajos de su departamento, aunque no sean ellos los que realmente realicen el trabajo.

En algunos casos, se agrupan los interesados por roles, consensuando los valores identificados, por parte de todo el grupo.
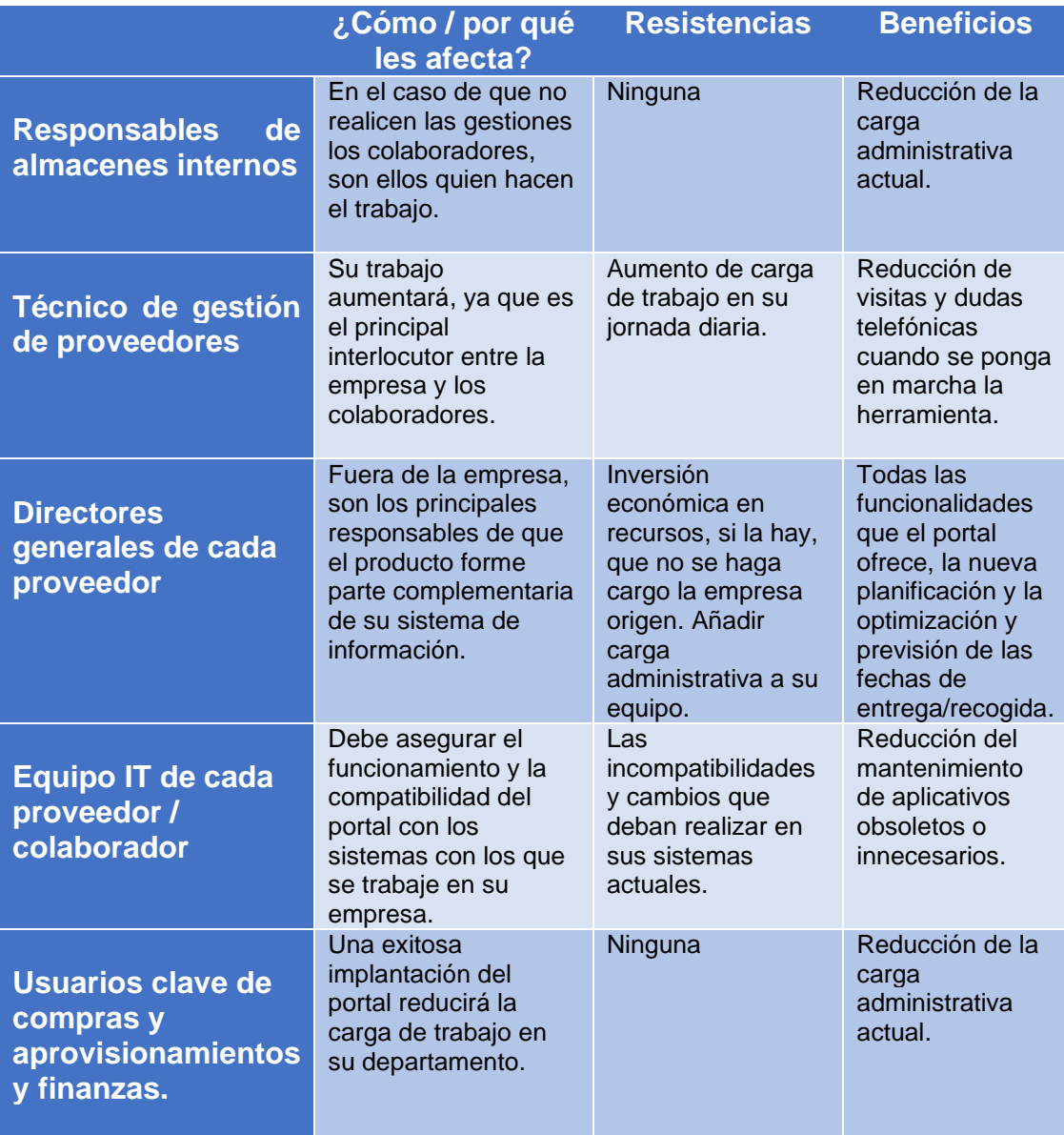

#### **Tabla 12. Tabla de impacto estimado, resistencias y beneficios de los interesados.**

7.3 Herramientas para la gestión del cambio.

El equipo del proyecto ha estudiado las posibles herramientas para plantear a la dirección de la empresa los posibles cambios estructurales que debe realizar la empresa para abordar el proyecto. Entre estas, se ha elegido plantear la situación actual de los procedimientos principales y los cambios en un diagrama de flujo que refleje los procesos que están relacionados directamente con el uso de portal. Se diferencia la situación actual y la situación objetivo sobre la que se pretende trabajar una vez puesto en marcha el aplicativo.

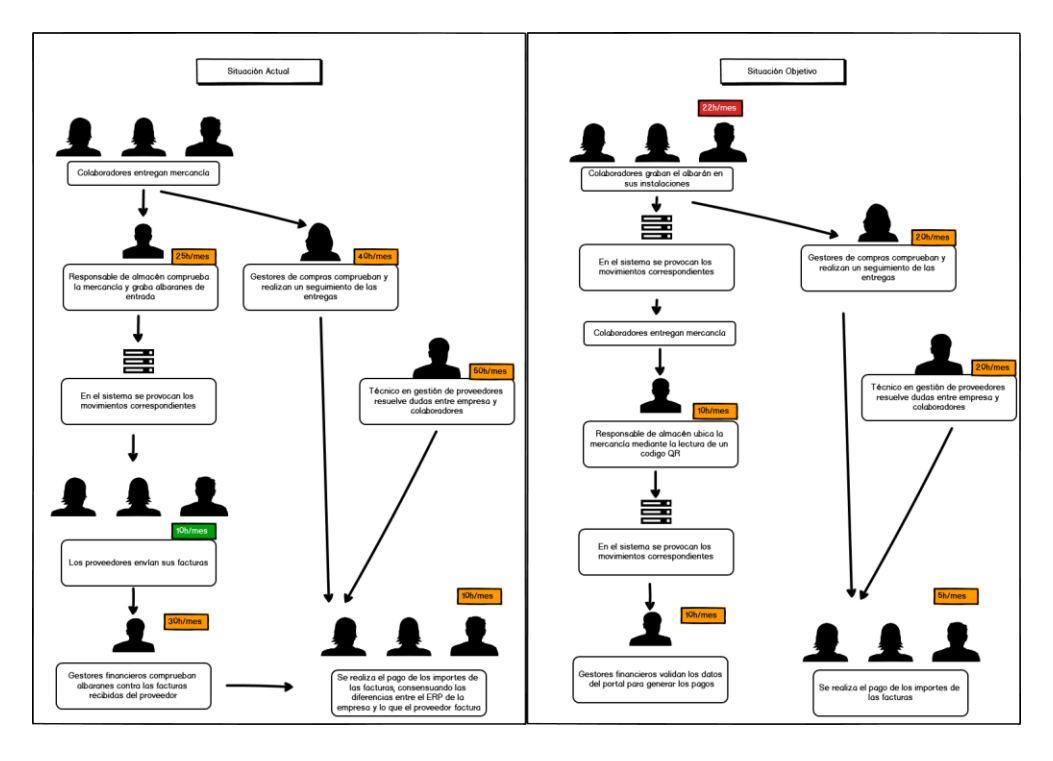

*Figura 5 – Situación actual y objetivo de los procedimientos principales.*

Como se puede observar, con este tipo de herramientas se puede plantear gráficamente la repercusión que tiene la implantación del portal y los cambios en el procedimiento y en los interesados que intervienen en él. En este caso, se señalan con un cuadro de color verde la reducción total de carga de trabajo, en color naranja una reducción significativa y en color rojo el incremento de horas dedicadas al proceso.

Sin entrar en detalle, con el uso de esta herramienta, el director del proyecto es capaz de mostrar a la dirección de la empresa y al equipo del proyecto la repercusión mensual referente a la carga de trabajo.

En la parte izquierda se puede observar que la carga de trabajo actual supone 165 horas mensuales para el conjunto de los interesados. En la parte derecha se visualiza la reducción de carga que supondrá la puesta en marcha del proyecto, reduciendo la carga administrativa a 87 horas mensuales. Con esta propuesta se prevé reducir la carga mensual total de los interesados en un 47 %.

7.4 Evaluación de los riesgos detectados vinculados con la gestión del cambio.

En el apartado 3 se ha incluido la gestión de los riesgos sobre todo el conjunto del proyecto y se han identificado algunos riesgos que están directamente relacionados con la gestión del cambio. En este apartado se especifica con más detalle las posibles respuestas a los posibles riesgos detectados que tiene relación con la gestión del cambio y qué cambios pueden afectar o han modificado la redistribución de trabajos y departamentos.

Para realizar un seguimiento durante el transcurso del proyecto, y para asegurar que se eviten las posibles desviaciones, el equipo de proyecto se apoya con la consultora contratada para la colaboración en la toma de decisiones sobre la gestión del cambio.

Como se observa en el presupuesto, el equipo del proyecto tiene la posibilidad de realizar consultas a un experto de esta empresa, hasta un total de 90 horas presupuestadas. Cualquier ampliación sobre el contrato de las horas pactadas, añadirá costes al presupuesto inicial.

o ROP4- Gestión del cambio interno y externo para afrontar el cambio en el ERP (riesgo positivo u oportunidad):

Antes de la fecha de inicio de este proyecto de implantación, la empresa ha realizado un cambio de ERP, en el cual se han provocado cambios organizacionales que hasta el momento no habían sido necesarios. En el instante en que se hicieron estas modificaciones en el organigrama de la empresa, el equipo de recursos humanos ya tuvo en cuenta la posible futura implantación del portal para contemplar los cambios que fuesen posibles en aquel momento.

Tras el arranque del ERP y aprovechando esos cambios, el correspondiente equipo del proyecto propuso una serie de cambios a la dirección de la empresa para abordar prever futuras mejoras, contemplando ambas situaciones, el arranque del ERP y la posible implantación del portal de proveedores. Seguidamente, se adjunta el organigrama de los interesados directamente relacionados con ambos proyectos para visualizar gráficamente las implicaciones y la evolución interna de la empresa.

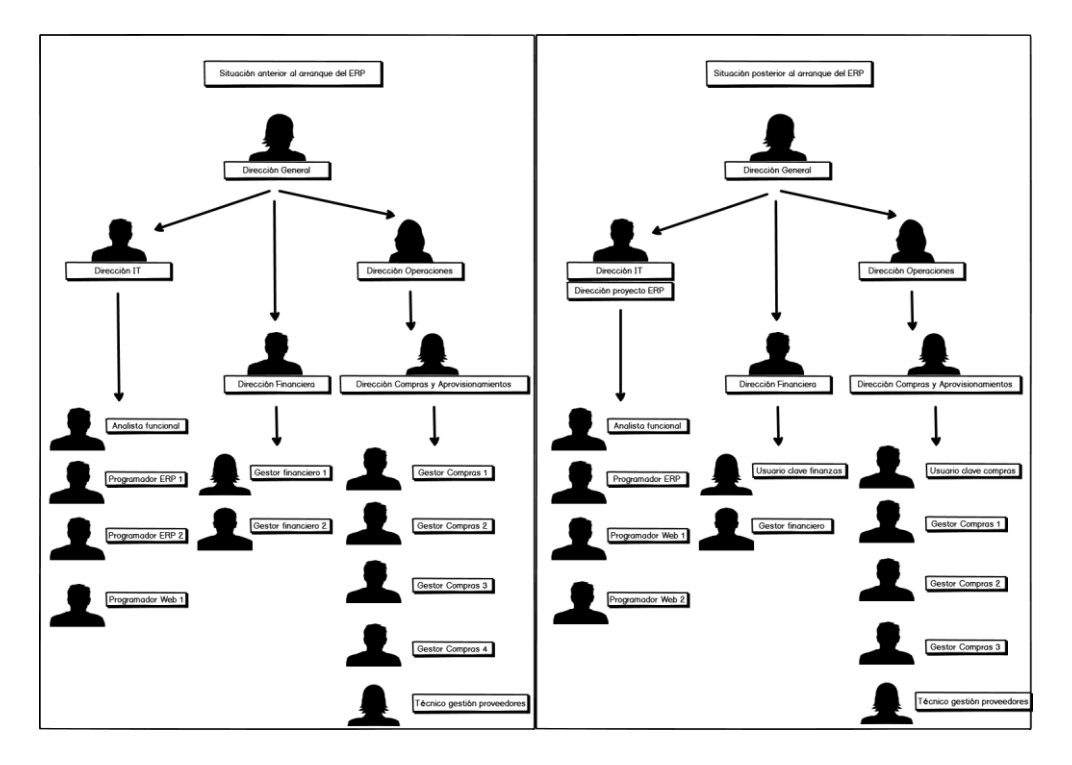

*Figura 6 – Organigrama anterior y posterior al arranque del ERP.*

Con este planteamiento, se pretende evidenciar que el trabajo realizado previamente se puede considerar como una oportunidad para el proyecto que se está llevando a cabo.

Se considera la situación posterior al arranque del ERP como la situación inicial para la puesta en marcha del portal. Como se observa en los organigramas, existen puestos de trabajo que adoptan nuevos roles (programadores y gestores financieros y de compras) y otros que añaden un rol al ya existente (dirección de IT y del proyecto).

o RRR1 - Negación del uso del aplicativo por proveedores con recursos humanos insuficientes para la carga administrativa añadida. (Resistencia al cambio)

Se debe contemplar que puede haber casos de colaboradores que no puedan asumir la responsabilidad de funcionar a través del portal de proveedores, con las implicaciones de carga administrativa que supone. El equipo del proyecto, a través del técnico de gestión de proveedores estudiará cada caso en particular, facilitando, si se cree oportuno, los recursos internos para colaborar con estos proveedores. Una solución contemplada para estos casos es la grabación de los albaranes desde el almacén interno, siendo el responsable de almacén el encargado de gestionar o asignar una persona de su equipo para suplir el trabajo que no se puede realizar desde los colaboradores. Este caso se contempla como una excepción y se deben justificar a la empresa detalladamente, las causas por las que no se asume este trabajo.

En el caso de que el equipo del proyecto y la dirección de la empresa consideren esta justificación como válida, el departamento de recursos humanos estudiará la reorganización de la carga en el puesto de trabajo donde el responsable haya decidido asignar estas excepcionalidades.

Estos casos alteran la situación objetivo que se ha planteado anteriormente, pudiendo incrementar, en el peor de los casos, un 10 % la carga mensual de los puestos afectados. Este porcentaje corresponde a la decisión que ha tomado el equipo directivo, como valor máximo asumido con el coste que conlleva, antes de plantear nuevas medidas u otras soluciones. Seguidamente se adjunta el planteamiento inicial, añadiendo esta casuística.

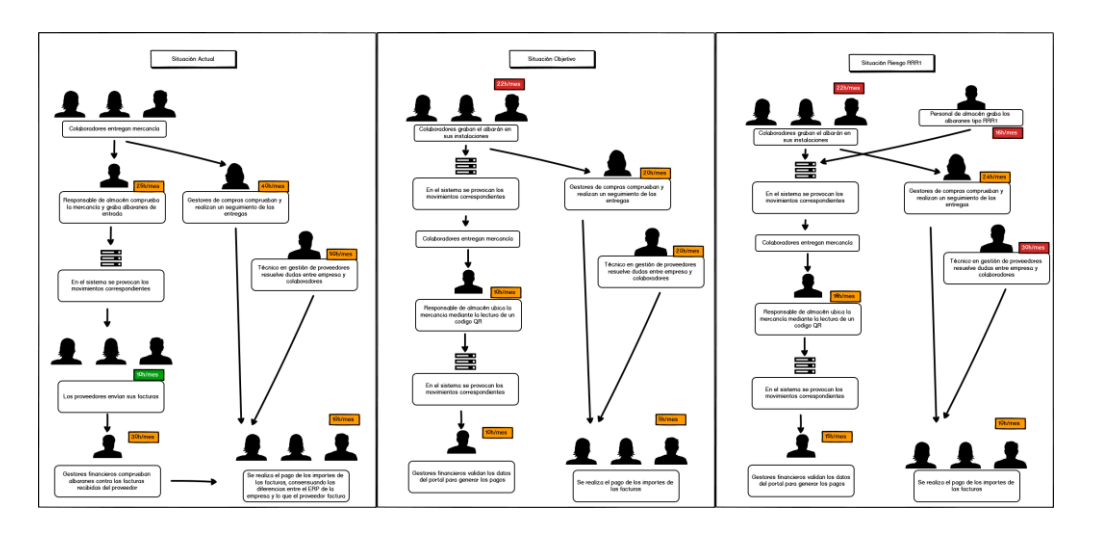

*Figura 7 – Situación actual, situación objetivo y situación excepcional de los procedimientos principales.*

En la parte izquierda se puede observar que la carga de trabajo actual supone 165 horas mensuales para el conjunto de los interesados. En la parte central se visualiza la reducción de carga que supondrá la puesta en marcha del proyecto con la participación total de los colaboradores, reduciendo la carga de trabajo a 87 horas mensuales. En la parte derecha se puede observar el incremento de carga de trabajo interna, la cual suma una carga mensual de 135 horas. En este escenario, la carga administrativa se reduce de un 47% del escenario ideal a un 18% en el peor de los casos, donde la empresa asume el trabajo de algunos colaboradores.

7.5 Qué ofrece la implantación.

El director del proyecto debe ser capaz de transmitir la necesidad de la implantación de este sistema por el bien, tanto de la empresa como de los interesados externos. Tras el cambio de ERP es el momento ideal para realizar el estudio de la nueva herramienta y ponerla en marcha cuando sea posible.

Para que el conjunto del proyecto sea exitoso, el director debe trasmitir la necesidad y los beneficios que aporta su incorporación a los sistemas de información de la empresa. Una aplicación de este tipo, creada expresamente para la colaboración entre la empresa y sus colaboradores, debe ser usada. Si la implantación concluye con éxito, pero el producto no se usa, el proyecto será un fracaso.

Es por ello, que el equipo del proyecto debe formarse en habilidades interpersonales, sobre todo el director, que es la persona responsable de hacer ver dicha necesidad y las repercusiones que tiene, negociando las condiciones entre la dirección de la empresa y los gerentes externos.

Tanto la dirección del proyecto como la de la propia empresa, están dispuestos a facilitar a los colaboradores los recursos necesarios para que entren a formar parte del proyecto. En el caso de los colaboradores que usarán el portal, dedican el 100% de su trabajo a la empresa origen, y su facturación depende exclusivamente de los contratos con esta.

En resumen, la implantación del portal ofrece un servicio a la empresa, la cual reduce sus procesos administrativos, y aporta una serie de aplicativos de organización y planificación a los colaboradores para trabajar de una manera más ágil sin que deban invertir en sistemas externos. Los colaboradores que destinen el 100% de la fabricación a la empresa origen, reducirán los costes al dejar de usar otros aplicativos, evitando el desembolso en licencias y su mantenimiento. El resto de los proveedores, que dediquen parte de su fabricación a la empresa, incorporan a sus sistemas una nueva herramienta sin coste alguno.

A cambio, las empresas colaboradoras se comprometen a realizar las tareas administrativas de grabación de entregas antes de llegar a las instalaciones de la empresa origen, evitando desplazamientos innecesarios y agrupando las cargas y entregas de mercancías en el menor número de movimientos entre almacenes.

7.6 Seguimiento de la gestión del cambio.

Para realizar un control del seguimiento y la evolución de los cambios organizacionales que genera la implantación del portal, el equipo del proyecto ha diseñado una serie de encuestas y reuniones que se realizarán internamente por parte del equipo de recursos humanos, y externamente por parte del técnico de gestión de proveedores.

Durante las primeras reuniones del equipo del proyecto, se han marcado una serie de KPI que se usarán durante la implantación para el control y el seguimiento de las posibles desviaciones originadas por los cambios. Durante los primeros tres meses tras la puesta en marcha, se continuará con la monitorización de estos indicadores. A continuación, se detallan los indicadores acordados:

| ID             | <b>KPI</b>                                                                    | Responsable de<br>revisión                                          | Responsable de<br>ejecución de la<br>solución                                                                      |
|----------------|-------------------------------------------------------------------------------|---------------------------------------------------------------------|----------------------------------------------------------------------------------------------------|
| K <sub>1</sub> | % de proveedores que no<br>usarán el portal.                                  | Técnico en gestión de<br>proveedores.                               | Director del proyecto.                                                                                             |
| K <sub>2</sub> | % de carga de trabajo interna<br>para suplir el trabajo de los<br>proveedores | Responsables de<br>almacén.                                         | Director del proyecto.                                                                                             |
| K <sub>3</sub> | Inversión en recursos de<br>proveedores no<br>presupuestada.                  | Técnico en gestión de<br>proveedores                                | Director general de la<br>empresa.                                                                                 |
| K <sub>4</sub> | % Reducción de la carga de<br>trabajo interna.                                | Directores de<br>finanzas, compras y<br>responsables de<br>almacén. | Director del proyecto<br>comunicará la<br>disponibilidad de<br>recursos al<br>departamento de<br>recursos humanos. |
| K <sub>5</sub> | % Incremento medio de la<br>carga de trabajo externa.                         | Técnico en gestión de<br>proveedores.                               | Director del proyecto<br>comunicará la<br>disponibilidad de<br>recursos al<br>departamento de<br>recursos humanos. |

**Tabla 13. KPI sobre el control y seguimiento de la gestión del cambio.**

- K1: El porcentaje máximo de proveedores que no usarán el portal previsto por el equipo del proyecto corresponde al 30 %. Si se alcanza este porcentaje en este KPI, se deberán tomar las medidas necesarias descritas en capítulos anteriores.
- K2: Para este KPI, se establece un valor máximo permitido de un 10 % para suplir la decisión de los proveedores sobre no usar el portal desde sus instalaciones.
- K3: El importe máximo que se permite para no sobrepasar este indicador queda definido en 5000 € y está contemplado en la partida asignada al riesgo RRR2 (Destinar recursos insuficientes para llevar a cabo el proyecto).
- K4: La partida destinada a contemplar los beneficios de la reducción de la carga administrativa asciende a 14820 €, siendo este importe el valor máximo objetivo. El umbral de incumplimiento del indicador queda fijado en un 50 % del objetivo, es decir, 7410 €.
- K5: El incremento medio de la carga de trabajo externa se medirá con las solicitudes de recursos a la empresa, estableciendo un gasto máximo de 6750 € definidos en el riesgo RRR2 (Destinar recursos insuficientes para llevar a cabo el proyecto). Una vez se supere el importe, se deben tomar las decisiones y las actuaciones pertinentes para optimizar el gasto en recursos externos.

Junto con estos KPI, el director del proyecto ha planteado una serie de formularios a través de la herramienta G Suite para proporcionar a todos los interesados el acceso a los formularios de encuestas con el objetivo de conocer la situación en cada momento.

El seguimiento de los indicadores se realizará cada viernes por el equipo del proyecto en la reunión semanal planificada.

Se prevé estudiar una serie de herramientas para monitorizar la gestión del cambio, unificando en el mismo cuadro de mandos, los KPI y los resultados de las encuestas. Esta parte queda fuera del alcance del proyecto.

# 8. Formación en habilidades interpersonales al equipo directivo del proyecto.

Debido a la experiencia y los errores cometidos en el proyecto anterior sobre la implantación del ERP, la dirección de la empresa decide incorporar en la planificación del proyecto, un curso online sobre habilidades interpersonales con una duración de 300 horas de conexión a través de una plataforma online con un profesor asociado con el que poder interactuar y practicar las lecciones.

Tras el acuerdo sobre la composición del equipo del proyecto y la definición de los roles y de los trabajos que van a realizar cada uno de ellos, se comunica a la dirección las personas que van a dedicar parte de su jornada semanal a la formación en habilidades interpersonales.

Los componentes del equipo elegido para el uso de la plataforma y su correspondiente formación son:

- Director del proyecto (Su dedicación será de 6 horas semanales).
- Director general de la empresa (Su dedicación será de 6 horas semanales).
- Técnico en gestión de proveedores (Su dedicación será de 6 horas semanales).
- Usuario clave de compras y aprovisionamientos (Su dedicación será de 3 horas semanales).
- Usuario clave de finanzas (Su dedicación será de 3 horas semanales).

La duración prevista para el curso se ha estimado desde el 13 de abril hasta el 06 de julio, distribuyéndose cada componente del equipo como crea conveniente.

El equipo del proyecto ha elegido a las personas que van a tener más trato con el equipo interno, el personal de la empresa, los proveedores y el resto de las empresas externas que intervienen en el proyecto.

A continuación, se recogen los objetivos y la distribución de los puntos que conforman el curso, y que la empresa ha acordado con la academia online para la ejecución de este en los próximos 3 meses.

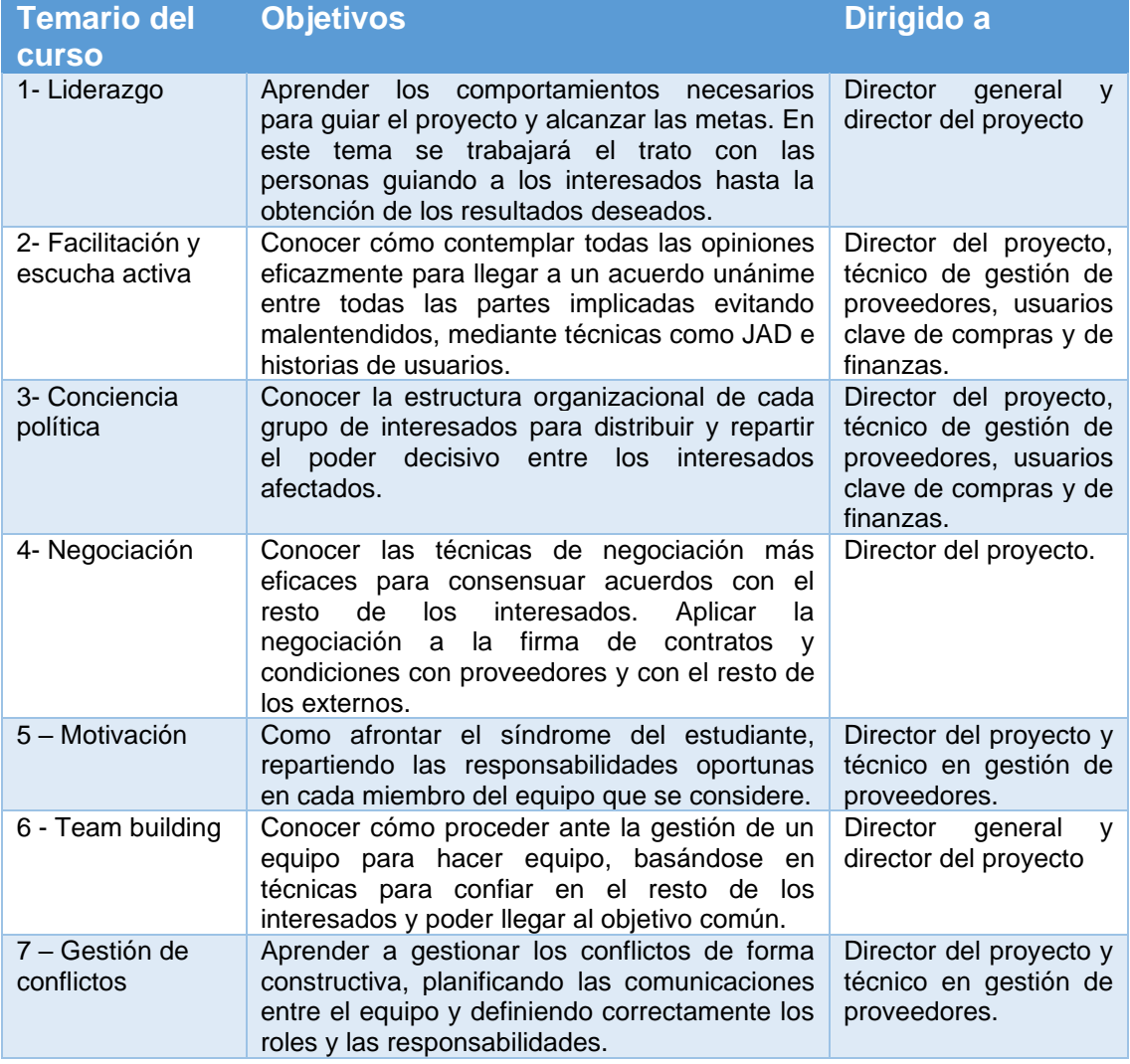

**Tabla 14. Planteamiento del temario disponible sobre habilidades interpersonales.**

# 9. Definición de las funcionalidades detalladas del portal.

9.1 Introducción al contenido y a la distribución del menú.

Para la identificación de las funcionalidades requeridas para el uso del portal, el equipo del proyecto realiza una serie de reuniones donde se identifican los procesos clave del portal y las funcionalidades que se deben implantar en él para cumplir con los objetivos definidos.

Además, el equipo realiza una serie de entrevistas y encuestas con el propósito de conocer la opinión de los proveedores sobre plataformas similares o ideas que puedan aportar para componer esta parte lo más detallada posible y cubrir cualquier aspecto relevante sobre el intercambio de mercancías entre las empresas.

El portal se divide en catorce secciones separadas por tipología de uso y funcionalidad. En los apartados siguientes se contempla la figura del cliente de la aplicación, haciendo referencia al usuario o grupo de usuarios que usa el aplicativo.

La primera ventana que encuentra el cliente es una página de acceso de usuarios donde podrá acceder al portal mediante el uso de su correo electrónico y la contraseña que se la ha proporcionado.

Una vez dentro del portal, el usuario puede ver un resumen del contenido referente a su relación con la empresa origen, visualizando los datos más relevantes que permitan tener una aproximación visual a su situación actual.

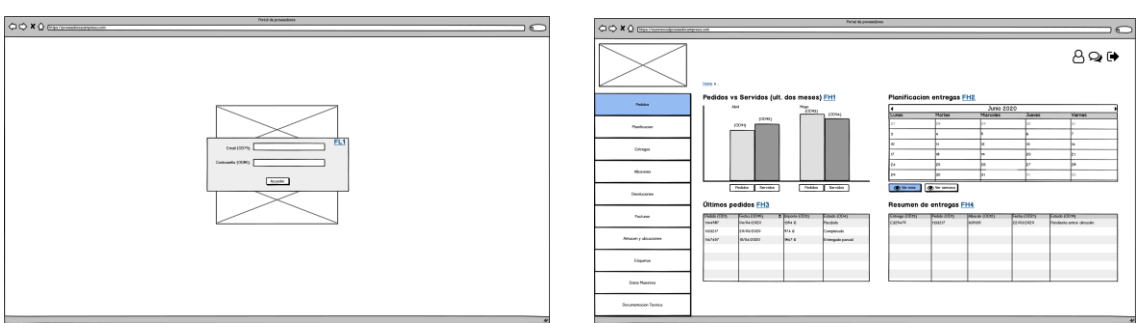

*Figura 8 – Mockup Login Figura 9 – Mockup Home*

En la siguiente página de contenido, relacionada con los pedidos, se puede identificar un listado de pedidos pendientes y un histórico de los pedidos gestionados. Desde esta ventana se puede acceder al detalle de cada pedido y sus líneas.

En la siguiente pestaña, el aplicativo permite al cliente visualizar la planificación sugerida desde la empresa origen y, por lo tanto, las fechas límite de entrega que debe cumplir. Además, desde esta pestaña puede sugerir al departamento de planificación productiva y aprovisionamientos, la modificación de una fecha de entrega.

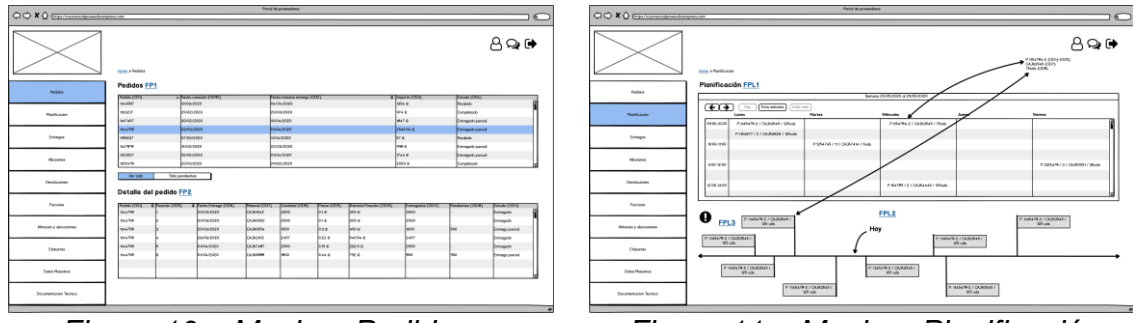

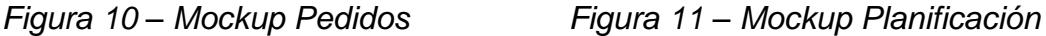

En la tercera página de contenido, correspondiente a las entregas, el cliente puede ver un listado de entregas pendientes, ver el histórico de entregas realizadas y acceder a la opción de crear una nueva entrega. Un albarán se compone de entregas creadas desde el portal.

Seguidamente, el menú muestra la opción de gestión de albaranes, donde el cliente puede ver un listado de albaranes pendientes de entregar en las instalaciones de la empresa, y un histórico de todos los albaranes generados a partir de este aplicativo. Cabe destacar que en este aplicativo la composición de un albarán se genera desde la opción de entregas.

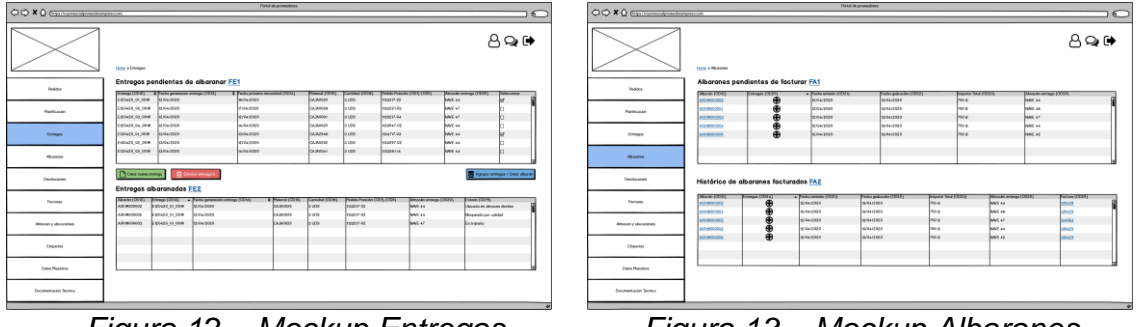

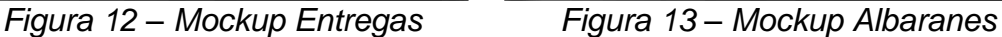

En la quinta posición de la barra de menú, el usuario accede a la pestaña de gestión de devoluciones, donde puede encontrar un listado de devoluciones pendientes y un histórico de las ya gestionadas.

En siguiente lugar, se contempla la opción de gestión de las facturas. Accediendo a esta página, el aplicativo muestra un listado de facturas pendientes de contabilizar por la empresa y un histórico de la facturación realizada. Desde esta pestaña se accede a los formularios de creación o edición de una factura a partir de los albaranes.

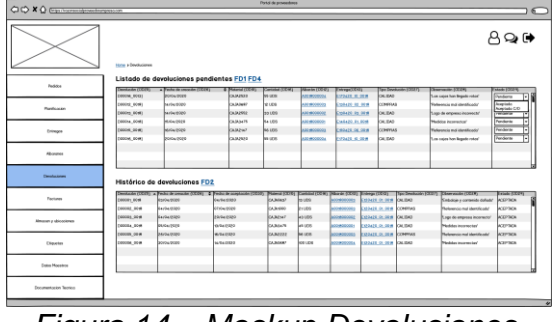

 *Figura 14 – Mockup Devoluciones Figura 15 – Mockup Facturas*

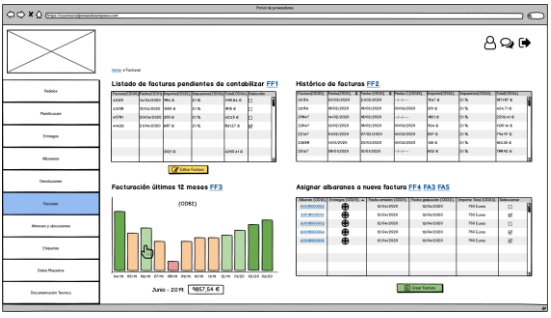

En la siguiente opción del menú, perteneciente a los apartados de almacén y ubicaciones, se pueden consultar los movimientos de almacén a partir de los albaranes, los stocks de materiales en proveedor, la creación de un mapa de ubicaciones y la generación de movimientos en dichas ubicaciones.

En posición consecutiva de este menú, se accede a la página sobre la gestión del etiquetado de materiales. Desde esta pestaña, se pueden generar las etiquetas de los materiales relacionados con el proveedor.

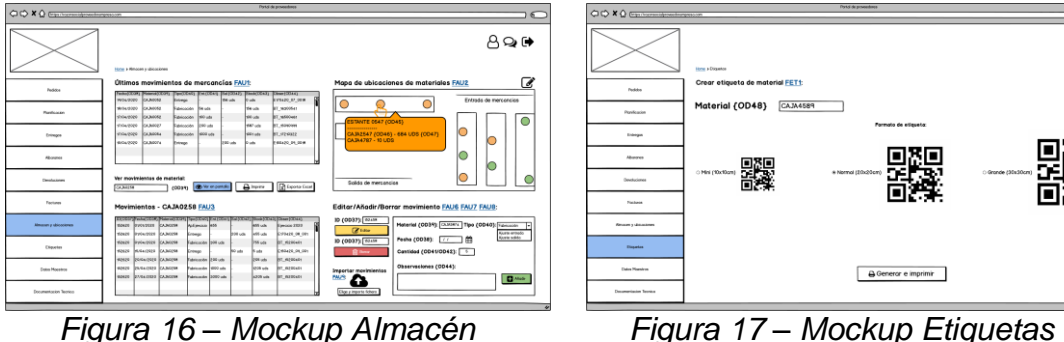

 *y ubicaciones* 

 $Q \cap \mathbb{R}$ 

El penúltimo botón del menú accede a las opciones de gestión de los datos maestros. Entre sus opciones, se pueden realizar consultas sobre los datos maestros de los materiales, los precios y las condiciones acordadas y sus características y listas de materiales de las referencias.

Para finalizar con el menú lateral, el usuario accede a la consulta de la documentación técnica proporcionada por la empresa. En esta última opción se pueden visualizar y descargar planos, imágenes y archivos técnicos en varios formatos.

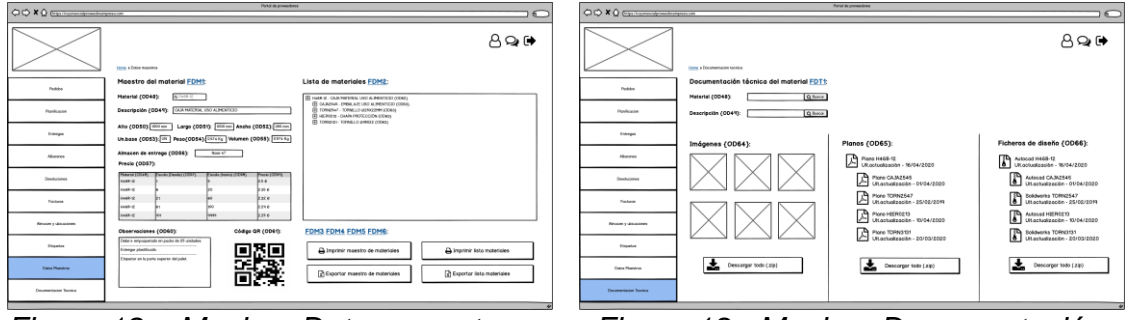

*Figura 18 – Mockup Datos maestros Figura 19 - Mockup Documentación Técnica*

Por otro lado, en la parte superior derecha existe un menú presente en cada una de las páginas, donde el usuario puede acceder y modificar alguno de sus datos y acceder a un sistema de intercambio de mensajes con la empresa origen. El tercer botón, corresponde al cierre de sesión en el navegador que lleva al cliente de nuevo, a la primera página de acceso.

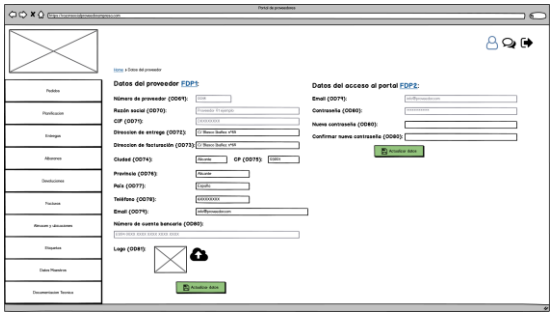

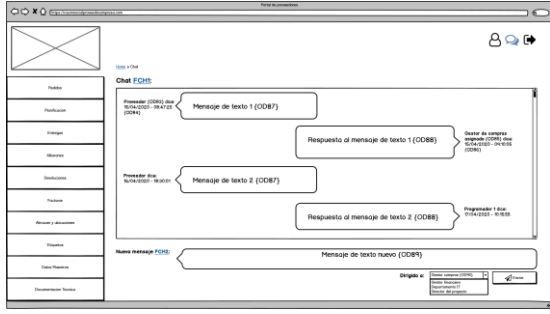

*Figura 20 – Mockup Datos proveedor Figura 21 – Mockup Chat*

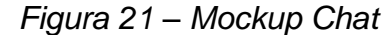

El prototipo al que se hace referencia, tanto en este capítulo como en los siguientes, se ha subido a un repositorio web del alumno para realizar la entrega. Para acceder, se debe visitar el siguiente enlace: [http://www.javipaya.com/portal.](http://www.javipaya.com/portal) A través del enlace se puede navegar por el diseño de las pantallas, e interactuar con la simulación de la navegación entre pantallas. Es muy importante acceder sin modificar nada en el formato del visor para simular la navegación correctamente.

9.2 Detalle de cada funcionalidad identificada.

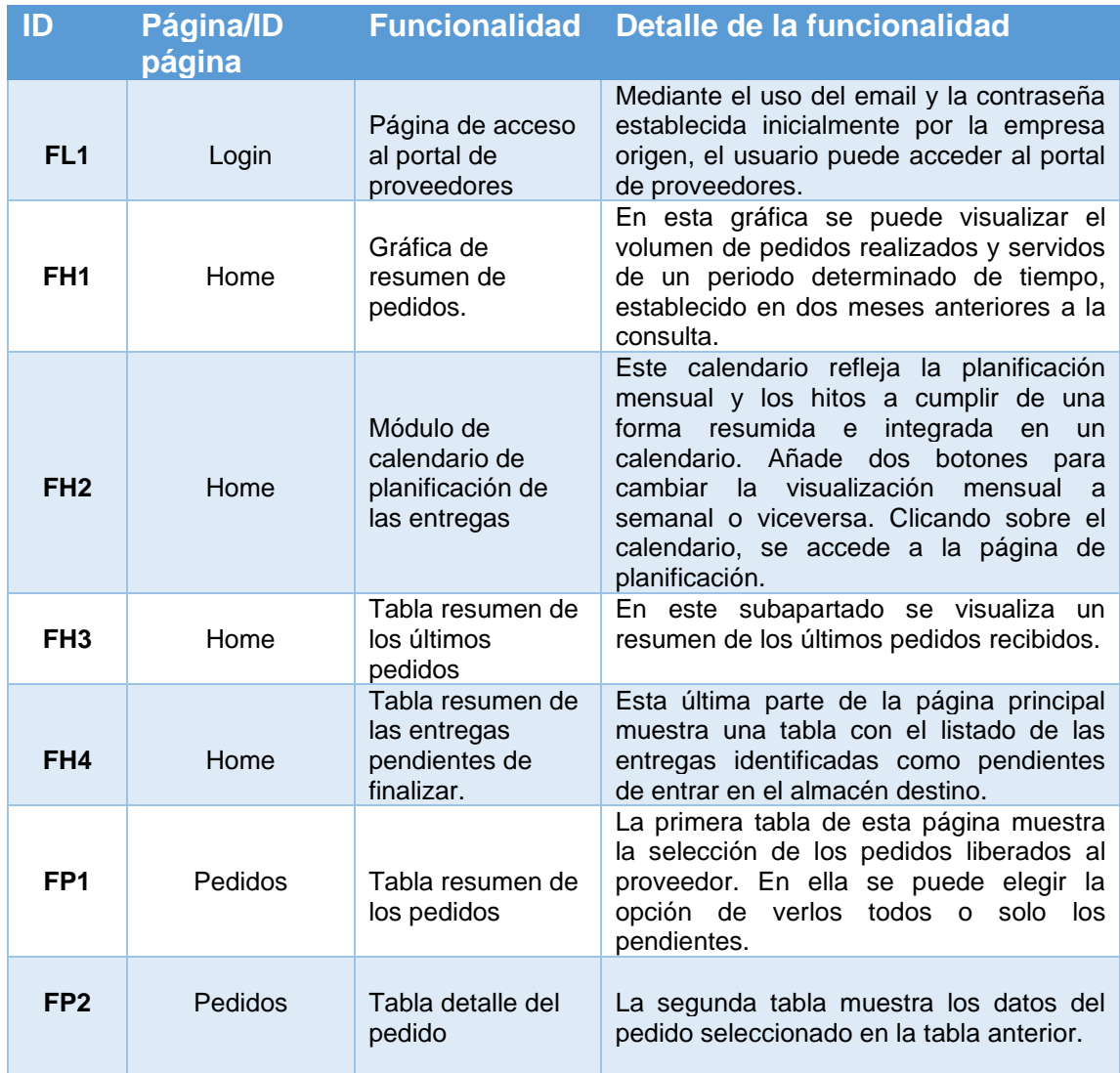

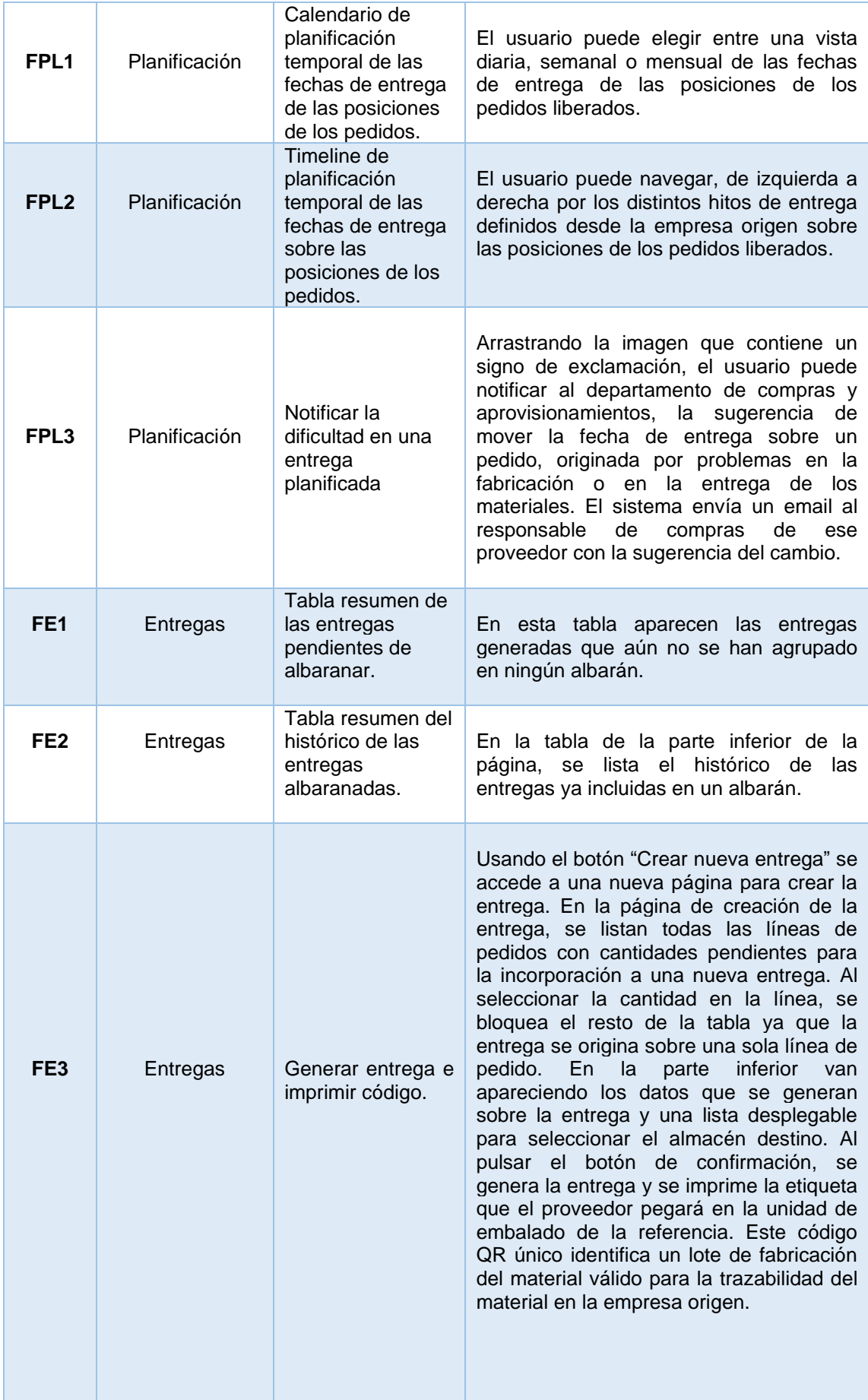

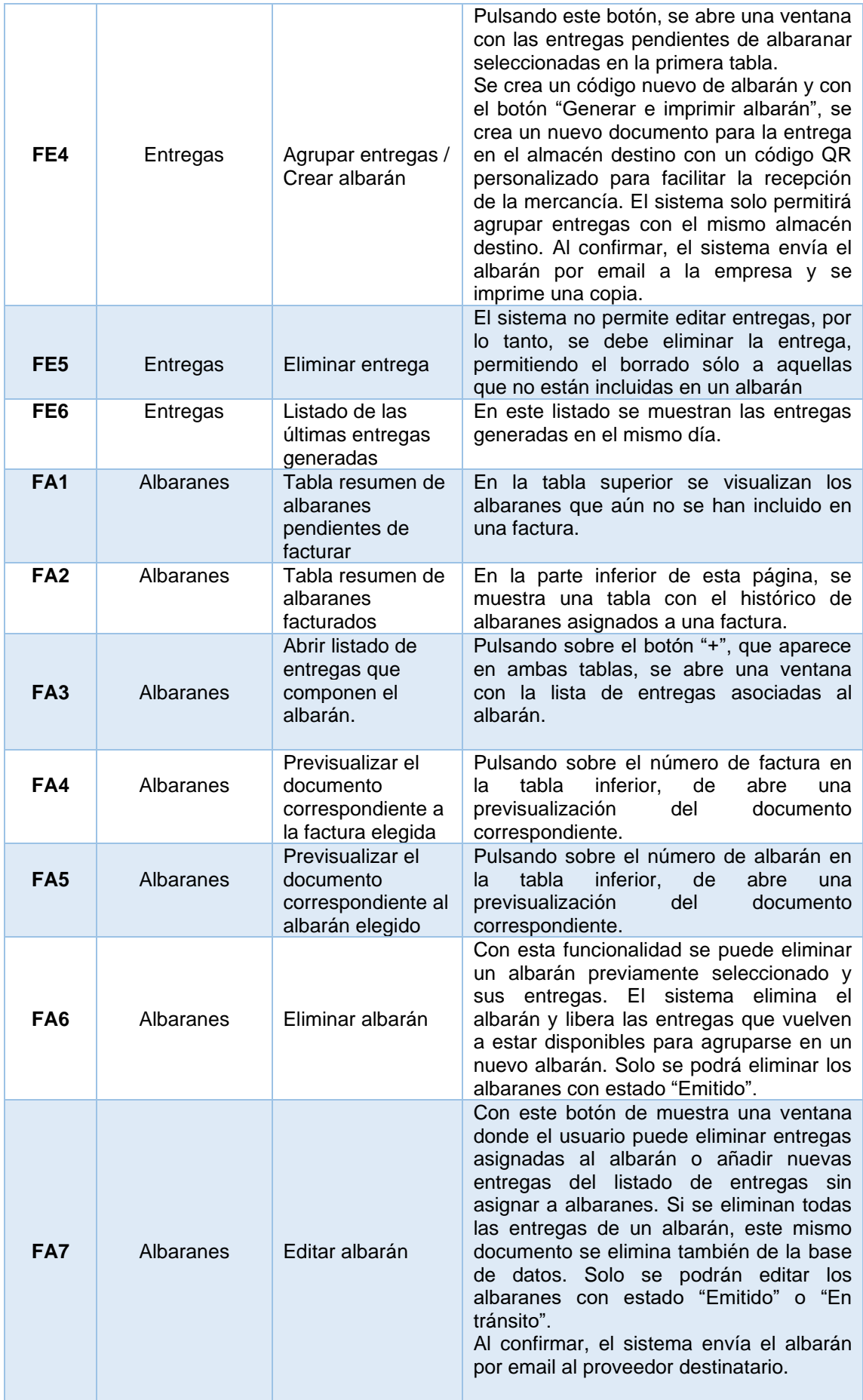

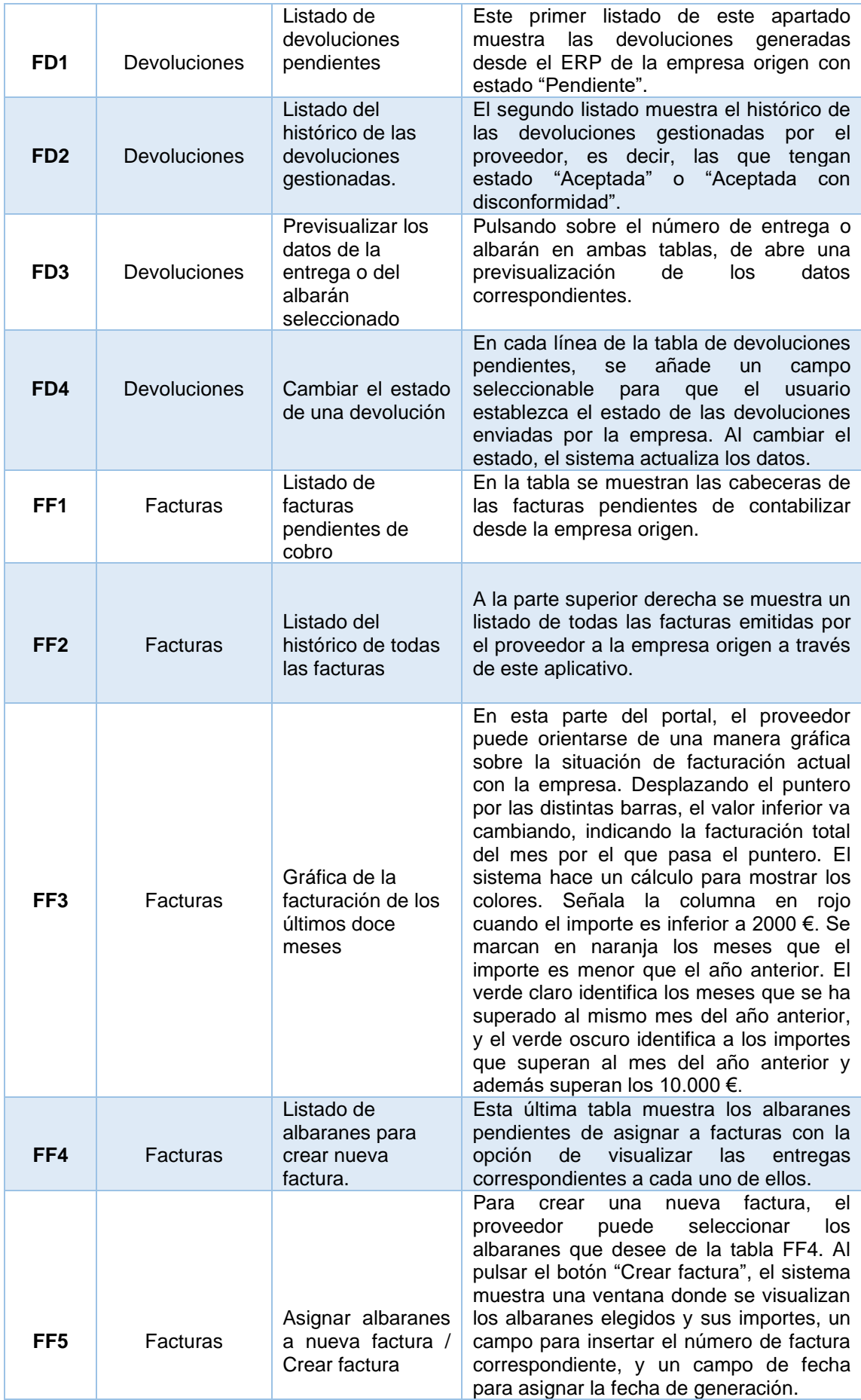

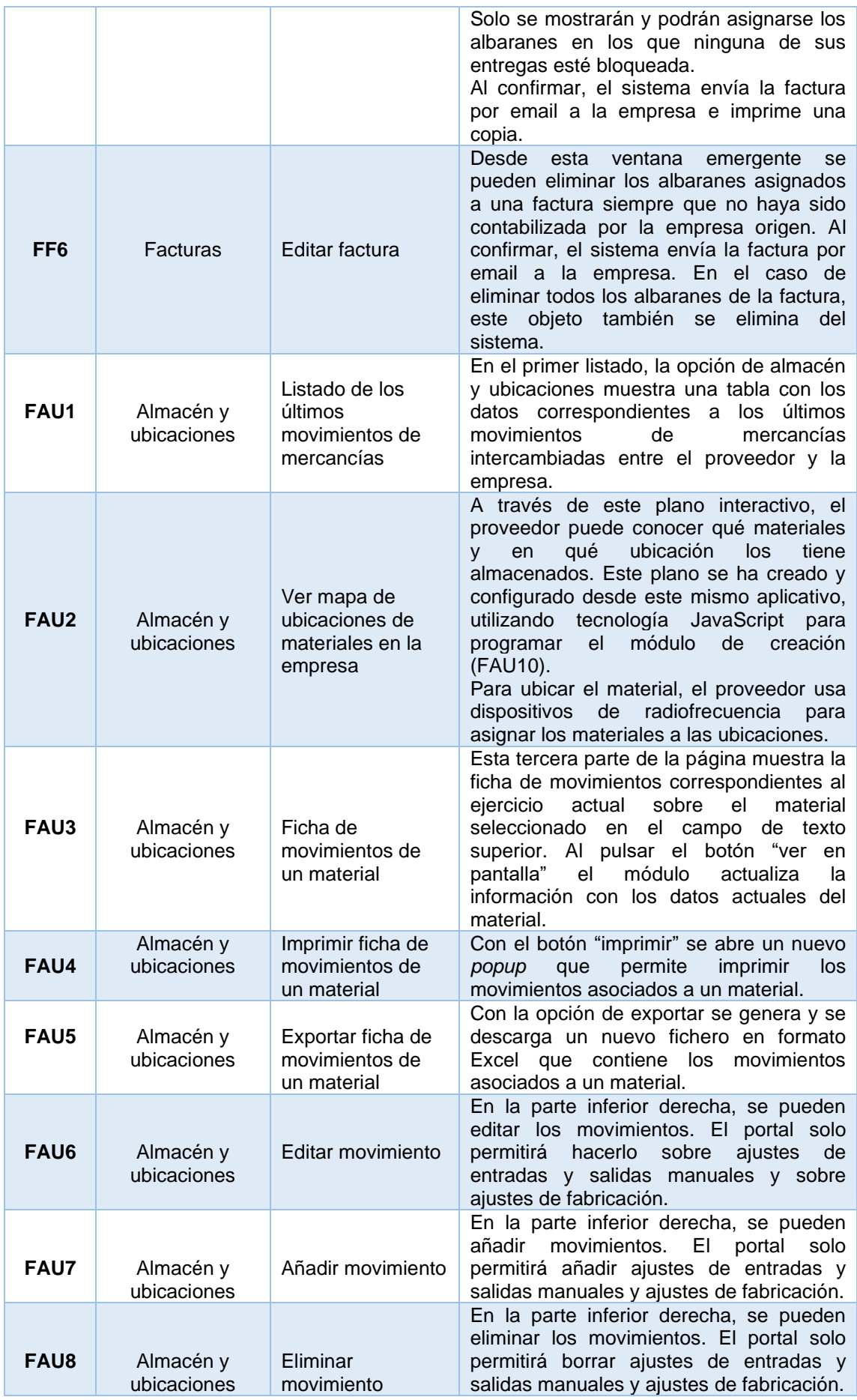

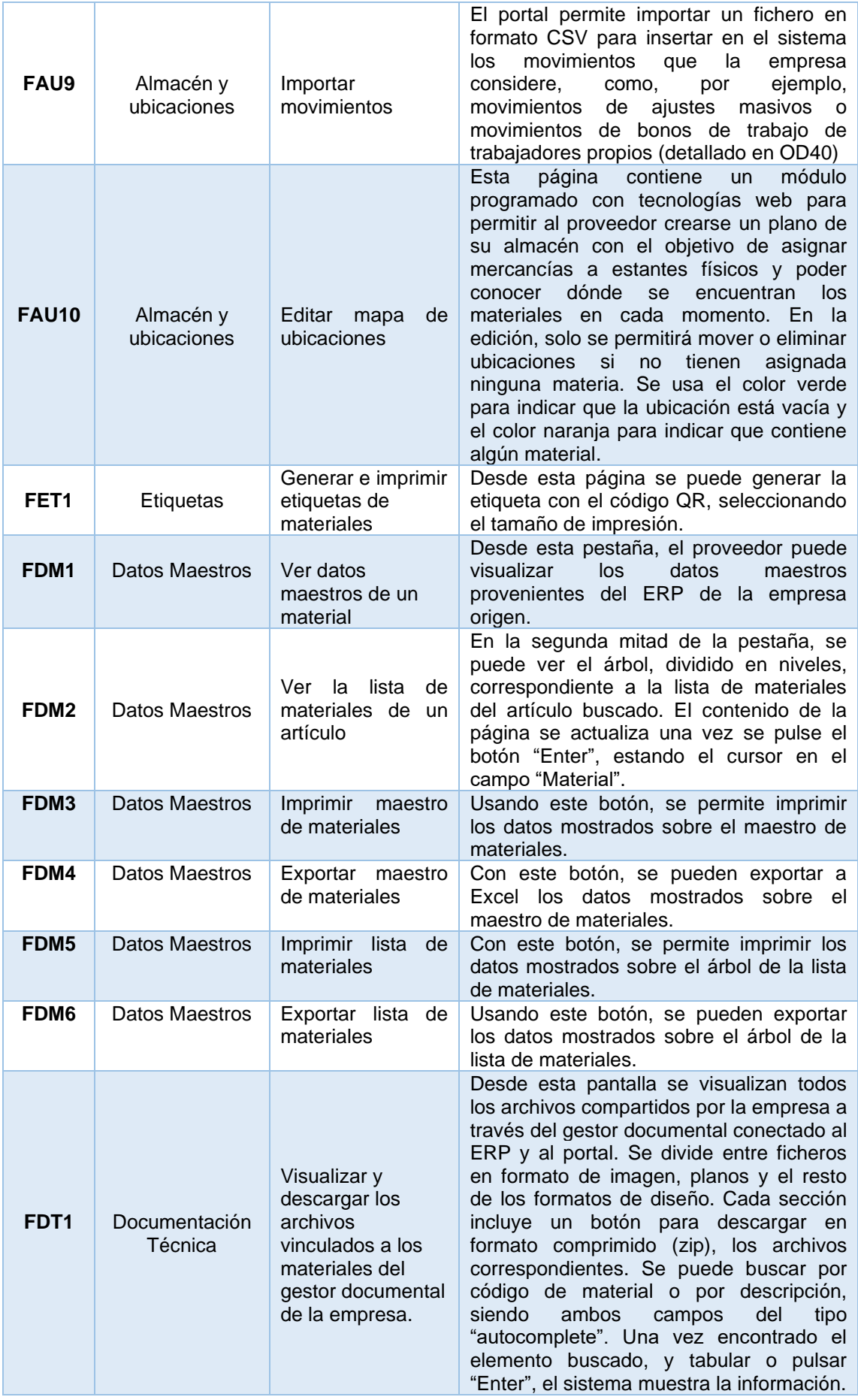

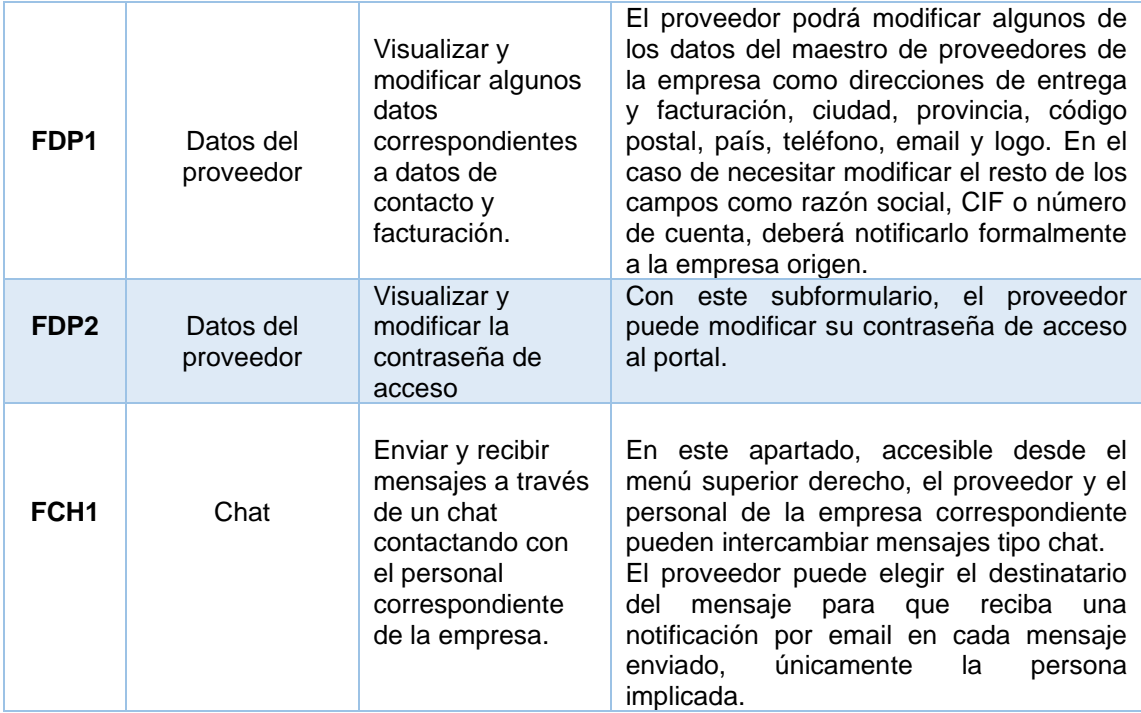

**Tabla 15 – Especificación de funcionalidades**

9.3 Especificación del origen de los datos.

En este apartado se detalla el significado o el origen de cada uno de los datos contemplados en las pantallas de diseño del portal que se verán en puntos posteriores. Para facilitar la legibilidad en enlace proporcionado, se usan las llaves ({origen del dato}) para identificar cada uno de los datos.

- {OD1} Número del pedido generado a través del ERP de la empresa y con un estado liberado para que se pueda gestionar por el portal.
- {OD2} Fecha máxima de entrega basada en la última fecha de entrega de las líneas del pedido.
- {OD3} Importe sin impuestos al que asciende la suma total de las líneas del pedido.
- {OD4} Estado en el que se encuentra el pedido. Este campo puede contener los siguientes valores:
	- Recibido: El proveedor ha recibido el pedido, pero aún no se ha realizado ninguna gestión sobre este.
	- Entregado parcial: Se ha realizado alguna entrega sobre las líneas que lo componen.
	- Completado: Todas las líneas del pedido se han entregado.
	- Bloqueado: El pedido ha sido bloqueado por parte de la empresa emisora.
- {OD5} Posición de la línea del pedido.
- {OD6} Fecha de entrega de la línea del pedido.
- {OD7} Referencia del material.
- {OD8} Cantidad de unidades pedidas en la posición del material en el pedido.
- {OD9} Precio unitario del material.
- {OD10} Cantidad obtenida de la multiplicación del precio/unidad por las unidades de la posición del pedido ({OD8} \* {OD9}).
- {OD11} Estado de la línea del pedido. Este campo puede contener los siguientes valores:
	- Entregado: La suma de las unidades entregadas en esta posición es igual a la cantidad lanzada.
	- Entrega parcial: Se ha entregado parte de las unidades lanzadas.
	- Pendiente: No se ha entregado ninguna unidad de esta posición.
- {OD12} Número de albarán en el que se agrupa la entrega generada. Para generar la codificación se concatena la letra "A", más el número de proveedor (4 dígitos), más el siguiente número consecutivo libre de albarán de proveedor.
- {OD13} Número de entrega generado sobre una posición específica de un pedido. Para generar la codificación se concatena la letra "E", más le fecha del día en formato "DD/MM/AA", un guion bajo, un contador sobre las entregas hechas en el mismo día, un segundo guion bajo y el número de proveedor correspondiente.
- {OD14} Fecha en que se ha generado la entrega.
- {OD15} Referencia del material correspondiente.
- {OD16} Cantidad del material correspondiente.
- {OD17} Cantidad entregada correspondiente a la suma de todas las entregas realizadas sobre esta posición de este pedido.
- {OD18} Cantidad pendiente de entregar correspondiente al total de la posición del pedido, menos la suma de todas las entregas realizadas sobre este objeto.
- {OD19} Estado en que se encuentra el albarán. Este campo puede contener los siguientes valores:
	- Emitido: La agrupación de entregas se ha generado desde el proveedor.
	- Ubicada en almacén destino: El albarán ya ha sido recibido y la línea de la entrega ha sido grabada en el ERP de la empresa origen.
	- Bloqueada por calidad: La línea del albarán ha sido recibida, pero presenta algún tipo de deficiencia detectada por los controles de calidad en la entrada de mercancías de la empresa.
	- En tránsito: La mercancía ha salido del almacén del proveedor, pero aún no se ha grabado la recepción en la empresa origen.
	- Bloqueada por compras: La línea del albarán ha sido recibida, la cantidad supera la tolerancia permitida o el material no está identificado correctamente.
- {OD20} Almacén de entrega en la empresa origen. Corresponde con las distintas ubicaciones de recepción creadas en el ERP de la empresa. Para agrupar las entregas en un albarán, se permitirá agrupar si comparten este valor, para que cada albarán tenga una sola ubicación de destino.
- {OD21} Fecha en la que se generó el albarán desde el portal por parte del proveedor.
- {OD22} Fecha de grabación del albarán en las instalaciones de la empresa origen.
- {OD23} Importe total. Importe total correspondiente a la suma de los precios de las entregas que lo componen.
- {OD24} Listado de entregas correspondientes al albarán de la fila seleccionada.
- {OD25} Número de devolución. Para generar la codificación se concatena la letra "D", más el siguiente número consecutivo libre de las devoluciones a este de proveedor (6 dígitos), un guion bajo, y el número de proveedor (4 dígitos).
- {OD26} Fecha de creación de la devolución. Fecha de inserción de la incidencia en el ERP de la empresa origen.
- {OD27} Tipo de devolución. Este campo puede contener los siguientes valores:
	- CALIDAD: El bloqueo de la entrada de mercancías ha sido por algún tipo de deficiencia detectada por los controles de calidad en la entrada al almacén destino. Este estado de la devolución modifica el estado de la línea en el albarán origen.
	- COMPRAS: El bloqueo de la entrada de mercancías ha sido por algún motivo relacionado con la cantidad o el material no está identificado correctamente.
- {OD28} Observación que graba el operario que recibe el material sobre la línea del albarán que presenta algún tipo de problema.
- {OD29} Estado de la devolución. Este campo puede contener los siguientes valores:
	- ACEPTADA: El proveedor ha confirmado que asume la responsabilidad y los costes asociados a la posición.
	- PENDIENTE: El proveedor aún no ha confirmado la aceptación de la devolución.
	- ACEPTADA CON DISCONFORMIDAD: El proveedor debe negociar con la persona de la empresa origen las condiciones y la situación de esta posición. Este estado bloquea la línea y no se puede incluir en la facturación.
- {OD30} Número de factura del proveedor. El campo lo rellena el proveedor usando la numeración interna de su facturación mensual.
- {OD31} Fecha de generación de la factura. Corresponde a la fecha en la que se ha generado la factura desde el portal.
- {OD32} Importe de la factura. Esta cantidad es la suma de todos los importes de los albaranes que componen la factura, excluyendo los impuestos.
- {OD33} Impuestos asociados a la factura. Desde el pedido generado en el ERP del proveedor, cada material tendrá asignado el tipo de impuesto que le corresponde.
- {OD34} Total de la factura con los impuestos aplicados. Corresponde a la suma del dato OD32 más el impuesto detallado en OD33.
- {OD35} Fecha de contabilización de la empresa. Hace referencia a la fecha en que la empresa ha incluido la factura en su contabilidad.
- {OD37} Identificador del movimiento. Para identificar cada movimiento en el proveedor se usa un valor numérico único que se asigna automáticamente el sistema para identificar cada elemento. En el caso de edición o eliminación de un movimiento se usa este identificador para hacer referencia a este.
- {OD38} Fecha del movimiento. Día en que se ha registrado el movimiento.
- {OD39} Material. Número de material al que corresponde el movimiento.
- {OD40} Tipo de movimiento. Este campo puede contener los siguientes valores:
	- Entrega: Movimiento de salida generado a partir de una entrega grabada en un albarán recibido y notificado por la empresa origen. En el campo "Observaciones" (OD44), se guarda el número de entrega al que corresponde el movimiento.
	- Fabricación: Tipo de movimiento de entrada generado por un ajuste manual o una importación de datos del proveedor a partir de las funcionalidades FAU4 y FAU5. En el campo observaciones se guarda la numeración correspondiente a la fabricación, lote o bono de trabajo que decida insertar el proveedor.
	- Ajuste entrada: Movimiento de ajuste de entrada de mercancías, insertado manualmente.
	- Ajuste salida: Movimiento de ajuste de salida de mercancías, insertado manualmente.
	- Ap.Ejercicio: Movimiento que se graba en cada apertura de ejercicio sobre el stock final del año anterior.
- {OD41} Entrada. Cantidad que suma unidades al stock del material.
- {OD42} Salida. Cantidad que resta unidades al stock del material.
- {OD43} Stock. Stock actual del material en el proveedor. Corresponde a la suma de todos los movimientos de entrada menos los de salida.
- {OD44} Observaciones. Campo de texto que permite identificar el origen del movimiento por parte del proveedor. En el caso de los movimientos de tipo Entrega, se guarda el número de la entrega correspondiente.
- {OD45} Estante. Objeto contenedor de las ubicaciones que se considere crear.
- {OD46} Material ubicado. Código del material asignado en esta ubicación.
- {OD47} Cantidad de material ubicado. Cantidad del material asignado a la ubicación usando los terminales de radiofrecuencia.
- {OD48} Código del material. Referencia del material solicitado para visualizar sus datos maestros.
- {OD49} Descripción larga del material. Corresponde a la descripción detallada proveniente del ERP de la empresa origen.
- {OD50} Alto. Altura del material registrada en el ERP de la empresa.
- {OD51} Largo. Largo del material registrado en el ERP de la empresa.
- {OD52} Ancho. Ancho del material registrado en el ERP de la empresa.
- {OD53} Unidad de medida. Unidad de medida base del material indicado.
- {OD54} Peso. Peso del material registrado en el ERP de la empresa.
- {OD55} Volumen. Volumen del material registrado en el ERP de la empresa.
- {OD56} Almacén de entrega. Almacén de entrega por defecto guardado en el maestro de materiales del ERP de la empresa.
- {OD57} Escala (desde). Cantidad mínima de la posición del pedido para la que se aplica la escala de precios correspondiente.
- {OD58} Escala (hasta). Cantidad máxima de la posición del pedido para la que se aplica la escala de precios correspondiente.
- {OD59} Precio. Precio aplicable a las posiciones de pedido que contemplen cantidades que oscilen entre el dato {OD57} y {OD58}.
- {OD60} Observaciones. Concatenación de los campos de texto provenientes del ERP sobre observaciones del material parametrizados para que sean visibles desde el proveedor.
- {OD61} Código QR. Código que identifica el material.
- {OD62} Material de cabecera. Material de cabecera sobre el que se muestra su lista de materiales.
- {OD63} Ítem de la lista de materiales. Cada elemento que contiene la lista de materiales sobre la referencia {OD62}. Se compone del código del material y su descripción.
- {OD64} Imágenes. Imágenes asociadas al artículo y sus ítems, provenientes del gestor documental del ERP.
- {OD65} Planos. Planos asociados al artículo y sus ítems, provenientes del gestor documental del ERP.
- {OD66} Ficheros de diseño. Ficheros en distintos formatos de diseño asociados al artículo y sus ítems, provenientes del gestor documental del ERP.
- {OD67} Total. Importe total del albarán, obtenido a partir de la aplicación de los impuestos (OD33) al importe total de las líneas (OD23).
- {OD68} Cantidad obtenida de la multiplicación del importe unidad (OD9) por las unidades de la entrega (OD16).
- {OD69} Número asignado al proveedor por parte de la empresa origen.
- {OD70} Razón social. Razón social registrada por el proveedor.
- {OD71} CIF. Código de identificación fiscal usado para la facturación y otros trámites.
- {OD72} Dirección de entrega. Dirección en la que el proveedor debe recibir la mercancía si no se indica lo contrario.
- {OD73} Dirección de facturación. Dirección que debe usarse para cualquier documentación oficial, facturación o pagos.
- {OD74} Ciudad. Localidad del proveedor usada para la facturación.
- {OD75} CP. Código postal de la ciudad del proveedor usado para la facturación.
- {OD76} Provincia. Provincia del proveedor usada para la facturación.
- {OD77} País. País del proveedor usado para la facturación.
- {OD78} Teléfono. Número de teléfono de contacto para cualquier asunto a tratar.
- {OD79} Email. Correo electrónico usado para acceder al aplicativo, recibir las notificaciones del portal y establecido como correo principal de gestión en el ERP de la empresa.
- {OD80} N.º de cuenta. Número de cuenta bancaria para realizar las transacciones.
- {OD81} Logo. Imagen corporativa que se usa en la generación de documentos impresos y digitales.
- {OD82} Contraseña. Contraseña con la que el cliente accede al aplicativo. Debe respetar la estructura establecida en la programación del portal. Debe contener más de ocho dígitos, combinando letras minúsculas, mayúsculas, números y signos.
- {OD83} Proveedor. Número de proveedor definido desde el ERP de la empresa.
- {OD84} Fecha y hora de envío del mensaje por parte del proveedor.
- {OD87} Mensaje enviado por el proveedor.
- {OD85} Emisor de la respuesta. Puesto de trabajo del emisor que responde al mensaje del proveedor desde esta misma plataforma.
- {OD86} Fecha y hora de envío del mensaje por parte de la empresa origen.
- {OD88} Mensaje enviado por parte de la empresa origen.
- {OD89} Mensaje escrito pendiente de enviar.
- {OD90} Lista desplegable para seleccionar el puesto de trabajo al que va dirigido el mensaje. Este campo puede contener los siguientes valores:
	- Gestor de compras: Mensaje dirigido al departamento de compras.
	- Gestor financiero: Mensaje dirigido al departamento financiero.
	- Departamento IT: Mensaje dirigido al departamento de sistemas.
	- Director del proyecto: Mensaje dirigido a la dirección del proyecto del portal.
- {OD91} Suma del importe de las posiciones de pedidos realizadas en el penúltimo mes.
- {OD92} Suma del importe de las posiciones de pedidos servidas en el penúltimo mes.
- {OD93} Suma del importe de las posiciones de pedidos realizadas en el último mes.
- {OD94} Suma del importe de las posiciones de pedidos servidas en el último mes.
- {OD95} Fecha de liberación del pedido en el ERP de la empresa origen.
- {OD96} Código QR que identifica la entrega.
- {OD97} Código QR que identifica el albarán.
- {OD98} Suma de los importes mensuales de facturación.

## 10. Diseño de las pantallas que componen el aplicativo.

En este apartado se hace referencia a la elaboración del diseño de las pantallas que componen el aplicativo y que se pueden visualizar en el siguiente enlace [http://www.javipaya.com/portal.](http://www.javipaya.com/portal)

Para el diseño de esta parte se tienen en cuenta todos y cada uno de los puntos de vista presentes en el equipo de trabajo para contemplar todas las opciones, matices y elementos necesarios para la composición de este. Para realizar el diseño se ha usado la aplicación *Balsamiq Wireframes 4.0.25*, adquiriendo su licencia anual que da opción a desarrollar dos proyectos.

El formato del producto subido en el enlace citado es un diseño interactivo en formato *PDF* con enlaces entre todas sus páginas para permitir la navegabilidad y la simulación del aplicativo, generado desde el programa *Balsamiq Wireframes* e insertado en un fichero en formato *HTML*. Cabe destacar que este entregable no se contempla como un adjunto a esta memoria, sino que su elaboración pretende simular la ejecución del aplicativo y permitir al profesor y al tribunal evaluar el trabajo realizado sobre esta parte.

- 10.1 Distribución del aplicativo.
	- 1. Cabecera del aplicativo web.

Está compuesta por el logo del proveedor, un breadcrumb para situar al usuario en la página en que se encuentra y un menú superior con las opciones relacionadas con el usuario proveedor. Un icono que lleva a la página de datos del proveedor, el segundo que accede al chat compartido entre proveedor y empresa origen y un icono para cerrar sesión. En logo del proveedor es un enlace a la página principal del aplicativo.

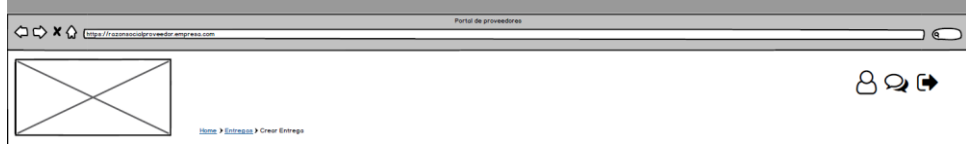

*Figura 22 – Cabecera del portal*

2. Barra de menú lateral.

Está compuesta por las diez opciones planteadas sobre las gestiones principales del proveedor sobre el aplicativo. Las opciones, detalladas en el apartado 9.1 son: pedidos, planificación, entregas, albaranes, devoluciones, facturas, almacén y ubicaciones, etiquetas, datos maestros y documentación técnica.

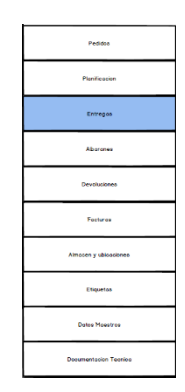

*Figura 23 – Menú lateral*

3. Contenido.

Corresponde con el contenedor que agrupa toda la información particular de cada página del menú y sus subpáginas. En él se han usado formularios, tablas con datos, gráficas, notificaciones y multitud de botones interactivos que vinculan todas las páginas del aplicativo.

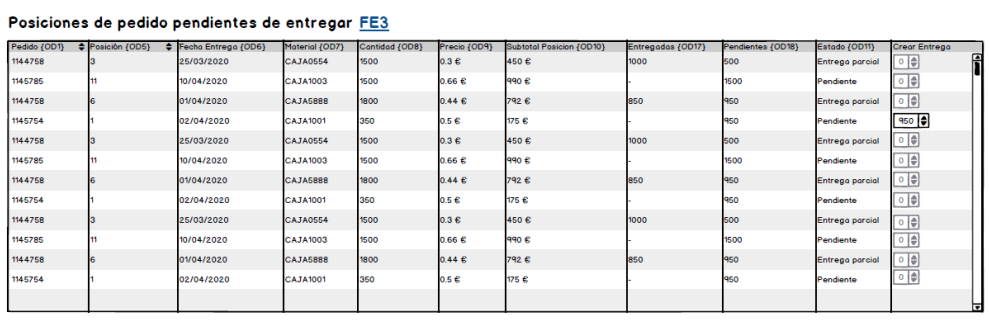

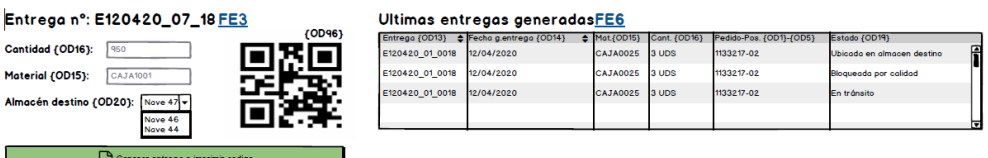

*Figura 24 – Contenido de las páginas*

En el enlace proporcionado, además de navegar por el conjunto del aplicativo, se puede visualizar tanto la referencia a la funcionalidad, como la etiqueta que identifica a cada origen de datos, definidas en los apartados 9.2 y 9.3. Existen páginas que por su distribución se han tenido que referenciar fuera del objeto que contiene el dato. Para ello se han usado flechas bidireccionales para identificar la referencia.

Clicando sobre cualquier elemento, se pretende simular la interacción que proporciona el portal, pudiendo abrir y cerrar ventanas y navegar por los distintos menús.

Los ejemplos de datos no son reales, y por lo tanto se han simulado diferentes situaciones para facilitar la comprensión del aplicativo. En las ocho primeras opciones del menú y en la página principal se han usado ejemplos de un proveedor ficticio que se dedica a la venta de cajas de cartón para embalar materiales. Se ha usado este ejemplo porque puede ser el más común sobre una cadena de suministro actual. En las dos últimas opciones del menú, que requerían materiales con una lista de materiales o escandallo se ha simulado la perspectiva de un proveedor que obtiene de la empresa origen un artículo compuesto a su vez, de varios componentes.

Cabe destacar que la numeración usada para los objetos factura, entrega, albarán, devolución o movimientos de almacén y sus datos correspondientes no están ligados entre sí. Son solo ejemplos para entender el funcionamiento del portal.

# 11. Representación de las funcionalidades en diagramas de flujo.

Para detallar y explicar en qué consiste cada funcionalidad definida en el punto 9.2, el enlace contiene un diagrama de flujo por cada funcionalidad.

Para crear los diagramas se ha usado la aplicación *Visual Paradigm Community Edition*, registrando el producto con el correo de la UOC del alumno.

Cada diagrama contiene una cabecera con la funcionalidad a la que hace referencia y se ha dividido en tres partes:

- 1. Acciones y decisiones del usuario.
- 2. Procesos que se ejecutan en el portal.
- 3. Procesos que se ejecutan en el ERP.

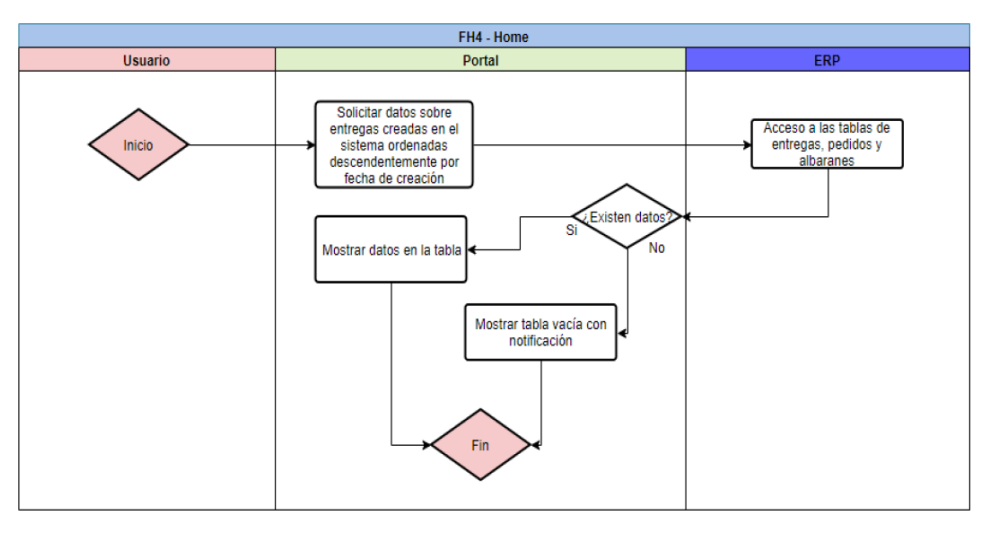

Figura 25 – Ejemplo de diagrama.

Los objetos que se han usado para cada diagrama son los siguientes:

| <b>Objeto</b>                                                                       | <b>Significado</b>                                                                                   |  |
|-------------------------------------------------------------------------------------|----------------------------------------------------------------------------------------------------|--|
| Fin<br>Inicio<br>Figura 26 - Objeto inicio-fin                                      | Inicio y fin del proceso correspondiente.                                                            |  |
| Solicitar datos sobre la<br>factura seleccionada<br>Figura 27 - Objeto proceso      | Proceso que se ejecuta en el portal o en el<br>ERP.                                                  |  |
| .<br>Se pulsa en<br>el botón de eliminar<br>albarán?<br>Figura 28 – Objeto decisión | Condiciones y decisiones del usuario, del<br>portal o del ERP.                                       |  |
| Existen dato<br>Figura 29 - Objeto texto                                            | Texto que condiciona la decisión a la que<br>acompaña.                                               |  |
| Figura 30 - Objeto flecha                                                           | Flecha que indica la evolución en<br>-la<br>ejecución del proceso y sus decisiones y<br>condiciones. |  |

**Tabla 16 – Objetos del diagrama.**

Los diagramas correspondientes a las cincuenta funcionalidades que se han planteado en este proyecto están incluidos en el entregable subido al enlace anteriormente citado. Cada página del diseño, expuesta en los puntos anteriores contiene un enlace a la página de cada funcionalidad. Para diferenciarlo del texto y otros títulos, el enlace aparece en formato subrayado y en color azul.

| Home > Entregas > Crear Entrega                 |                |                     |                 |                |  |  |
|-------------------------------------------------|----------------|---------------------|-----------------|----------------|--|--|
| Posiciones de pedido pendientes de entregar FE3 |                |                     |                 |                |  |  |
| Pedido {OD1}                                    | Posición (OD5) | Fecha Entrega (OD6) | Material (OD7)  | Cantidad (OD8) |  |  |
| 1144758                                         |                | 25/03/2020          | <b>CAJA0554</b> | 1500           |  |  |
| 1145785                                         | 11             | 10/04/2020          | <b>CAJA1003</b> | 1500           |  |  |
| 1144758                                         |                | 01/04/2020          | <b>CAJA5888</b> | 1800           |  |  |
| 1145754                                         |                | 02/04/2020          | <b>CAJA1001</b> | 350            |  |  |
|                                                 | --- ---        | –… I –              | -15             |                |  |  |

*Figura 31 – Enlace al diagrama*

Además, en cada página del diagrama, existe un botón para volver a la página principal de la sección de la funcionalidad. Con ello, se puede navegar por las distintas páginas de aplicativo permitiendo acceder a los diagramas que detallan la funcionalidad y su proceso, sin perder la navegabilidad.

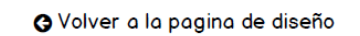

### *Figura 32 – Botón de volver al diseño*

## 12. Permisos sobre el uso del aplicativo.

Tras la elaboración de los puntos anteriores, y antes de presentar el prototipo definitivo del portal, el equipo del proyecto se reúne para tomas las decisiones pertinentes sobre el uso del aplicativo, tanto interna como externamente.

Cabe destacar que el aplicativo realiza la mayoría de las consultas directamente al ERP y que la mayoría de las gestiones, actúan directamente sobre este sistema, actuando sobre los objetos correspondientes, como entregas, albaranes, facturas, etc. guardados la base de datos del sistema de gestión empresarial. El portal se complementa con una base de datos intermedia para almacenar los datos que sólo afectan a cada proveedor sin tener ninguna repercusión sobre la gestión interna de los movimientos sobre el ERP, como puedan ser los mensajes del chat, los movimientos de materiales específicos de cada proveedor y el mapa de ubicaciones.

A continuación, se detalla qué permisos y obligaciones tiene cada parte interesada en el uso del aplicativo para exponer los casos de uso y poder realizar un análisis por parte del equipo del proyecto y aportar las mejoras que se consideren oportunas, antes del arranque del aplicativo.

Se identifican dos bloques diferenciados por el tipo de interesado para definir los usos y los permisos que poseerán cada uno de ellos:

- Usuarios internos: Los usuarios de la empresa origen que harán uso directo del aplicativo a través de las pantallas diseñadas serán los siguientes:
	- o Gestor financiero, gestor de compras, equipo de IT y director del proyecto:

Acceden al portal con el mismo usuario y contraseña que acceden al ERP, con la peculiaridad de que deben añadir el número de proveedor a su número de operario para acceder a los datos de cada uno de ellos. Las opciones que visualizan son las mismas que los proveedores, con la excepción de que solo pueden visualizar datos, no modificar. Desde estos perfiles no se puede modificar ni generar ningún documento en el portal. La única funcionalidad que usan estos perfiles es la respuesta a los mensajes del chat que previamente han recibido por correo electrónico. Al enviar el mensaje, aparece el nombre que se ha definido para este usuario en el ERP. En el caso de los gestores de compras y financieros, sólo podrán acceder a los proveedores que tengan asignados en el ERP, y, por lo tanto, sean su responsable de gestión y de pago respectivamente.

Si requieren modificar datos o crear nuevos registros lo deben hacer desde el ERP de la empresa, donde cada perfil ya gestiona internamente datos correspondientes a cada proveedor.

o Técnico en gestión de proveedores:

Accede al portal del mismo modo que los perfiles anteriores, a diferencia de que desde este perfil sí que se pueden realizar modificaciones simulando la figura del proveedor. Este perfil requiere estos permisos ya que está en constante contacto con los perfiles externos y, sobre todo antes del arranque, debe realizar las formaciones correspondientes sobre el uso del portal. El seguimiento de los proveedores se va a ejecutar desde este interesado, por lo tanto, es el responsable de resolver las dudas y las correcciones que consideren oportunas los usuarios externos sobre los datos que se consulten, inserten, modifiquen o eliminen a través del portal. Este perfil técnico también podrá dar respuestas a los mensajes del chat que previamente haya recibido por correo electrónico a través de la funcionalidad del chat.

o Responsables de almacén internos:

Se debe contemplar la opción definida en los riesgos del proyecto sobre la dificultad o la imposibilidad del uso del aplicativo por parte de algunos proveedores y colaboradores. Por lo tanto, para este tipo de perfiles, los cuales no usarán el portal para gestionar los intercambios de mercancías con la empresa, se prevé realizar algunas de las gestiones de manera interna.

Desde la figura del responsable de almacén, o la persona que estos consideren oportuna, se realizarán las acciones necesarias y básicas que ejecutaría el proveedor en el caso de usar el portal desde sus instalaciones. Accediendo al aplicativo e identificándose con su usuario y contraseña y añadiendo el número de proveedor a su número de operario para acceder a los datos de cada uno de ellos, desde este perfil se pueden generar las entregas, albaranes y devoluciones recibidas en el formato de cada proveedor. Las consultas de planificación, pedidos, facturación, almacén y ubicaciones y consultas sobre datos maestros y técnicos quedan fuera de las funciones otorgadas a estos perfiles y, por lo tanto, se realizarán del mismo modo que antes de la incorporación del portal a los sistemas de la empresa.

• Usuarios externos: En este perfil se engloban a todos los proveedores y colaboradores que harán uso del aplicativo. Para solicitar acceso al portal, el responsable de gestión o el gerente de la empresa externa debe realizar una solicitud al gestor de compras asociado al proveedor para solicitar el uso del portal. Una vez recibida la solicitud, el responsable de compras traslada la petición al equipo del proyecto, con el consentimiento de su superior. Una vez gestionada la

petición, el equipo de IT dará acceso al portal al proveedor, activando en el maestro de proveedores el acceso correspondiente.

Una vez activado el usuario, se creará un espacio para el proveedor en la base de datos intermedia para poder almacenar los datos definidos anteriormente, correspondientes a ese mismo proveedor (mensajes del chat, los movimientos de materiales específicos de cada proveedor y el mapa de ubicaciones).

En el caso de incumplir las normas trasladadas a los usuarios externos por parte del técnico en gestión de proveedores, la empresa se reserva el derecho a desactivar el acceso al proveedor en el momento que considere oportuno.

Todas y cada una de las dudas, sugerencias, errores o consultas sobre el aplicativo se deben registrar en el sistema de intercambio de mensajes habilitado en la pestaña "Chat" del portal. Cualquier consulta realizada por otros medios, se debe registrar en este sistema para poder realizar la trazabilidad y guardar la copia y el flujo de mensajes intercambiados entre proveedores y la empresa origen.

### 13. Presentación del diseño al equipo de trabajo.

Una vez definido todo el diseño, incluyendo las funcionalidades y los permisos que debe tener cada conjunto de usuarios, el director del proyecto debe realizar una presentación del prototipado al equipo. A partir del momento en que se valide el prototipado, y para continuar con el proyecto, se deben plantear los pasos posteriores que se ejecutarán paralelamente a la construcción y a la programación del portal.

13.1 Reunión sobre la presentación del diseño.

Previamente a la aprobación y validación del prototipado, la parte técnica del proyecto correspondiente al equipo de IT de la empresa considera oportuno presentar el prototipo que ha preparado durante las semanas anteriores. Este prototipo se presenta en formato *PDF* con la opción de navegar entre pestañas, simulando la ejecución del aplicativo una vez se realice el siguiente prototipo en formato web.

A la reunión asisten todo el equipo del proyecto que deben realizar las consultas, dudas y aclaraciones pertinentes para cada una de las partes del portal.

Tras realizar la presentación, el analista funcional y el director del proyecto informan que cada uno de los componentes debe aprobar y validar tanto el conjunto del aplicativo, como cada apartado.

13.2 Aprobación y validación del prototipo.

Con el objetivo de acordar el diseño entre todas las partes internas implicadas y posterior a la reunión realizada para presentar esta parte del proyecto, el equipo técnico del proyecto prepara un formulario para validar cada una de las partes y el conjunto del diseño del aplicativo.

Se establece como fecha máxima de envío de la plantilla el día 03/05/2020 para poder continuar con los pasos posteriores.

La plantilla enviada a cada miembro para validar el diseño del aplicativo está dividida en filas, cada una correspondiente a cada apartado, siendo el primero la valoración general del aplicativo. Para la valoración se debe usar una nota numérica para puntuar cada parte. El rango de valores oscila entre 1 (valoración muy baja) hasta 10 (valoración excelente). Las características definidas para valorar son las siguientes:

- Diseño: El prototipo está definido claramente y su distribución es uniforme y homogénea. Se respeta la distribución de los elementos en el conjunto de la aplicación.
- Usabilidad: La navegabilidad es intuitiva y se permite acceder a cualquier página desde el resto de las pestañas. Los contenidos están correctamente estructurados y es fácil de usar para usuarios sin demasiada experiencia en aplicaciones de este tipo.
- Funcionalidades: El aplicativo contiene todos los procesos acordados y necesarios para continuar con la programación. Los diagramas reflejan todas y cada una de las acciones que se ejecutan desde el inicio hasta el fin del proceso.

En la última fila de la plantilla se define un campo "Observaciones" para insertar cualquier comentario o sugerencia necesaria para la mejora y la evaluación del diseño. Estos comentarios se tendrán en cuenta en las fases siguientes y se considerarán como la justificación de la nota propuesta para cada punto. El formato de la plantilla a cumplimentar por los implicados del equipo del proyecto es la siguiente:

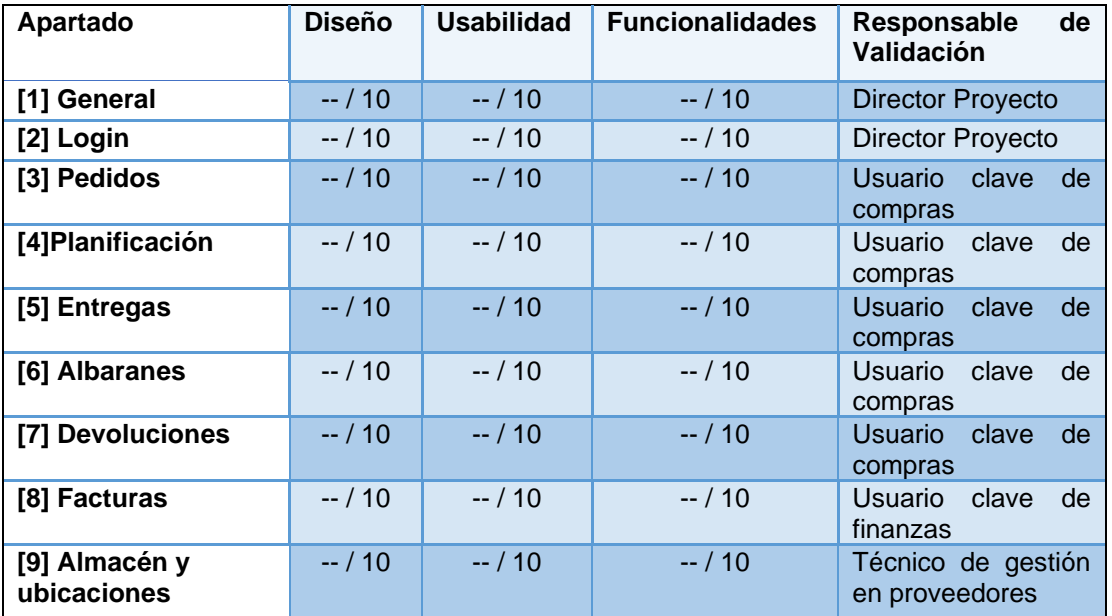

| [10] Etiquetas                     | $-110$ | $-110$ | $-110$                                                  | Técnico de gestión<br>en proveedores |
|------------------------------------|--------|--------|---------------------------------------------------------|--------------------------------------|
| [11] Datos Maestros                | $-110$ | $-110$ | $-110$                                                  | Técnico de gestión<br>en proveedores |
| [12] Documentación<br>técnica      | $-110$ | $-110$ | $-110$                                                  | Técnico de gestión<br>en proveedores |
| [13] Datos del<br><b>Proveedor</b> | $-110$ | $-110$ | $-110$                                                  | Técnico de gestión<br>en proveedores |
| $[14]$ Chat                        | $-110$ | $-110$ | $-110$                                                  | <b>Director Proyecto</b>             |
| <b>Observaciones:</b>              |        |        | $[1]$<br>$[2]$<br>$[3]$<br>$[4]$<br>$[5]$<br>$[6]$<br>. |                                      |

 **Tabla 17 – Plantilla de aprobación y validación del prototipo**

Todas las puntuaciones tendrán el mismo peso, a excepción de la puntuación del responsable de validación que se ponderará con un valor más alto. Para elaborar el informe el responsable del proyecto pondera con un 50 % sobre la media de las notas obtenidas excluyendo las registradas por el responsable de validación, y el otro 50 % siendo este el de mayor peso, sobre las notas registradas por el responsable de validar el apartado. Con este cálculo se pretende dotar de la importancia, la responsabilidad y el conocimiento de cada componente del equipo sobre cada apartado y planificar soluciones en la siguiente fase sobre correcciones y mejoras propuestas por el equipo.

El objetivo del director del proyecto para aprobar el prototipo y validarlo es obtener una nota global superior a un 8/10. Si la nota obtenida es inferior a lo planificado se debe revisar el diseño con las observaciones registradas de cada miembro para continuar con el proyecto. En el caso de obtener la nota deseada, el equipo continuará con las fases previstas del proyecto, solventando los matices aportados paralelamente a la evolución de los siguientes puntos.

Este formulario se enviará a todos los implicados, los cuales deberán cumplimentar los campos correspondientes y enviarlo al director del proyecto que será el responsable de reunir todas las peticiones y elaborar un informe al respecto. Se decide que deben cumplimentar y enviar la plantilla antes de la fecha máxima los siguientes componentes: El director del proyecto interno, el director general de la empresa, el analista funcional, los programadores web, el técnico en gestión de proveedores, el usuario clave de compras, el usuario clave de finanzas, el director del proyecto externo y a los responsables de almacenes internos.

## 14. Test inicial de funcionalidades a una muestra de proveedores.

Del mismo modo que la dirección del provecto cuenta con el equipo interno para validar el diseño y las funcionalidades antes de seguir con las siguientes fases, se debe contemplar la visión y las observaciones de los usuarios finales externos que utilizarán el aplicativo.

Para ello, se convoca a los proveedores que han confirmado y acordado que usarán la aplicación a una reunión conjunta para exponer la prueba inicial y las validaciones pertinentes para continuar con el proyecto.

14.1 Convocatoria sobre el test inicial.

Tras reunirse el equipo del proyecto y haber realizado la presentación del diseño al equipo de trabajo, el director del proyecto junto con el técnico en gestión de proveedores convocan a una reunión a todos aquellos proveedores y colaboradores externos que ya han confirmado que usarán el portal y que están llevando a cabo los ajustes en sus estructuras internas para estar preparados para la puesta en marcha del proyecto.

Durante la reunión se exponen todos los apartados, las funcionalidades que poseen cada uno de los apartados y los permisos y limitaciones que tiene el portal. Además, se explica detalladamente cómo usar la herramienta y cómo proceder en el caso de que surjan dudas en su uso y/o problemas en la ejecución de los procesos.

14.2 Sugerencias y opiniones sobre el diseño y las funcionalidades.

Uno de los objetivos del equipo del proyecto ha sido contar con cada interesado para la elaboración del diseño del portal. Aunque durante la composición del prototipado ya se ha contado con las opiniones y sugerencias de muchos de ellos a través del técnico en gestión de proveedores, con esta reunión se pretende recoger las dudas y las nuevas aportaciones que se deben considerar.

Al final de la reunión, el equipo del proyecto reparte una plantilla para que cada representante de los veinte proveedores que asisten a la reunión evalúe y registre las dudas u observaciones que considere de cada pantalla. El objetivo principal del equipo es, en la medida de lo posible y respetando la estandarización de procesos informáticos incluidos en el portal, haber definido en el diseño la mayor parte de las casuísticas particulares de cada proveedor, unificadas en dichos procesos estándares.

Las características definidas y explicadas en la reunión que usan los proveedores para valorar son las mismas que se han expuesto en el punto anterior: Diseño, usabilidad y funcionalidades.

El formato de la plantilla a cumplimentar por los interesados externos a la empresa es idéntico a la interna, excluyendo el responsable de validación. La plantilla se puede visualizar en la Tabla 17 del apartado anterior. En este apartado no existen diferencias en el peso de cada nota, sino que el resultado de cada fila corresponde a la media obtenida sobre dicho apartado.

El objetivo principal del equipo del proyecto con este test inicial, aparte de recoger las dudas y mejoras que va a poder implementar o valorar si se implementan en fases posteriores, es acercar al usuario final al aplicativo y obtener una valoración positiva de que el trabajo está evolucionando satisfactoriamente.

Al recoger los datos de los proveedores, se preparará un informe con las observaciones de cada uno de ellos que serán analizados en la siguiente fase sobre correcciones y mejoras propuestas por el equipo de trabajo.

Para el equipo del proyecto, obtener una nota media igual o superior a 8 en el conjunto de los apartados será un indicador positivo de que el trabajo evoluciona correctamente. Si el resultado obtenido es una nota media inferior a la indicada, el equipo deberá plantear las modificaciones correspondientes a la dirección de la empresa y hacer un replanteamiento de los costes asociados a esta parte del proyecto, que se incrementarían si se considera replantear el diseño del portal o los apartados completos que lo componen.

## 15. Correcciones y mejoras propuestas por el equipo de trabajo y los proveedores.

Una vez presentado el diseño y las funcionalidades al equipo interno del proyecto y a una muestra representativa de los proveedores, el director del proyecto debe recoger y contemplar las aportaciones y las valoraciones realizadas para poder continuar con el proyecto y proponer las mejoras y/o cambios que se consideren importantes a realizar en el portal.

Tras celebrar una reunión dónde asiste todo el equipo interno del proyecto, el director elabora un informe con los datos obtenidos en los dos puntos anteriores, correspondientes a las valoraciones internas y externas sobre el diseño y las funcionalidades planteadas en las pantallas del prototipo.

Al igual que para el registro de las opiniones y las consideraciones, se ha diseñado una plantilla para presentar los resultados obtenidos en los puntos anteriores. El formato para cada apartado es el siguiente:

| <b>Nombre</b><br>apartado | media<br><b>Nota</b><br><i>interna</i> | I Nota<br>externa | media   Observaciones                                                             |
|---------------------------|----------------------------------------|-------------------|-----------------------------------------------------------------------------------|
| <b>Apartado 1</b>         | $-110$                                 | $- / 10$          | Observación 1<br>Observación 2<br>Observación 3<br>Observación 4<br>Observación 5 |

**Tabla 18 – Resultados de la evaluación por apartado.**

Los apartados que superen la nota fijada quedan validados en cuanto al diseño y las funcionalidades que incluyen.

Como se ha definido anteriormente, en el caso de que la nota media interna o externa de algún apartado no supere los ocho puntos sobre diez se deberá contemplar como una mejora a incluir en la gestión de los cambios, concepto no incluido en la gestión de costes y que, en el caso de existir, se incluiría el valor económico previsto en una nueva versión del análisis de costes.
Debido a la distribución temporal del proyecto, la inclusión de la gestión de los cambios en el apartado de costes queda fuera del alcance de este proyecto.

Con el fin de registrar cada identificación obtenida de los puntos anteriores, se diseña una plantilla que usa el director del proyecto para resumir y presentar ante el equipo el registro de los cambios pertinentes. El formato es el siguiente:

| Ref.            | Apartado | <b>Identificación</b> | <b>Petición</b><br>por: | <b>Esfuerzo</b><br>(horas) | <b>Tiempo</b><br>(días) | Estado <sup>*</sup> | Fecha<br>petición | Fecha<br>entrega<br>prevista | Fecha<br>real |
|-----------------|----------|-----------------------|-------------------------|----------------------------|-------------------------|---------------------|-------------------|------------------------------|---------------|
| CO <sub>1</sub> | Pedidos  | Cambio                | Interesado              | --- h                      | - días                  | $\star$             | $-/-/-$           | $-/-/-$                      | $-/-/-$       |

**Tabla 19 – Registro de cambios (extraída de [1] Gestión de proyectos)**

En la tabla anterior, el apartado "Estado" puede contener los siguientes valores:

- Aceptado, pendiente de empezar la implantación
- Rechazado
- En evaluación

Una vez registrados todos los cambios a implementar, se debe decidir cuáles de ellos quedan como aceptados y, por lo tanto, se deben implementar en una nueva versión del prototipo y además evaluar si requieren un análisis funcional o son peticiones que sólo influyen en el diseño o la usabilidad del portal.

Para detallar cada uno de los cambios aceptados se utiliza el siguiente formulario que contiene todos los datos necesarios para trasladar la petición al equipo y registrar claramente la petición, la documentación asociada y las observaciones pertinentes.

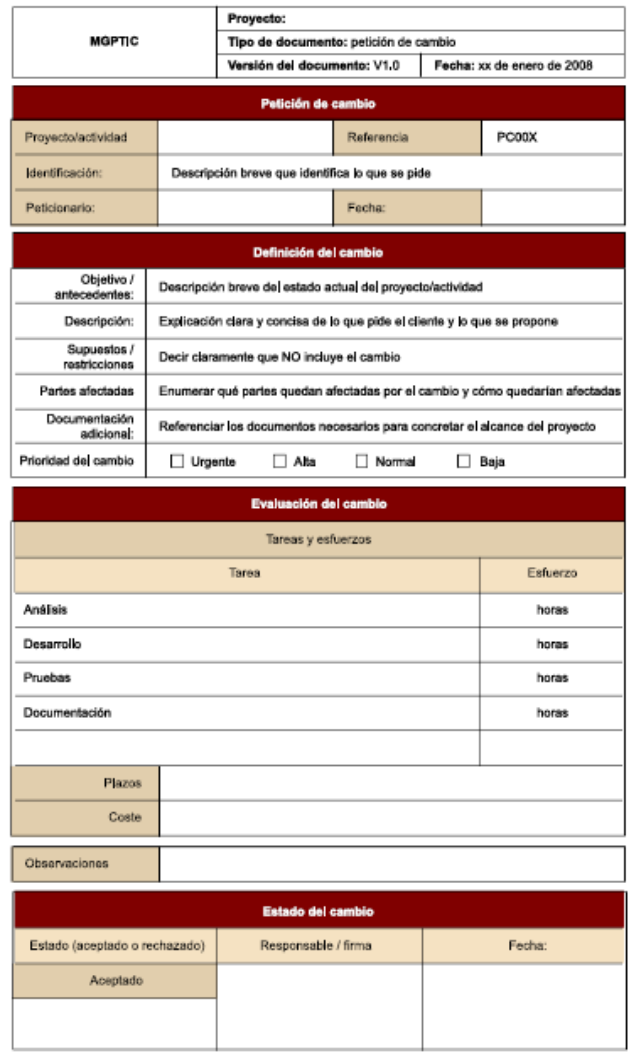

*Figura 33 – Formulario de petición del cambio (extraída de [1] Gestión de proyectos)*

En los casos de las peticiones registradas que no se definan como peticiones de cambio, el equipo de diseño las tendrá en cuenta sin necesidad de modificaciones en los costes y tiempos previstos para el proyecto. Este registro de cambios sólo se usará en los casos en los que el cambio tenga la envergadura suficiente para modificar el plan del proyecto, el alcance y los costes asociados.

Tras la recogida y documentación de todos los cambios, el equipo debe reunirse para plantear la necesidad de elaborar un nuevo prototipo que necesitará estar validado antes de la maquetación web prevista para las siguientes fases. Una vez validada esta parte, el diseño y las funcionalidades quedarán bloqueadas para nuevas modificaciones. Cualquier modificación que surja desde este momento hasta la puesta en marcha del portal deberá ser trasladada a la dirección de la empresa para tomar la decisión correspondiente.

#### 16. Próximos pasos.

Una vez aprobado y validado el diseño propuesto, incluyendo las aportaciones de los diferentes interesados, es momento de plantear las siguientes fases que se ejecutarán posteriormente. Cabe destacar que el alcance del proyecto finaliza en dicha aprobación y que la ejecución del planteamiento propuesto en las siguientes líneas queda fuera de este.

La finalización de la etapa de construcción del portal está prevista para el 30/11/2020, por lo tanto, estos próximos hitos se planifican para los siguientes seis meses posteriores a la entrega de esta parte del proyecto, la cual finaliza el 08/05/2020, contemplando el mes de agosto como mes no hábil. La fecha prevista para el arranque del portal corresponderá con el inicio del siguiente ejercicio contable, fijando el día 07/01/2021 como fecha de lanzamiento. Durante el mes de diciembre se cargarán los datos definitivos que cada proveedor requiera para arrancar con el nuevo software.

16.1 Maquetación web del diseño validado.

Con la aprobación del prototipo validada y consensuada por todo el equipo del proyecto, el siguiente paso es maquetar el diseño utilizando las tecnologías web acordadas para el desarrollo web. Esta fase tiene una duración prevista de un mes, ya que el prototipo define claramente la distribución y las necesidades de diseño que se requiere maquetar. Para realizar la maquetación se usarán los lenguajes *HTML5*, *CSS3*, *JavaScript* y el *framework Bootstrap* para dotar al aplicativo de un diseño moderno y responsivo.

La instalación de los componentes necesarios para ejecutar estas tecnologías se realizará en el servidor de desarrollo que posee la empresa y que se utiliza para la programación de cualquier aplicativo en fase de desarrollo.

El equipo de programadores usará el IDE de código abierto *NetBeans*, el cual proporciona a ambos desarrolladores la opción de maquetar el diseño web utilizando control de versiones para permitir la trazabilidad del código guardado durante el transcurso de esta fase.

Teniendo en cuenta que el proyecto se programará en lenguaje *PHP* en su versión más reciente y usando el *framework CodeIgniter*, una aplicación basada en la estructura *MVC* (modelo-vista-controlador), los programadores web que maqueten el aplicativo deben tener en cuenta la distribución del código en la estructura, realizando el diseño en base a la jerarquía de ficheros necesaria para optimizar la programación en los siguientes pasos.

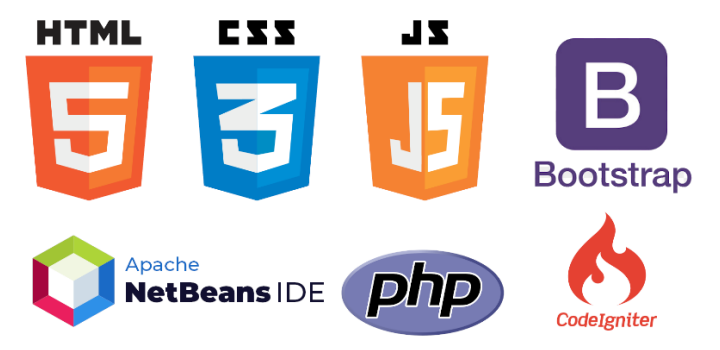

*Figura 34 – Lenguajes y software utilizado*

16.2 Configuración del servidor y de las bases de datos utilizadas en el portal.

Una vez terminada la maquetación se debe preparar el sistema para la inserción, consulta, edición y eliminación de los datos dinámicos que van a componer el aplicativo. Para ello, se usará una base de datos alojada en el servidor de bases de datos el cual ya forma parte de los sistemas de información de la empresa.

Este servidor MySQL provee a los sistemas actuales del servicio de acceso a las bases de datos y ya está preparado para alojar tantas bases de datos como su capacidad de discos duros admita.

La base de datos propia del ERP está completamente configurada y preparada para proporcionar y almacenar los datos del nuevo aplicativo.

Se configura otra base de datos intermedia para el funcionamiento del portal compuesta por tres tablas principales, las cuales, guardarán los datos relacionados con los mensajes del apartado de "Chat" junto con los datos registrados sobre movimientos de almacén, particulares de cada proveedor y los objetos definidos en el apartado "Almacén y ubicaciones".

El propósito de separar las bases de datos se debe a que el ERP ya contiene los objetos y la parametrización de los elementos que usará el portal. La base de datos intermedia guardará los registros propios de cada proveedor, sin necesidad de tener ningún vínculo con la base de datos principal. La base de datos intermedia es transparente a los procesos del ERP y, por lo tanto, no existe ningún acceso a sus datos desde otro aplicativo que no sea el portal.

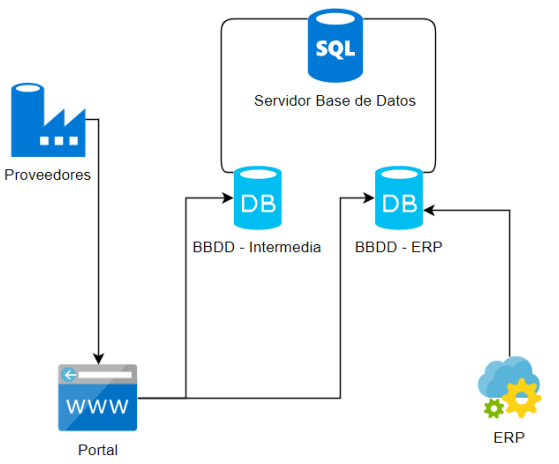

*Figura 35 – Estructura de la conexión con bases de datos*

Esta configuración se llevará a cabo en los quince días posteriores a la maquetación del portal.

16.3 Programación del portal.

Con la correcta diferenciación y configuración de las bases de datos correspondientes, el próximo paso será programar el aplicativo. Mediante el uso del software anteriormente citado *NetBeans* y habiendo configurado la estructura *MVC* (modelo-vista-controlador), es el momento de programar las funcionalidades que se han definido para el portal y dotar al portal del dinamismo planteado.

Durante los dos meses siguientes a la configuración de las bases de datos, el equipo técnico de programación web vinculado al proyecto, será el encargado de programar el portal usando las tecnologías anteriormente citadas.

Para realizar las pruebas pertinentes, durante la programación del portal se crearán datos ficticios en la base de datos intermedia. Para comprobar los datos provenientes del ERP, y que, por lo tanto, están almacenados en la base de datos principal, se harán sobre una copia de esta para no modificar los datos de producción.

16.4 Carga de datos para el test de integración.

Una vez programado el portal, se requiere cargar datos válidos o reales que ayuden el equipo a validar los modelos y las funcionalidades implementadas y que, a su vez, sirvan para el test de integración, y los proveedores puedan ejecutar las pruebas sobre datos que se asemejen a la realidad. Para ello, el equipo de IT ha preparado una serie de ficheros, en formato *csv*, para que sean los técnicos de cada proveedor los encargados de rellenar las plantillas. Esta primera aproximación a este tipo de exportaciones ayuda a los interesados externos y a sus equipos técnicos a conocer y evaluar la importancia de obtener calidad en los datos.

Esta fase se sitúa en las dos semanas siguientes a la programación del portal y se establece el viernes de la primera de ellas como fecha máxima para la entrega de las plantillas enviadas. Cabe destacar que, en reuniones previas a la fase de programación, ya se han entregado las plantillas de los datos para solventar las dudas y ayudar a los proveedores con la exportación de estos primeros registros.

La carga de estos datos se realiza sobre la copia de la base de datos intermedia para realizar las comprobaciones pertinentes. Las pruebas vinculadas con las consultas del ERP seguirán realizándose en la copia generada para la programación, usando el aplicativo en el servidor de desarrollo para no interferir en el funcionamiento diario paralelo de la empresa origen.

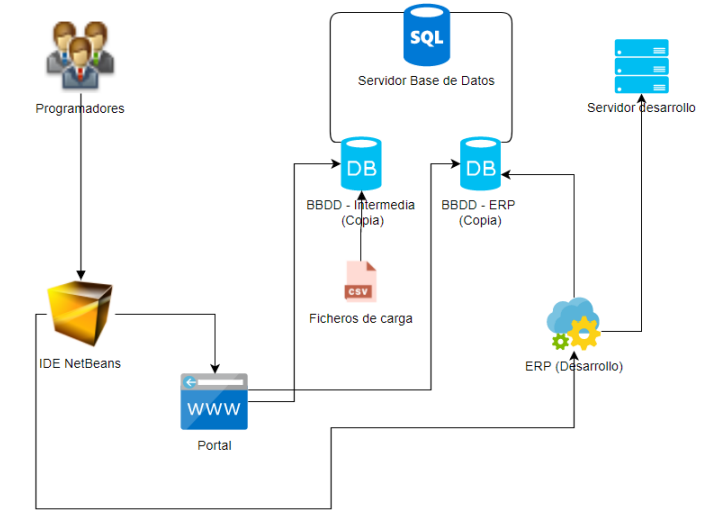

*Figura 36 – Esquema de desarrollo y carga de datos de prueba*

16.5 Test de integración.

La última fase definida antes de la carga de datos final y el arranque del portal es la fase del test de integración. Con el aplicativo en funcionamiento en fase de pruebas, el equipo del proyecto debe asegurarse de que todo funciona como se ha previsto y que el aplicativo cumple con los requisitos y las expectativas planteadas.

Durante los siguientes dos meses, hasta finalizar el proyecto planificado, el equipo de programadores, el analista funcional y el técnico en gestión de proveedores serán los responsables de validar las funcionalidades con los interesados externos correspondientes.

El objetivo del equipo del proyecto es realizar todas las pruebas y contemplar todos los casos de uso de cada uno de los proveedores que ha confirmado a la empresa que usará el portal desde el arranque de este.

Se establece como fecha máxima para la validación el día 20/11/2020. La validación se contemplará en un documento proporcionado por la empresa donde se debe confirmar cada funcionalidad y registrar las observaciones oportunas para que el equipo del proyecto tome las medidas necesarias. La plantilla del documento enviado es la siguiente:

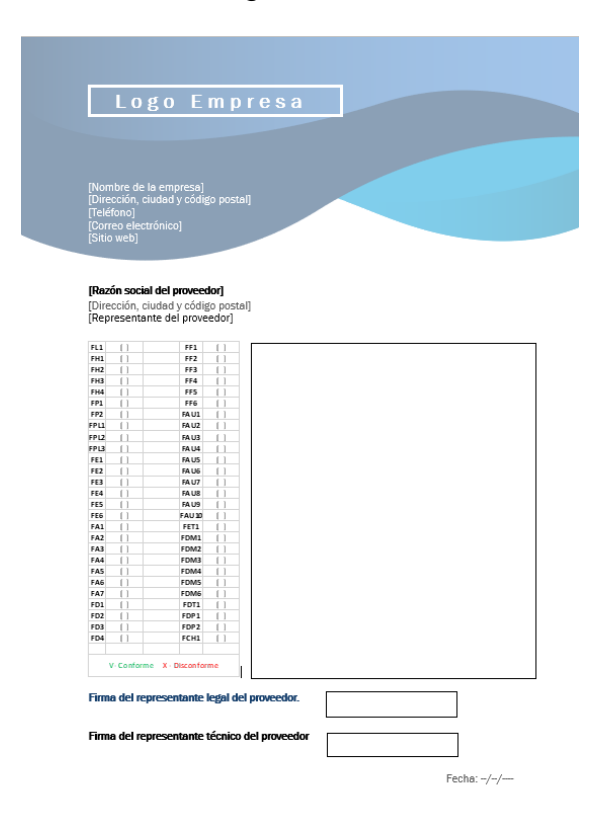

*Figura 37 – Plantilla para la confirmación de las funcionalidades*

Una vez finalizado el periodo establecido para el test de integración y haber transcurrido el mes de noviembre, el proyecto de implantación del portal queda cerrado. Las fases posteriores de carga de datos definitivos y arranque del aplicativo quedan fuera del alcance de este trabajo.

### 17. Conclusiones

17.1 Lecciones aprendidas.

Durante la elaboración de este proyecto se ha aprendido a desarrollar un proyecto completo desde la perspectiva de un director de proyecto, contemplando todos los elementos considerables para obtener un resultado de implantación exitoso. La redacción de cada apartado por separado, totalmente vinculados al resto de puntos desarrollados, ha sido una labor de revisión constante para obtener un resultado homogéneo y consecuente en toda su evolución. Cabe destacar que durante el transcurso del semestre y con las correcciones de los matices aportados por el equipo docente, el proyecto ha ido evolucionando significativamente en cada entrega realizada.

17.2 Logro de objetivos.

Los objetivos planteados se han logrado en cada entrega. Es cierto que fue difícil encaminar el inicio del proyecto para definir tanto los objetivos como las actividades a realizar en cada punto. La idea inicial del alumno era desarrollar al máximo la parte del bloque IV correspondiente al análisis funcional del aplicativo. Tras consensuar con el profesor los capítulos posteriores a la definición del proyecto a desarrollar, este bloque adopta en menor medida la idea inicial, para poder incluir en esta memoria todos los puntos referentes a costes, gestión del cambio, riesgos o el análisis de los interesados, entre otros. Es cierto que la idea inicial del alumno no era desarrollar y analizar estas partes en la medida que se ha hecho, pero tras investigar y estudiar el formato de un proyecto de este tipo, se considera imprescindible desarrollar estos puntos, junto con el análisis funcional previsto en un inicio.

Como resultado de este proyecto no se obtiene en su totalidad un proyecto de investigación, sino que el objetivo del alumno es desarrollar los pasos a seguir para obtener las indicaciones y elementos necesarios para la implantación de un aplicativo, tanto en una empresa como en sus colaboradores.

17.3 Análisis crítico del seguimiento de la planificación y metodología

El seguimiento y la metodología del proyecto han cumplido las expectativas y la planificación inicial planteada. Es cierto que ha habido modificaciones en el orden y las horas dedicadas a cada actividad, pero obteniendo el resultado previsto y contemplando todo el análisis planteado inicialmente. Se ha trabajado en el proyecto todos y cada uno de los días indicados en el punto 1.4. Es posible que se hayan usado más horas de las indicadas que no se hayan registrado en la planificación por falta de registro por parte del alumno.

Añadir también, que en un inicio se propuso realizar un diseño con maquetación web para complementar el bloque IV. Finalmente, se decide usar esta maquetación en formato de mockups para poder unificar en un enlace anexo todo el contenido explicativo, usando elementos diseñados específicamente para este tipo de maquetación y que ayudan al equipo docente a comprender y evaluar los objetivos del alumno sobre estos puntos.

17.4 Líneas de trabajo futuro.

Como última actividad del bloque IV se ha añadido un apartado sobre los próximos pasos a ejecutar, que refleja las actividades necesarias desde el final de la programación del aplicativo hasta su puesta en marcha.

Quedan fuera del alcance del proyecto, por el límite de tiempo correspondiente al semestre, la maquetación del portal, la programación, la configuración de los entornos hardware y software para la ejecución de este, la puesta en marcha del aplicativo, el detalle de la parte correspondiente a la gestión de la comunicación y la gestión de los cambios posteriores al prototipado.

Sobre el apartado de costes y riesgos se ha contemplado el presupuesto inicial. Al no ejecutarse realmente el proyecto, no se contempla la evolución de estos costes y riesgos, quedando fuera del proyecto por la imposibilidad de medir la evolución.

La gestión de los cambios posterior a la última fase desarrollada en este documento también se contempla como una línea futura de trabajo que se debe contemplar en los siguientes pasos ya que es evidente que aparecerán cambios durante la programación, las configuraciones, las cargas de datos o incluso a partir de la puesta en marcha.

### 18. Glosario

**Autocomplete (Autocompletado).** Hace referencia a cada uno de los campos que poseen la funcionalidad de ejecutar un filtro en un campo de inserción de texto, sugiriendo al usuario las opciones que puede elegir y que coinciden con el texto que va escribiendo.

**Balsamiq Wireframes.** Software utilizado para la elaboración del diseño en formato mockup o prototipado.

**Breadcrumb ("Migaja de pan").** Corresponde a una serie de enlaces, separados entre sí, que permiten identificar al usuario en qué página de la jerarquía del aplicativo está situado.

**Bootstrap.** *Framework* utilizado para crear aplicaciones web adaptables a todo tipo de dispositivos, respetando las normas de programación web recomendadas para su ejecución en cualquier navegador.

**CodeIgniter**. *Framework* para el desarrollo de aplicaciones en lenguaje *PHP*. Usa el patrón de arquitectura *MVC* (modelo-vista-controlador).

**Colaborador.** Se contemplan como colaboradores, aquellas empresas las cuales trabajan exclusivamente para la empresa en cuestión. En este proyecto se contempla como un tipo específico de proveedor, por lo tanto, cuando se usa el término proveedor también se hace referencia a este tipo de empresas externas.

**CSS3 (Cascading Style Sheets, versión 3).** Lenguaje web para diseñar hojas de estilo, asignar características a los elementos de la aplicación web y asignar formatos particulares para cada elemento.

**CSV (Comma-Separated Values).** Formato para representar datos en forma de tabla, usando un separador y un delimitador de líneas. Se usa frecuentemente en la importación y exportación de datos por sus características técnicas.

**Diagramas de control del proyecto.** Es una técnica basada en la presupuestación y el calendario de los hitos para elaborar un informe sobre el estado de los riesgos, en el caso de este proyecto.

**Escandallo.** En entornos productivos, se usa este concepto para identificar el listado de componentes que forman parte de un artículo final.

**Framework.** Entorno de trabajo configurado para unas funciones específicas, unos criterios definidos y unas prácticas preestablecidas para construir una aplicación con unos lenguajes, jerarquías de ficheros y atributos particulares.

**Google G Suite.** Paquete de herramientas diseñado para la gestión y la interacción dentro de un equipo de trabajo.

**Historias de usuarios.** Breves descripciones textuales de las funcionalidades requeridas.

**HTML5 (Hypertext Markup Language, versión 5).** Versión más reciente del lenguaje básico para la maquetación y la parte visual de un aplicativo web.

**IDE (Integrated Development Environment).** Entorno de desarrollo integrado. Aplicativo o conjunto de aplicativos creados y configurados para facilitar el desarrollo de software a los programadores, proporcionando herramientas, trazabilidad en los ficheros y en los errores de programación, entre otras características.

**JAD**. Sesiones de trabajo que reúnen a expertos y desarrolladores para recopilar requisitos y mejorar el proceso de desarrollo del software.

**Javascript.** Lenguaje de programación web ejecutado en la parte cliente para insertar contenido dinámico y animaciones.

**KPI (Key Performance Indicator).** Se refiere a cada uno de los indicadores clave o medidor de rendimiento o desempeño de una actividad, tarea o proceso.

**Liberado.** Hace referencia a un elemento de la base de datos que ha sido confirmado por el responsable correspondiente para que sea visible por el resto de los intervinientes en el sistema.

**Lista de materiales.** En entornos productivos, se usa este concepto para identificar el listado de componentes que forman parte de un artículo final.

**Material.** Cada referencia creada con el fin de gestionar uno o varios artículos o componentes.

**Modelo de comunicación interactiva**. Es un modelo utilizado para asegurar la correcta comunicación entre emisor y receptor, evitando el ruido o las interferencias intermedias y afianzando que el mensaje haya sido comprendido por ambas partes.

**Módulo.** Subapartado en los que se divide una página de contenido dentro del aplicativo y que contiene datos particulares por cada elemento identificado con esta nomenclatura.

**MVC (modelo-vista-controlador).** Estilo de arquitectura de software que posee unas características particulares para combinar la programación de funciones (controlador), los elementos de datos (modelo) y la visualización de estos (vista).

**MySql.** Es un sistema de gestión de bases de datos relacionales de código abierto. Este concepto también hace referencia a las bases de datos que se administran desde este sistema de gestión y que usan el lenguaje SQL para realizar las consultas y las transacciones.

**NetBeans.** Entorno de desarrollo libre utilizado por desarrolladores para la construcción de un aplicativo. Soporta distintos lenguajes de programación como *PHP*, Java o *C++*, entre otros.

**Objeto.** Se define el concepto de objeto para cada elemento de datos que conforma el aplicativo. Cada objeto perteneciente a la base de datos posee unos campos con unos atributos que lo identifica como único. En este proyecto, algunos ejemplos de objetos son: una factura, un albarán, una entrega o un material.

**PHP (Hypertext Preprocessor).** Lenguaje de programación ejecutado en el servidor para construir aplicaciones web dinámicas.

**Popup.** Ventana emergente que se superpone a la actual al ejecutar una funcionalidad concreta.

**Proveedor.** Se define como proveedor a toda empresa externa que proporciona servicios o productos a la empresa en cuestión.

**QR (Quick Response code).** Es un código, que almacena información en una matriz de puntos y que se lee a través de un lector o aplicación que interpreta la información a modo de enlace web.

**Responsivo.** Cada elemento de una aplicación que se ajusta al tamaño del navegador y el dispositivo que ejecuta dicho software.

**Síndrome del estudiante.** Concepto que contempla que los integrantes del equipo se esperan al último momento para realizar una tarea o entrega.

**Stakeholders (interesados).** Cada uno de los individuos o entidades interesados en el proyecto, ya sea porque participan en él o porque les afecta su implantación.

**Team building.** Hacer equipo o provocar un ambiente idóneo para la ejecución de trabajos conjuntos desde una perspectiva interdependiente.

**Técnica de uso de los recursos disponibles.** Se refiere a el uso de los recursos ya existentes en el conjunto de la empresa.

**Técnica del juicio experto en proyectos similares.** Esta técnica está basada en la valoración de los expertos internos de la empresa, en este caso, sobre el proyecto de implantación del ERP.

**Timeline (Línea del tiempo o cronograma).** Elemento gráfico de una aplicación que simula una línea de tiempo y contiene objetos dentro del periodo temporal parametrizado para mostrar la información correspondiente.

**Top-down.** Estrategia llevada a cabo en los proyectos, especialmente de software, para desglosar un objetivo principal en subobjetivos, especificando en cada paso con más detalle los requisitos a obtener.

**Visual Paradigm Community Edition.** Es un software de modelado de diagramas de flujo, usado en este proyecto para la elaboración de los diagramas sobre las funcionalidades y sus procesos.

**VME (Valor monetario esperado).** En este proyecto se aplica este concepto como el valor económico esperado, aplicado a cada riesgo, ponderado por la probabilidad de que suceda ese riesgo.

**ZIP.** Formato de compresión de archivos utilizado para agrupar ficheros en un elemento que comprime la información para moverla o almacenarla en magnitudes de menor tamaño del que realmente ocupan sin esa compresión.

# 19. Bibliografía

1 - José Ramón Rodríguez y Pere Marine Jove, Gestión de proyectos, Editorial UOC, Barcelona, 2014.

2 – Modelo de procesamiento top-down. [https://es.wikipedia.org/wiki/Top](https://es.wikipedia.org/wiki/Top-down_y_bottom-up)[down\\_y\\_bottom-up](https://es.wikipedia.org/wiki/Top-down_y_bottom-up) [Consultado: 06/03/2020]

3 – Diccionario de lengua inglesa - [https://www.linguee.com](https://www.linguee.com/) [Consultado: 11/03/2020]

4 – Análisis cuantitativo de riesgos - [https://www.gladysgbegnedji.com/realizar](https://www.gladysgbegnedji.com/realizar-el-analisis-cuantitativo-de-riesgos/)[el-analisis-cuantitativo-de-riesgos/](https://www.gladysgbegnedji.com/realizar-el-analisis-cuantitativo-de-riesgos/) [Consultado: 18/03/2020]

5 - Análisis cuantitativo de riesgos - [https://nextop.es/como-hacer-un-analisis](https://nextop.es/como-hacer-un-analisis-cuantitativo-de-los-riesgos-parte-2/)[cuantitativo-de-los-riesgos-parte-2/](https://nextop.es/como-hacer-un-analisis-cuantitativo-de-los-riesgos-parte-2/) [Consultado: 18/03/2020]

6 - Diagramas de control del proyecto [http://cv.uoc.edu/UOC/a/moduls/90/90\\_574b/web/main/m4/c6/1.html](http://cv.uoc.edu/UOC/a/moduls/90/90_574b/web/main/m4/c6/1.html) [Consultado: 21/03/2020]

7- Project Management Institute, La guía de los fundamentos para la dirección de proyectos (Guía del PMBOK) – Sexta edición (2017)

8 – Barry Render, Ralph M. Stair, Michael E. Hanna, Métodos cuantitativos para los negocios, Pearson Educación, México, 2016.

9 – Bloque IV - Baslamiq Mockups Software, <https://balsamiq.com/buy/#cloud>

[Versión de software adquirida: 20/03/2020]

10 – Actividad 5 y 7 - Eric Motolinía, Gestión del cambio para principiantes: entender los procesos de cambio y configurarlos de forma activa, versión Kindle, 2019.

11 – Diseño Mockups - Imagen código QR - <https://es.qr-code-generator.com/> [Consultado: 06/05/2020]

12 – Actividad 16 - Imagen lenguajes de programación web, *HTML5*, *CSS3*, **JavaScript** [https://danielmontecinos.neocities.org/Tarea\\_p2p\\_capitulo\\_2/img/html5-css](https://danielmontecinos.neocities.org/Tarea_p2p_capitulo_2/img/html5-css-javascript-logos.png)[javascript-logos.png](https://danielmontecinos.neocities.org/Tarea_p2p_capitulo_2/img/html5-css-javascript-logos.png) [Consultado: 06/05/2020]

13 – Actividad 16 - Imagen *Bootstrap* - <https://www.freepng.es/png-xk9tlp/> [Consultado: 06/05/2020]

14 – Actividad 16 - Imagen *NetBeans* <https://cwiki.apache.org/confluence/display/NETBEANS/NetBeans+Logo> [Consultado: 06/05/2020]

15 – Actividad 16 - Imagen *Codeigniter* - [https://anthoncode.com/codeigniter](https://anthoncode.com/codeigniter-logo-vector-eps/)[logo-vector-eps/](https://anthoncode.com/codeigniter-logo-vector-eps/) [Consultado: 08/05/2020]

16 – Actividad 16 - Imagen *PHP* - <https://www.php.net/> [Consultado: 08/05/2020]

# 20. Anexos

No se entregan documentos anexos a este documento.

El enlace al que se hace referencia en toda esta memoria es el siguiente:

<http://www.javipaya.com/portal>

NOTA. A través del enlace se puede navegar por el diseño de las pantallas, e interactuar con la simulación de la navegación entre pantallas. Es muy importante acceder sin modificar nada en el formato del visor para simular la navegación correctamente. Se ha configurado una visualización por defecto para emular la ejecución del diseño a través del navegador con pantalla completa.